800-10-3444

**DISTRIBUCIÓN GRATUITA** 

Portal web tributario - Oficina Virtual www.impuestos.gob.bo

# IMPUESTOS NACIONALES

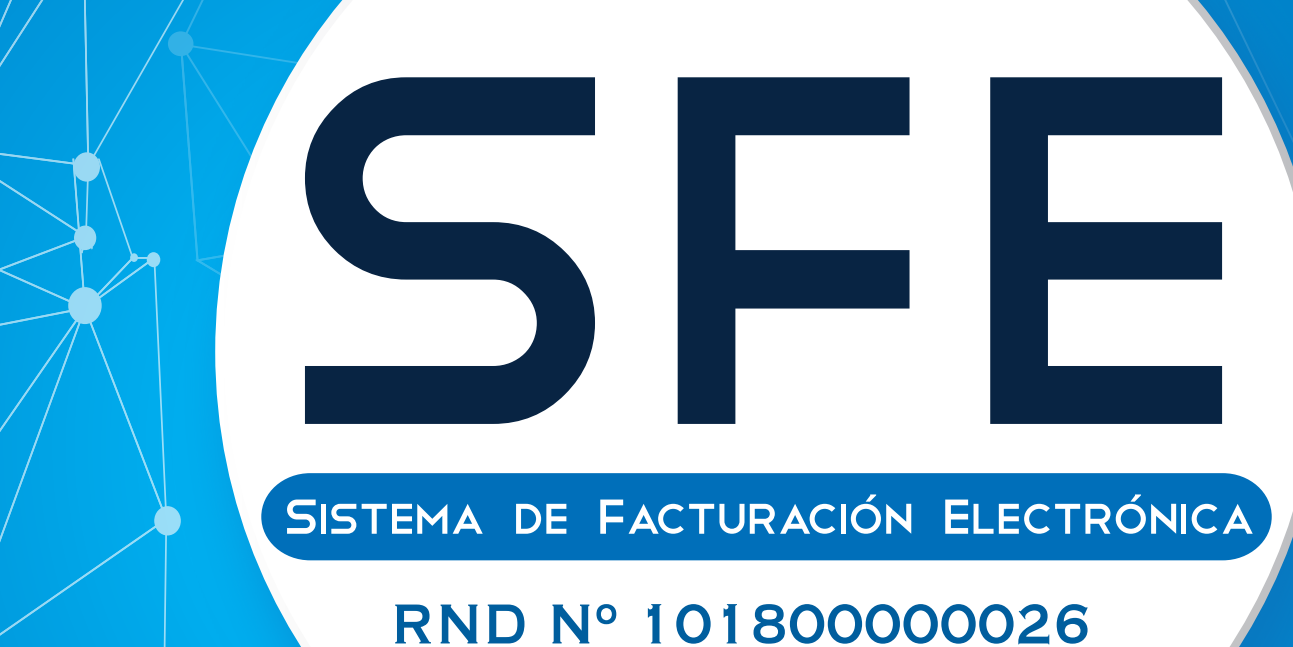

Línea gratuita de consultas tributarias

# **RESOLUCIÓN NORMATIVA DE DIRECTORIO Nº 101800000026**

**2**

R-0011

# **SISTEMA DE FACTURACIÓN ELECTRÓNICA**

La Paz, 20 de noviembre de 2018

#### **VISTOS Y CONSIDERANDO:**

**POR TANTO:**

Que conforme al Inciso m) del Artículo 4 de la Ley N° 2166 de 22 de diciembre de 2000, del Servicio de Impuestos Nacionales (SIN), es atribución de esta entidad diseñar sistemas y procedimientos administrativos orientados a afianzar el cumplimiento de las obligaciones tributarias.

Que conforme al Artículo 64 de la Ley Nº 2492 de 2 de agosto de 2003, Código Tributario Boliviano, la Administración Tributaria se encuentra facultada para emitir normas administrativas de carácter general a los efectos de la aplicación de la normativa tributaria.

Que el Parágrafo I del Artículo 79 de la Ley Nº 2492, Código Tributario Boliviano y el Artículo 7 del Decreto Supremo Nº 27310 de 9 de enero de 2004, establecen entre otros que la facturación siempre que sea autorizada por la Administración Tributaria a los Sujetos Pasivos o Terceros Responsables, podrá efectuarse por cualquier medio tecnológicamente disponible en el país, debiendo permitir la identificación de quien las emite, garantizar la verificación de la integridad de la información y datos registrados, de forma tal que cualquier modificación de las mismas ponga en evidencia su alteración y cumplir los requisitos de pertenecer únicamente al titular y encontrarse bajo su absoluto y exclusivo control.

Que el Artículo 4 de la Ley Nº 843 (Texto Ordenado Vigente), establece que al perfeccionamiento del hecho imponible del Impuesto al Valor Agregado (IVA), la transacción deberá estar obligatoriamente respaldada por la emisión de la Factura, Nota Fiscal o Documento Equivalente.

Que el Artículo 13 de la Ley Nº 843, concordante con el Artículo 13 del Decreto Supremo N° 21530 Reglamento del Impuesto al Valor Agregado, faculta a la Administración Tributaria para normar y reglamentar la forma de emisión de Facturas, Notas Fiscales o Documentos Equivalentes, además de los registros que deberán llevar los Sujetos Pasivos o Terceros Responsables del impuesto.

Que el Artículo 6 de la Ley Nº 164 de 8 de agosto de 2011, establece que documento digital, es toda representación digital de actos, hechos o datos jurídicamente relevantes, con independencia del soporte utilizado para su fijación, almacenamiento o archivo; que la firma digital identifica únicamente a su titular, creada por métodos que se encuentren bajo el absoluto y exclusivo control de su titular, susceptible de verificación y está vinculada a los datos del documento digital de modo tal que cualquier modificación de los mismos ponga en evidencia su alteración.

Que el Artículo 78 de la Ley citada precedentemente, establece que tienen validez jurídica y probatoria, el acto o negocio jurídico realizado por persona natural o jurídica en documento digital y aprobado por las partes a través de firma digital, celebrado por medio electrónico u otro de mayor avance tecnológico; el mensaje electrónico de datos y la firma digital.

Que el Parágrafo II del Artículo 34 del Decreto Supremo Nº 1793 de 13 de noviembre de 2013, establece las condiciones para la validez jurídica probatoria de la firma digital.

Que por Resolución Normativa de Directorio N° 10-0004-10 de 26 de marzo de 2010, se establece el funcionamiento de la Oficina Virtual para los Sujetos Pasivos y/o Terceros Responsables.

Que mediante Resolución Normativa de Directorio N° 10-0021-16 del 1 de julio de 2016, se reglamentó el procedimiento del Sistema de Facturación Virtual.

Que el Servicio de Impuestos Nacionales en el marco de una política de modernización y administración eficiente del régimen de impuestos internos, ve por necesaria la implementación de un Sistema de Facturación Electrónico, en base a criterios de integridad, seguridad y disponibilidad inmediata de la información, que asimismo facilite el cumplimiento de las obligaciones tributarias de los contribuyentes.

Que conforme al Inciso p) del Artículo 19 del Decreto Supremo Nº 26462 de 22 de diciembre de 2001, Reglamento de la Ley Nº 2166, del Servicio de Impuestos Nacionales, el Presidente Ejecutivo en uso de sus atribuciones y en aplicación del numeral 1, Inciso a) de la Resolución Administrativa de Directorio Nº 09-0011-02 de 28 de agosto de 2002, se encuentra autorizado a suscribir Resoluciones Normativas de Directorio.

El Presidente Ejecutivo a.i. del Servicio de Impuestos Nacionales, en uso de las facultades conferidas por el Artículo 64 de la Ley Nº 2492 de 2 de agosto de 2003, Código Tributario Boliviano, y las disposiciones precedentemente citadas,

#### **RESUELVE:**

#### **TÍTULO I DISPOSICIONES GENERALES**

**CAPÍTULO I ASPECTOS GENERALES** 

**Artículo 1. (Objeto).- I.** Implementar y reglamentar el Sistema de Facturación respecto a los procedimientos, formatos, formalidades, requisitos para la autorización, modalidades de facturación, así como la conservación, inhabilitación, efectos tributarios de los Documentos Fiscales, registro de datos e información a la Administración Tributaria.

**II.** Disponer en tiempo real de la información de los Documentos Fiscales emitidos en el territorio nacional a través de las distintas modalidades de facturación, información que una vez validada y registrada en la Base de Datos de la Administración Tributaria adquiere validez tributaria.

La Administración Tributaria se reserva el derecho de verificar que las transacciones cumplan los requisitos de realización, vinculación y medios fehacientes de pago según lo dispuesto en el numeral 11 del Artículo 66 de la Ley Nº 2492 y Artículo 37 del Decreto Supremo Nº 27310, sin perjuicio de que el Sujeto Pasivo o Tercero Responsable emisor sea sancionado por incumplimiento a deber formal.

**Artículo 2. (Alcance).- I.** Las disposiciones contenidas en la presente Resolución, alcanzan a todos los Sujetos Pasivos o Terceros Responsables obligados a emitir Documentos Fiscales en el marco de los impuestos en actual vigencia.

**II.** En general comprende a Personas Naturales, Empresas Unipersonales, Personas Jurídicas, herencias yacentes, comunidades de bienes y demás entidades carentes de personalidad jurídica que se encuentran constituidas en el ámbito civil o comercial y realicen actividades comerciales de trascendencia tributaria.

**III.** Asimismo a las Entidades de Intermediación Financiera, Empresas de Giro y Remesas de Dinero y Casas de Cambio que realizan operaciones de compra y venta de moneda extranjera.

**IV.** A las Entidades del Nivel Central, Gobiernos Autónomos Departamentales, Municipales, Universidades Públicas y todas las instituciones del sector público en general, centralizadas y descentralizadas, así como Empresas Públicas, que realicen ventas de bienes muebles o presten servicios gravados cuyo valor sea repuesto o pagado bajo contraprestación económica, conforme lo previsto en el Artículo 4 de la Ley N° 1314 de 27 de febrero de 1992; salvo excepciones establecidas en Leyes especiales.

**V.** A las Entidades Públicas, Organizaciones No Gubernamentales (ONG) y Universidades Públicas, estén o no alcanzadas por el IVA.

**Artículo 3. (Sistema de Facturación Electrónica).-** Proceso que comprende la Autorización, emisión, registro y trasmisión electrónica de los Documentos Fiscales a la Base de Datos de la Administración Tributaria. Asimismo, comprende la Certificación de los Sistemas de Facturación propios de los Sujetos Pasivos o de Proveedores para las modalidades descritas en la presente Resolución Normativa.

#### **Artículo 4. (Definiciones).-** A efecto de la presente Resolución se aplicarán las siguientes definiciones:

- **a) Actividad Económica:** Actividad comercial, servicios, industrial, construcción, petroleras, mineras, bancarias, financieras, seguros, gomeras, castañeras, agrícolas, ganaderas, agroindustriales y toda prestación cualquiera fuere su naturaleza, realizadas por los Sujetos Pasivos, registradas en el Padrón Nacional de Contribuyentes del Servicio de Impuestos Nacionales.
- **b) Emisión:** Acto a través del cual el Sujeto Pasivo o Tercero Responsable, consigna los datos de una transacción en Documentos Fiscales, enviados o entregados al comprador, conforme la normativa tributaria vigente, cumpliendo las

formalidades establecidas por la Administración Tributaria en la presente Resolución Normativa.

- **c) Espectáculo Público:** Actividad económica donde la participación del público es abierta, general, e involucra un costo para el asistente. De carácter enunciativo y no limitativo, comprende: obras de teatro o actuaciones de compañías teatrales, conciertos, recitales o presentaciones de música, presentaciones de ballet y baile artístico o coreográfico, óperas, operetas o zarzuelas, desfiles de moda, peñas folklóricas, fiestas, presentaciones circenses, presentaciones de magia o ilusionismo, presentaciones humorísticas, deportivas, etc.
- **d) Fecha Límite de Emisión:** Plazo máximo otorgado por la Administración Tributaria para la emisión de Documentos Fiscales previamente autorizados en las Modalidades de Facturación Manual y Prevalorada.
- **e) Validez de los Documentos Digitales:** Las operaciones electrónicas realizadas y registradas en el sistema informático de la Administración Tributaria, por un usuario autorizado surten efectos jurídicos. La información generada, enviada, recibida, almacenada o comunicada a través de los sistemas informáticos o medios electrónicos, por cualquier usuario autorizado que dé como resultado un registro electrónico, tiene validez probatoria. Salvo prueba en contrario, se presume que toda operación electrónica registrada en el sistema informático de la Administración Tributaria pertenece al usuario autorizado.
- **f) Nominatividad:** Datos consignados en los Documentos Fiscales que identifican al comprador como ser: primer apellido (mínimamente), nombre comercial o razón social del comprador; Número de Identificación Tributaria (NIT) o número de Documento de Identidad (y complemento cuando corresponda) o Carnet de Extranjería o Pasaporte.
- **g) Persona de Contacto:** Persona natural con conocimientos informáticos designada por el Sujeto Pasivo o Tercero Responsable, para coordinar las pruebas de conexión, sistema y otras relacionadas a la certificación de los Sistemas de Facturación.
- **h) Imprenta Autorizada:** Sujeto Pasivo o Tercero Responsable autorizado por la Administración Tributaria, para realizar la impresión de Documentos Fiscales emitidos manualmente.
- **i) Código de Cliente:** Código único asignado por un Sistema del contribuyente que permite identificar al cliente.
- **j) Emisión Masiva:** Emisión de Documentos Fiscales Electrónicos que por su naturaleza se realiza de manera automatizada, generando una cantidad de documentos en un periodo de tiempo.
- **k) Feria:** Es el evento realizado bajo responsabilidad de un organizador, en los que se controla su ingreso y con duración definida. (Ejemplo: EXPOCRUZ, FIPAZ, Feria del Libro, etc.).
- **l) Tiempo Real:** Tiempo establecido con diferentes escalas, para la realización o consolidación de una transacción electrónica entre un origen y un destino.
- **m) Comercio Electrónico:** Transacción comercial de venta de bienes o servicios, realizadas a traves de internet, plataformas tecnológicas, aplicaciones informáticas u otros medios electrónicos o digitales.
- **n) Comprador:** Persona Natural o Jurídica (incluidas las herencias yacentes, comunidades de bienes y demás entidades carentes de personalidad jurídica), pública o privada, que al haber adquirido y pagado por un determinado bien, servicio u otra operación, se constituye en propietario o titular del Documento Fiscal.

**Artículo 5. (Obligación de Exhibición).-** Los Sujetos Pasivos o Terceros Responsables del IVA deberán exhibir permanentemente y en lugar visible, el documento "Exhibición NIT" con la leyenda "EMITE FACTURA" entregado por la Administración Tributaria, en todos y cada uno de sus establecimientos (Casa Matriz y Sucursales).

**Artículo 6. (Publicación de Listado de Espectáculos Públicos Autorizados).-** La Administración Tributaria publicará en su Portal Web, todos los Espectáculos Públicos autorizados, identificando si corresponde la emisión de Facturas o Notas Fiscales.

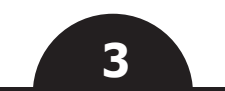

#### **CAPÍTULO II DOCUMENTOS FISCALES**

**Artículo 7. (Documentos Fiscales).-** Documentos tributarios autorizados por la Administración Tributaria cuya emisión respalda la realización de una transacción de compra venta de bienes muebles, contratos de obras y toda otra prestación de servicio cualquiera fuere su naturaleza. A este efecto se establecen los siguientes documentos:

- **a) Factura.-** Documento emitido a través de las modalidades de Facturación (Electrónica en Línea, Computarizada en Línea, Portal Web, Manual y Prevalorada), que genera Débito Fiscal para el emisor y permite al comprador el cómputo del Crédito Fiscal.
- **b) Nota Fiscal.-** Documento emitido a través de las modalidades de Facturación (Electrónica en Línea, Computarizada en Línea, Portal Web, Manual y Prevalorada), que respalda una transacción que por mandato de la norma vigente no genera Débito Fiscal para el emisor, ni Crédito Fiscal para el comprador, se comprenderán por Notas Fiscales las siguientes:
	- Factura Comercial de Exportación;
	- Factura Comercial de Exportación en Libre Consignación;
	- Nota Fiscal de Contingencia;
	- Nota Fiscal de Exportación de Servicio Turístico (Ley N° 292);
	- Nota Fiscal de Zona Franca;
	- Nota Fiscal de Artistas Nacionales (Ley N° 2206);
	- Nota Fiscal de Comercialización de Alimentos Seguridad Alimentaria y Abastecimiento (Ley N° 455);
	- Nota Fiscal Tasa Cero (Venta de Libros Ley N° 366, Transporte de Carga Internacional Ley N° 3249);
	- Nota Fiscal de Compra y Venta de Moneda Extranjera;
	- Otras de acuerdo a normativa vigente.
- **c) Documento Equivalente.-** Documento cuya emisión implica la realización de una operación gravada por el IVA o ajustes en el mismo según corresponda dando lugar al cómputo del Crédito o Débito Fiscal conforme lo establecido en disposiciones tributarias vigentes, siendo los siguientes:
	- Factura de Contingencia;
	- Nota de Conciliación;
	- Nota de Crédito Débito;
	- Boletos Aéreos;
	- Documento Único de Importación (DUI);
	- Otros de acuerdo a normativa vigente.

#### **Artículo 8. (Particularidades de los Documentos Fiscales).- I.** Constituyen particularidades de los Documentos Fiscales, los siguientes:

- **a) Alquileres.-** De conformidad a lo dispuesto en el Inciso e) del Artículo 3 y el Inciso b) del Artículo 4, de la Ley N° 843, se constituyen en Sujetos Pasivos del IVA quienes alquilen bienes muebles y/o inmuebles, debiendo emitir el Documento Fiscal que corresponda al momento de perfeccionarse el hecho generador del impuesto conforme lo establecido en la presente Resolución Normativa.
- **b) Venta de Combustibles.-** En cumplimiento a lo establecido en el Artículo 16 de la Ley N° 100 de 4 de abril de 2011, los contribuyentes que comercialicen combustibles (Gasolina Especial, Gasolina Premium, Gasolina RON 91, Diésel Oíl, Gas Natural Vehicular y otros que establezca la autoridad competente), deberán consignar en los Documentos Fiscales emitidos el número de placa del vehículo automotor (identificando si es placa nacional o extranjera) o el número del B-SISA u otro documento que establezca la Agencia Nacional de Hidrocarburos.

Cuando la venta de combustible (Gasolina Especial, Gasolina Premium, Gasolina RON 91, Diésel Oíl, Gas Natural Vehicular y otros que establezca la autoridad competente) sea a Entidades del Estado, se deberá consignar en el Documento Fiscal, alguno de los siguientes datos:

- **1.** Número de contrato;
- **2.** Número de placa del vehículo automotor (vehículos, motocicletas, cuadratracks, etc.);
- **3.** Número de B-SISA;

**4.** Otro documento que establezca la Agencia Nacional de Hidrocarburos.

Los Documentos Fiscales por la venta de combustibles para maquinaria y equipo (tractores, equipo pesado, motoniveladoras, maquinaria agrícola, palas mecánicas y otros), deben consignar el número de B-SISA o el número de identificación del vehículo (número de chasis o Número de Identificación del Vehículo - VIN) u otro documento que establezca la Agencia Nacional de Hidrocarburos.

En la emisión de Documentos Fiscales por la venta de combustibles para vehículos automotores de reciente importación, cuya obtención del número de placa se encuentra en trámite, se deberá consignar el número de la Declaración Única de Importación (DUI) cuya fecha de validación no podrá ser mayor a tres (3) meses, respecto a la fecha de venta del combustible u otro documento que establezca la Agencia Nacional de Hidrocarburos.

Las Estaciones de Servicio de venta de combustibles, Gasolina Especial, Gasolina RON 91, Gasolina Premium, Diésel Oíl y otros que establezca la autoridad competente, deberán registrar de forma obligatoria en el Documento Fiscal; la Autorización otorgada por la Dirección General de Sustancias Controladas u otra autoridad competente, cuando se trate de ventas iguales o mayores a 120 litros o el volumen que permita la norma específica aplicable a cada caso.

La venta de productos refinados de petróleo (Gasolina Especial, Gasolina RON 91, Gasolina Premium o Diésel Oil, Gas Natural Vehicular - GNV, industrializados y otros que establezca la autoridad competente), a medios de transporte con placa de circulación extranjera, deberán ser facturadas a los precios internacionales fijados por el ente regulador conforme dispone el Parágrafo III del Artículo 18 de la Ley Nº 100.

- **c) Transporte Terrestre.-** Los Sujetos Pasivos o Terceros Responsables que presten servicios de transporte terrestre de pasajeros y/o carga dentro del territorio nacional y no estén alcanzados e inscritos en el Sistema Tributario Integrado (STI), deben emitir el Documento Fiscal conforme lo establecido en la presente Resolución Normativa.
- **d) Factura Comercial de Exportación.-** Se encuentran obligados a la emisión de la Factura Comercial de Exportación los Sujetos Pasivos o Terceros Responsables que realicen exportaciones de forma habitual y/o aquellas alcanzadas por el Régimen de Devolución Impositiva. Las exportaciones de bienes se encuentran liberadas del IVA de conformidad al Artículo 11 de la Ley N° 843.

Las Personas Naturales o Jurídicas que de conformidad a las Leyes N° 1489, 1963 y 1731, realicen exportaciones definitivas de mercancías, incluyendo las exportaciones RITEX, a efecto de emitir la Factura Comercial de Exportación, deben estar registradas como "Exportadores" en el Padrón Nacional de Contribuyentes.

Los exportadores deberán emitir la Factura Comercial de Exportación a través de las modalidades de Facturación Electrónica en Línea o Facturación Portal Web, a tal efecto quienes además realicen venta de bienes y/o servicios en el mercado interno deberán emitir el Documento Fiscal por la modalidad de facturación Electrónica en Línea o Facturación Portal Web.

Cuando la exportación no se concrete y se devuelva al exportador, y corresponda la reimportación de la mercancía devuelta deberá anularse la Factura Comercial de Exportación previamente emitida, debiendo ser reportada a la Administración Tributaria como anulada, aplicando el procedimiento establecido en la presente Resolución a través de su Sistema de Facturación.

No se encuentran obligados a emitir Factura Comercial de Exportación cuando se realice la exportación de efectos personales y/o menaje doméstico, la exportación de cantidades pequeñas por ejemplo muestras de producto o quienes realicen exportaciones sin fines comerciales las cuales no serán sujetas a devolución impositiva. Asimismo, no se encuentran obligados a emitir Factura Comercial de Exportación, las encomiendas internacionales u otras piezas postales, transportadas por entidades de servicio expreso o postal de acuerdo a normas internacionales de servicio de correos, no sujetos a devolución.

- **e) Factura Comercial de Exportación en Libre Consignación.-**  Cuando la exportación es realizada en Libre Consignación el exportador, conforme lo establecido en el Artículo 141 del Decreto Supremo Nº 25870 de 11 de agosto de 2000, deberá emitir la factura comercial de exportación en libre consignación, autorizada por la Administración Tributaria; posteriormente para efectos de la devolución impositiva, una vez cerrada o concluida la operación de exportación con la Declaración de Mercancías de Exportación - DEX definitiva, el exportador deberá emitir la Factura Comercial de Exportación.
- **f) Notas Fiscales de Exportación de Servicios Turísticos**

**y Hospedaje.-** Los Sujetos Pasivos o Terceros Responsables que exporten servicios turísticos y hospedaje, podrán aplicar el beneficio fiscal establecido en el Artículo 30 de la Ley N° 292 de 25 de septiembre de 2012, General de Turismo "Bolivia te espera" y Decreto reglamentario vigente, siempre que se trate de prestación de servicios turísticos receptivos a extranjeros no residentes en el país, con permanencia no mayor a ciento ochenta y tres (183) días sin interrupción y no cuenten con vivienda habitual o con un domicilio permanente en territorio nacional.

Las Personas Jurídicas o Empresas Unipersonales registradas y autorizadas por autoridad de turismo competente, podrán aplicar el beneficio señalado en el párrafo anterior, siempre que estén inscritas en el Padrón Nacional de Contribuyentes con el registro de la respectiva Resolución de autorización de Turismo Receptivo otorgado por la autoridad competente, cuando realicen las siguientes actividades:

**1. Operador Local:** Actividad realizada por Personas Jurídicas o Empresas Unipersonales que presten servicios de turismo organizado desde los mercados de origen (exterior) hacia el territorio nacional, a través de la venta de paquetes turísticos. Este beneficio no alcanza a la venta de paquetes turísticos realizada dentro el territorio nacional.

Los Operadores de Turismo Receptivo deberán emitir Notas Fiscales por el valor del paquete o del programa de turismo, consignando el nombre y apellido del turista y en el campo NIT el número del pasaporte o documento de identificación del país de origen.

**2. Establecimientos de Hospedaje:** Actividad realizada por Personas Jurídicas o Empresas Unipersonales que presten servicios de alojamiento temporal, tales como hoteles, apart-hoteles, hostales, residenciales, y demás contemplados en normas del sector turismo, siempre y cuando sean realizados dentro del establecimiento y por el mismo prestador del servicio.

Las Notas Fiscales emitidas por los establecimientos de hospedaje, por el servicio de alojamiento temporal a turistas que lleguen al país mediante Programas de Operadores de Turismo Receptivo, deberán ser emitidas a nombre del Operador de Turismo consignando el NIT de éste y registrando el nombre y apellido de cada turista extranjero no residente.

Los establecimientos que presten servicio de hospedaje a turistas extranjeros no residentes que individualmente lleguen al país (sin Programa de Operadores de Turismo Receptivo), emitirán la Nota Fiscal de Exportación de Servicios Turísticos y Hospedaje, consignando el nombre del turista, el número de pasaporte o documento de identificación y el campo Operador de Turismo Receptivo dejar en blanco.

En ambos casos se deberá respaldar la Nota Fiscal emitida con la fotocopia del Documento de Identificación o Pasaporte del turista extranjero no residente.

- **g) Nota Fiscal Tasa Cero.-** Los Sujetos Pasivos o Terceros Responsables que se encuentren alcanzados por el Régimen Tasa Cero en el IVA (por ejemplo los establecidos: en aplicación de la Ley N° 3249 Tasa Cero IVA Transporte Internacional de Carga por Carretera, Ley N° 366 del Libro y la Lectura "Oscar Alfaro"), deberán emitir una Nota Fiscal Tasa Cero.
- **h) Nota Fiscal de Comercialización de Alimentos Seguridad Alimentaria y Abastecimiento.-** Los Sujetos Pasivos o Terceros Responsables que comercialicen alimentos exentos de impuestos con el fin de resguardar la Seguridad Alimentaria y Abastecimiento, y cuenten con autorización del Ministerio de Economía y Finanzas Públicas, deberán emitir Nota Fiscal.

Para la comercialización en el mercado interno de alimentos exentos de Impuestos por seguridad alimentaria y abastecimiento, los comercializadores de alimentos deben registrar en el Sistema de Facturación, el Número de Autorización emitido por el Ministerio de Economía y Finanzas Públicas, la Resolución de la MAE del solicitante y las fechas de las mismas, para la correspondiente autorización de Notas Fiscales.

Para efectos de control, los alimentos comercializados bajo esta característica deberán llevar un kardex de inventario independiente por producto a ser comercializado, mismo que deberá ser conservado por el contribuyente conforme el tiempo de prescripción establecido en la Ley Nº 2492 Código Tributario Boliviano, y puesto a disposición de la Administración Tributaria a requerimiento.

**i) Documentos Fiscales en Zona Franca.-** La emisión de Documentos Fiscales en Zonas Francas se sujetará a lo establecido en normativa vigente, conforme a lo siguiente:

**1**. Concesionario al Usuario: Deberá emitir Notas Fiscales de

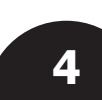

Zona Franca por la administración y explotación de la zona franca, alquiler, venta de espacios y otros servicios;

- **2.** Concesionario al prestador de Servicios Conexos: Se deberá emitir Factura por la prestación de servicios del Concesionario al prestador de Servicios Conexos;
- **3.** Usuarios: Deberán emitir Nota Fiscal de Zona Franca por las operaciones realizadas al interior de la Zona Franca;
- **4.** Prestadores de Servicios Conexos: Se deberá emitir Factura, cuando las personas naturales o jurídicas presten servicios conexos dentro de las Zonas Francas, tales como Bancos, Empresas de Seguro, Agencias y Agentes Despachantes de Aduana, restaurantes, y toda otra persona que no sea usuaria ni concesionaria y preste cualquier otro servicio estando alcanzadas por los tributos establecidos en la Ley Nº 843 y demás disposiciones complementarias.

En caso que los concesionarios o usuarios de Zonas Francas realicen actividades gravadas fuera de éstas, deberán emitir Facturas de acuerdo a lo previsto en la presente Resolución.

Los Sujetos Pasivos o Terceros Responsables que desarrollen actividades en Zona Franca Cobija, conforme lo dispuesto en la Ley N° 1850 de 7 de abril de 1998, y el Decreto Supremo Nº 25933 de 10 de octubre de 2000, y Ley N° 1048 del 7 de abril de 2018, tienen la obligación de emitir Nota Fiscal de Zona Franca, a objeto de respaldar las operaciones realizadas dentro de esa ciudad, aplicando lo dispuesto en los párrafos anteriores.

La emisión de Notas Fiscales de Zona Franca en Cobija, sólo serán válidas para operaciones realizadas al interior de esa ciudad. Por toda venta de bienes o prestación de servicios que concluya o destine fuera del territorio de Zona Franca deberá emitirse factura (Ejemplos: transportes, telecomunicaciones, servicios financieros u otros).

- **j) Nota de Crédito Débito.-** Documento Fiscal que permite realizar ajustes en el Crédito y Débito Fiscal de los Sujetos Pasivos o compradores, cuando se efectúa la devolución total o parcial de bienes o rescisión de servicios, en el mismo periodo fiscal o hasta tres (3) meses posteriores a la emisión del Documento Fiscal correspondiente. Este documento podrá ser emitido de acuerdo a lo siguiente:
	- **1.** En caso que la operación hubiere sido efectuada entre Sujetos Pasivos del IVA, se emitirá la Nota de Crédito – Débito a través de la Modalidad de Facturación que utiliza el Contribuyente, correspondiendo imputar un Crédito Fiscal al Emisor y un Débito Fiscal al Comprador, afectando el periodo fiscal en el que se produjo la devolución o rescisión.
	- **2.** Cuando el comprador que realiza la devolución no sea Sujeto Pasivo del IVA, el vendedor deberá exigir la Factura original cuando se trate de facturas emitidas manualmente o anteriores a la presente Resolución Normativa, como requisito para emitir la correspondiente Nota de Crédito – Débito a través de la Modalidad de Facturación que utiliza el Contribuyente.
	- **3.** Si la devolución o rescisión es total, la Nota de Crédito Débito deberá expresar tal importe y las referencias de la Factura original.
	- **4.** Si la devolución o rescisión es parcial, la Nota de Crédito - Débito deberá expresar el importe correspondiente y las referencias de la Factura original, discriminando el valor de lo efectivamente devuelto o rescindido.

Cuando se emita la Nota de Crédito – Debito posterior al plazo establecido no surtirá efecto tributario.

**k) Nota de Conciliación.-** Documento utilizado para realizar ajustes en el Crédito y en el Débito Fiscal IVA de los Sujetos Pasivos, realizados por servicios prestados por operadores de telecomunicaciones y empresas del sector de hidrocarburos que tengan suscritos Contratos de Operación con Yacimientos Petrolíferos Fiscales Bolivianos (YPFB).

La Nota de Conciliación emitida a través de la Modalidad de Facturación que utiliza el Contribuyente, generará Crédito Fiscal al Vendedor y Débito Fiscal al Comprador, en el periodo que se realiza la conciliación.

Excepcionalmente cuando la conciliación determine un monto mayor al facturado, el vendedor deberá emitir la Nota de Conciliación de Débito y empozar el impuesto en el periodo fiscal de conciliación calculado conforme establece el Artículo 47 de la Ley Nº 2492. Asimismo, el comprador registrará el Crédito Fiscal en el periodo en el cual se realiza la conciliación.

**l) Factura de Contingencia.-** Documento Fiscal que genera Débito y Crédito Fiscal, que respalda las transacciones de compra/ venta que deberá ser emitida manualmente por los Sujetos Pasivos o Terceros Responsables que utilizan las Modalidades de Facturación Electrónica en Línea y Computarizada en Línea,

cuando se presenten contingencias según lo establecido en la presente Resolución Normativa.

- **m) Nota Fiscal de Contingencia.-** Documento Fiscal que no genera Débito y Crédito Fiscal, que respalda las transacciones de compra/venta que deberá ser emitida manualmente por los Sujetos Pasivos o Terceros Responsables que utilizan las Modalidades de Facturación Electrónica en Línea y Computarizada en Línea, cuando se presenten contingencias según lo establecido en la presente Resolución Normativa.
- **n) Nota Fiscal de Compra y Venta de Moneda Extranjera.-**  Documento Fiscal que respalda las transacciones de compra/ venta de moneda extranjera realizadas por las Entidades de Intermediación Financiera, Empresas de Giro y Remesas de Dinero y Casas de Cambio.

Las Entidades señaladas precedentemente deberán emitir Nota Fiscal de compra y venta de moneda extranjera a través de las modalidades de Facturación Electrónica en Línea o Computarizada en Línea, de acuerdo a los requisitos y procedimientos establecidos en la presente Resolución Normativa.

- **o) Comercio Electrónico.-** Los Sujetos Pasivos o Terceros Responsables que realicen venta de bienes y/o servicios por comercio electrónico, deberán emitir Documentos Fiscales a través de la Modalidad de Facturación Electrónica en Línea.
- **p) Transporte Aéreo.-** En general, los boletos electrónicos y otros documentos emitidos por las Líneas Aéreas, Agentes Generales Autorizados y las Agencias de Viaje IATA en Bolivia o en el exterior, para la prestación de servicios de transporte aéreo u otros servicios complementarios de viaje, que se originen en territorio nacional, están sujetos al IVA e IT y constituyen ingresos gravados a efecto de la determinación del IUE o del IUE por actividades parcialmente realizadas en el país, según corresponda.

Los servicios de transporte aéreo, pagados en el exterior del país y originados en Bolivia, se encuentran sujetos al IVA, IT e IUE.

A los servicios de transporte aéreo se les aplican los impuestos en actual vigencia de acuerdo al siguiente detalle:

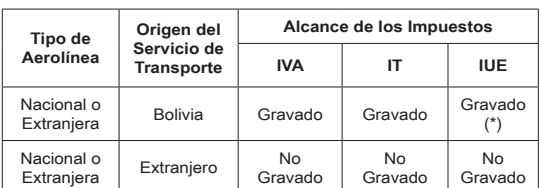

(\*) En aplicación de lo dispuesto por los Artículos 42 y 43 del Decreto Supremo Nº 24051 si el servicio fuera prestado por una aerolínea internacional, corresponde la aplicación del Impuesto sobre las Utilidades de las Empresas (IUE) por actividades parcialmente realizadas en el país.

**II.** El Sujeto Pasivo o Tercero Responsable deberá emitir el Documento Fiscal consignando de forma precisa la información requerida de acuerdo al tipo de operación.

**Artículo 9. (Otras características de los Documentos Fiscales).- I.** La venta de bienes y servicios efectuados por Sujetos Pasivos o Terceros Responsables que pertenecen a los Regímenes Especiales: Régimen Tributario Simplificado (RTS), Sistema Tributario Integrado (STI), y Régimen Agropecuario Unificado (RAU) no se encuentra obligada a la emisión de los Documentos Fiscales, conforme lo establece la normativa tributaria vigente.

**II.** Para el caso de ventas a entidades con personería jurídica, consulados, embajadas, organismos internacionales, patrimonios autónomos, personal diplomático y personas extranjeras sin residencia que por su naturaleza o actividad no se encuentran obligados a inscribirse en el Padrón Nacional de Contribuyentes, el proveedor deberá consignar el nombre o razón social y en el espacio destinado al NIT/CI del Documento Fiscal el código noventa y nueve mil uno (99001).

**III.** Excepcionalmente cuando el comprador no proporcione sus datos (Número de Identificación Tributaria - NIT o Cédula de Identidad o Carnet de Extranjería, razón social, mínimamente el primer apellido) o solicite expresamente que no se consignen los mismos, el Sujeto Pasivo o Tercero Responsable emitirá el Documento Fiscal, consignando lo siguiente:

- **1.** En el campo nombre o razón social las palabras "CONSUMIDOR FINAL";
- **2.** En el campo NIT/CI deberá consignar el código noventa y nueve mil dos (99002).

Los datos señalados precedentemente sólo se podrán consignar en los Documentos Fiscales físicos cuyos importes sean menores o iguales a Bs3.000.- (Tres mil 00/100 Bolivianos).

**IV.** Cuando los Sujetos Pasivos o Terceros Responsables realicen

transacciones comerciales no habituales (ejemplo: venta de activos fijos) distintas a sus actividades económicas registradas en el Padrón Nacional de Contribuyentes deberán ser facturadas con los Documentos Fiscales autorizados.

**V.** En ningún caso procederá el traslado de la obligación de emitir o exigir la Factura (impresa o electrónica) a periodos posteriores, al que se perfeccionó el hecho generador o imponible.

**VI.** En caso de procedimientos de Control Tributario para verificar el cumplimiento de la obligación de emisión de Documentos Fiscales, realizados por la Administración Tributaria, cuando se desconozcan los datos del comprador, se deberá registrar en el campo Nombre o Razón Social la leyenda "Control Tributario"; y en el campo correspondiente al NIT/CI consignar el código Noventa y nueve mil cuatro (99004).

**VII.** En la prestación de servicios de realización continua o contratos de tracto sucesivo, por ejemplo: energía eléctrica, agua potable, gas domiciliario, telefonía, televisión por cable, Internet y alquiler de bienes inmuebles, el Documento Fiscal deberá emitirse con carácter mensual a la conclusión del periodo de prestación, por el cual se devenga el pago o contraprestación mensual o a momento de su efectivo pago, lo que ocurra primero, en concordancia con lo dispuesto por el Inciso b) del Artículo 4 de la Ley Nº 843.

En el caso específico de servicios continuos de energía eléctrica, agua potable y gas domiciliario el Documento Fiscal deberá emitirse con carácter mensual, tomándose como periodo fiscal el mes correspondiente a la medición y/o lectura del consumo.

**VIII.** Los Sujetos Pasivos o Terceros Responsables podrán emitir sus Documentos Fiscales con el domicilio de su casa matriz o sucursal cuando participen en ferias.

**IX.** Todos los montos a ser consignados en los Documentos Fiscales, deberán ser expresados en moneda nacional (bolivianos) con dos decimales.

**X.** Las Entidades Públicas, Organizaciones No Gubernamentales (ONG) y Universidades Públicas, estén o no alcanzadas por el IVA, tienen la obligación de confirmar y registrar los Documentos Fiscales de compras hasta el día ocho (8) del mes siguiente, a través de la opción habilitada en el Portal Web de la Administración Tributaria.

**XI.** Los Sujetos Pasivos o Terceros Responsables alcanzados por el IVA deberán confirmar sus compras, así como realizar el registro de Documentos Fiscales observados y/o no reportados por el emisor, hasta el día ocho (8) del mes siguiente, a través de la opción habilitada del portal web de la Administración Tributaria, conforme al formato establecido en el Anexo Técnico 1 de la presente Resolución Normativa.

**Artículo 10. (Criterios para la autorización de Documentos Fiscales).- I.** La autorización de Documentos Fiscales, para todas las modalidades de facturación, estará sujeta a cualquiera de las siguientes condiciones:

- **1.** Información actualizada del Sujeto Pasivo o Tercero Responsable en el Padrón Nacional de Contribuyentes.
- **2.** Presentación regular de Declaraciones Juradas que corresponda a los últimos tres periodos fiscales anteriores a la solicitud de autorización de Documentos Fiscales.
- **3.** Registro de Compras y Ventas en los últimos tres periodos fiscales anteriores a la solicitud de autorización de Documentos Fiscales, según corresponda.
- **4.** Otros de acuerdo a normativa vigente.

**II.** La Administración Tributaria no dará curso a una solicitud de autorización de Documentos Fiscales o Autorización de Inicio de Sistema cuando el Número de Identificación Tributaria (NIT) del Sujeto Pasivo o Tercero Responsable consigne alguna marca de control activa.

Las marcas de control son las siguientes:

- **a) Domicilio Inexistente.-** Marca de Control que se asignará cuando el Domicilio Fiscal declarado se comprueba como inexistente, por no corresponder a la numeración, dirección o características declaradas (Número de Piso, Número de Oficina, Número de Local, etc.), o cuando el Domicilio Fiscal es icontrado pero no corresponde al Sujeto Pasivo.
- **b) Clausura en Etapa de Ejecución Tributaria.-** Marca de Control que se asignará cuando se haya aplicado contra el Sujeto Pasivo la clausura como medida de cobranza coactiva por adeudos firmes o ejecutoriados.
- **c) Marca de Control por Fallecimiento.-** Marca de control que se asignará cuando la Administración Tributaria tome conocimiento del fallecimiento del titular del NIT. Asimismo a solicitud de los sucesores del Sujeto Pasivo se procederá según Normativa vigente.

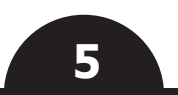

# www.impuestos.gob.bo

### **TÍTULO II SISTEMA DE FACTURACIÓN**

#### **CAPÍTULO I ASPECTOS GENERALES**

**Artículo 11. (Documentos Fiscales Electrónicos).- I.**  Documentos Fiscales de existencia digital emitidos a través de un Sistema de Facturación certificado por la Administración Tributaria. A efecto de su emisión requieren:

- **a)** Credenciales de acceso otorgadas por la Administración Tributaria y la Firma Digital del Sujeto Pasivo o Tercero Responsable en la Modalidad de Facturación Electrónica en Línea;
- **b)** Credenciales de acceso otorgadas por la Administración Tributaria en la Modalidad de Facturación Computarizada en Línea;
- **c)** Credenciales de acceso otorgadas por la Administración Tributaria en la Modalidad de Facturación Portal Web.

**II.** Los Documentos Fiscales electrónicos una vez validados y registrados en la Base de Datos de la Administración Tributaria adquieren validez tributaria. La Administración Tributaria en el ejercicio de sus facultades de control, verificación, fiscalización e investigación podrá verificar que las transacciones se hayan realizado y cumplan con los requisitos de la presente Resolución Normativa, Leyes y Decretos Supremos reglamentarios.

**III.** La emisión de Documentos Fiscales Electrónicos es responsabilidad del Sujeto Pasivo o Tercero Responsable para fines legales y tributarios.

**Artículo 12. (Asignación del Código de Cliente).- I.** El Sujeto Pasivo o Tercero Responsable deberá asignar un Código de Cliente en el Sistema de Facturación. Cuando el cliente no se encuentre registrado en sus bases de datos, el Sistema de Facturación le asignará un código.

**II.** El Código de Cliente será parte de la trama de datos de los Documentos Fiscales electrónicos enviados a la Administración Tributaria conforme lo establecido en el Anexo Técnico 1 de la presente Resolución Normativa.

**Artículo 13. (Datos almacenados en el Sistema de Facturación).-** El Sistema de Facturación del contribuyente deberá almacenar los Documentos Fiscales Electrónicos emitidos, conforme lo establecido en la presente Resolución Normativa y Anexo Técnico 1.

#### **CAPÍTULO II REQUISITOS DEL SISTEMA DE FACTURACIÓN**

**Artículo 14. (Sistema de Facturación).-** El Sistema de Facturación registra los procesos de autorización, emisión y trasmisión electrónica de los Documentos Fiscales Electrónicos a la Base de Datos de la Administración Tributaria, cumpliendo las especificaciones técnicas establecidas en el Anexo Técnico 1 de la presente Resolución Normativa.

**Artículo 15. (Clasificación de Sistemas de Facturación).- I.**  Los Sistemas de Facturación pueden ser:

- **a) Propio.-** Sistema desarrollado o adquirido por el Sujeto Pasivo o Tercero Responsable, debiendo certificarlo ante la Administración Tributaria;
- **b) Proveedor.-** Sistema que ha sido desarrollado por un tercero y certificado ante la Administración Tributaria, el mismo que puede ser usado por otros Sujetos Pasivos sin la necesidad de certificarlo nuevamente.

#### **c) Sistema Proporcionado por la Administración Tributaria.-**

- **1.** Portal Web desarrollado por la Administración Tributaria, disponible para los Sujetos Pasivos o Terceros Responsables según lo establecido en la presente Resolución Normativa.
- **2.** Sistema de Escritorio desarrollado por la Administración Tributaria, disponible para Sujetos Pasivos o Terceros Responsables según lo establecido en la presente Resolución Normativa.

**II.** El contribuyente podrá hacer uso del Sistema Proveedor bajo la modalidad de licencia, alquiler o a través de la prestación de servicio que realizará el propietario del sistema.

**Artículo 16. (Componentes Mínimos).- I.** Los Sistemas de Facturación para interactuar con la Administración Tributaria, deberán contar como mínimo con los siguientes componentes o funcionalidades:

**a) Emisor de Documentos Fiscales Electrónicos.-** Permite

generar Documentos Fiscales electrónicos en formato XML, este componente deberá considerar todos los datos y validaciones establecidos en el Anexo Técnico 1 de la presente Resolución Normativa.

- **b) Gestor de Documentos Fiscales Electrónicos.-** Permite registrar y anular los Documentos Fiscales electrónicos emitidos, considerando los datos y validaciones establecidos en el Anexo Técnico 1 de la presente Resolución Normativa.
- **c) Registro de Documentos Fiscales manuales.-** Permite registrar los datos de los Documentos Fiscales emitidos manualmente, considerando los datos y validaciones establecidos en el Anexo Técnico 1 de la presente Resolución Normativa.
- **d) Sincronización de catálogos.-** Permite la actualización de los diferentes catálogos del Sistema de Facturación (Códigos de productos y servicios, países, códigos de eventos significativos, códigos de errores de servicios y otros establecidos en el Anexo Técnico 1 de la presente Resolución Normativa).
- **e) Sincronización de fecha y hora.-** Permite la sincronización de la fecha y hora de los Sistemas de Facturación con el de la Administración Tributaria, en los plazos establecidos en la presente Resolución Normativa y formatos en el Anexo Técnico 1.
- **f) Reporte de huellas de componentes críticos del Sistema.-**  Permite calcular las huellas digitales de los componentes descritos en el presente Artículo, a través de un algoritmo establecido en el Anexo Técnico 1 de la presente Resolución Normativa.
- **g) Validador de comunicaciones.-** Permite controlar y registrar el estado de conectividad del Sistema de Facturación con: la Administración Tributaria, casa matriz, sucursales y puntos de venta móviles del contribuyente; conforme lo establece el Anexo Técnico 1 de la presente Resolución Normativa.
- **h) Registro de eventos significativos.-** Permite registrar el resumen de eventos significativos que ocurren en el Sistema de Facturación, establecidos en el Anexo Técnico 1 de la presente Resolución Normativa.
- **i) Validador de salud del sistema.-** Permite verificar y registrar, la salud del Sistema de Facturación, debiendo el sistema validar automáticamente los diferentes puntos de emisión de Documentos Fiscales Electrónicos cada 30 minutos; los eventos significativos serán reportados, conforme lo establece el Anexo Técnico 1 de la presente Resolución Normativa.
- **j) Archivos de configuración de acceso a Base de Datos.-**  Permite la configuración de los parámetros de acceso a la base de datos donde se registran los Documentos Fiscales Electrónicos, conforme lo establece el Anexo Técnico 1 de la presente Resolución Normativa.
- **k) Registro de códigos especiales.-** Permite el registro de: Resoluciones Administrativas, Códigos de Autorización y otros determinados por la Administración Tributaria que autorizan el uso de las modalidades de Facturación Electrónica en Línea, Computarizada en Línea y Prevalorado.

**II.** La Administración Tributaria podrá solicitar el detalle de otros componentes del Sistema de Facturación implementado por el contribuyente.

**Artículo 17. (Registro y Envío de Eventos Significativos).- I.** Los eventos significativos son hechos inherentes al Sistema de Facturación que intervienen en su funcionamiento o que podrían afectar la emisión de los Documentos Fiscales Electrónicos. Deben ser registrados a través del componente certificado por la Administración Tributaria y enviados automáticamente a través del servicio Web establecido en el Anexo Técnico 1 de la presente Resolución Normativa.

**II.** Cuando se produzcan eventos significativos no considerados en la presente Resolución Normativa, el Sistema de Facturación deberá almacenarlos y el contribuyente a través del mismo notificará el hecho a la Administración Tributaria, para la actualización de los catálogos del Sistema de Facturación en un plazo máximo de 24 horas. La Administración Tributaria actualizará el catálogo de eventos significativos en un plazo máximo de 24 horas.

**Artículo 18. (Documentos Fiscales manuales registrados en el Sistema de Facturación).- I.** El Sistema de Facturación deberá contar con una opción de registro de Documentos Fiscales emitidos manualmente, que aún no fueron reportados por el contribuyente emisor a la Administración Tributaria.

Todo Documento Fiscal emitido manualmente deberá ser registrado y enviado a la Administración Tributaria conforme lo establecido en el Anexo Técnico 1 de la Presente Resolución Normativa.

La Administración Tributaria marcará los registros enviados, para ser validados con los datos remitidos por el contribuyente emisor del Documento Fiscal.

**II.** El contribuyente acreedor podrá verificar que el Documento Fiscal esté registrado y validado en la base de datos de la Administración Tributaria.

**Artículo 19. (Sincronización de Catálogos).- I.** Los Sistemas de Facturación deberán sincronizar los catálogos siguientes:

- **a)** Códigos de productos y servicios;
- **b)** Países;
- **c)** Tipos de documentos;
- **d)** Tipo de Moneda;
- **e)** Códigos de eventos significativos;
- **f)** Códigos de errores de servicios;
- **g)** Otros definidos en el Anexo Técnico 1.

La sincronización deberá realizarse diariamente antes de la solicitud del Código Único de Facturación Diaria, a través de los servicios Web disponibles para el efecto, considerando lo establecido en el Anexo Técnico 1 de la presente Resolución Normativa.

**II.** El Sistema de Facturación deberá gestionar los códigos de productos y servicios definidos por la Administración Tributaria homologándolos (cuando corresponda) con los utilizados en los sistemas internos del contribuyente.

**Artículo 20. (Sincronización de fecha y hora del sistema).-**  Los Sistemas de Facturación deberán estar sincronizados con la fecha y hora de la Administración Tributaria.

La sincronización deberá realizarse diariamente antes de la solicitud del Código Único de Facturación Diaria, a través de los servicios Web disponibles para el efecto, considerando lo establecido en el Anexo Técnico 1 de la presente Resolución Normativa.

**Artículo 21. (Reportes).- I.** El Sistema de Facturación deberá permitir la generación de los siguientes reportes como mínimo:

- **1.** Control y verificación:
	- **a)** Eventos significativos de un periodo;
	- **b)** Estado de salud del Sistema de Facturación;
	- **c)** Certificación del Sistema de Facturación;
	- **d)** Documentos fiscales electrónicos emitidos por rango de fechas y hora;
	- **e)** Documentos fiscales electrónicos emitidos por tipo de documento;
	- **f)** Documentos fiscales electrónicos anulados por rango de fechas y hora;
	- **g)** Documentos fiscales electrónicos anulados por tipo de documento;
	- **h)** Documentos fiscales electrónicos emitidos por código de cliente y rango de fechas y hora;
	- **i)** Estado de envío de Documentos Fiscales.
- **2.** Ejecutivos o gerenciales:
	- **a)** Resumen de ventas en el periodo;
	- **b)** Resumen de compras en el periodo;
	- **c)** Ranking de productos vendidos por rango de fechas;
	- **d)** Ranking de los veinte productos más vendidos en un rango de fechas;
	- **e)** Ranking de clientes más frecuentes o con más compras en un rango de fechas.

El Sistema de Facturación podrá incorporar e implementar otros reportes que se consideren necesarios.

**II.** Las tramas de datos para los reportes mínimos detallados en el parágrafo anterior se encuentran establecidos en el Anexo Técnico 1 de la presente Resolución Normativa.

**III.** Los reportes para control y verificación deberán ser disponibles para cualquier rol o perfil de los usuarios de los sistemas de facturación.

**Artículo 22. (Código Único de Inicio de Sistemas – CUIS).- I.** Dato alfanumérico generado por la Administración Tributaria que identifica la relación entre el Sistema de Facturación, credenciales, contribuyente, sucursal y opcionalmente al punto de venta, es inalterable en su composición y deberá ser parte del envío de Documentos Fiscales Electrónicos.

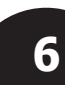

Otorgado el CUIS, el Sistema de Facturación del contribuyente queda habilitado para la emisión de Documentos Fiscales Electrónicos.

**II.** Todo Sistema de Facturación deberá implementar los mecanismos de obtención y registro del CUIS conforme lo establecido en el Anexo Técnico 1 de la presente Resolución Normativa.

**Artículo 23. (Validez del CUIS).- I.** Para la Modalidad de Facturación Electrónica en Línea el CUIS tendrá validez hasta la fecha de caducidad de la Firma Digital otorgada por la autoridad competente y registrada en la Administración Tributaria, de existir varias firmas registradas corresponderá a la de menor vigencia.

**II.** Para la Modalidad de Facturación Computarizada en Línea el CUIS tendrá validez de 365 días a partir de la habilitación de emisión de Documentos Fiscales Electrónicos.

**Artículo 24. (Código Único de Facturación Diaria – CUFD).- I.** Dato alfanumérico generado por la Administración Tributaria con la información del Sistema de Facturación, que permite al Sujeto Pasivo o Tercero Responsable la emisión de Documentos Fiscales Electrónicos durante 24 horas.

**II.** El Sistema de Facturación deberá tener los mecanismos de obtención y registro del CUFD conforme lo establecido en el Anexo Técnico 1 de la presente Resolución Normativa.

**III.** El CUFD puede ser solicitado antes de concluidas las 24 horas de validez según sea necesario; esto implica que el anterior CUFD ya no puede ser utilizado para la emisión de Documentos Fiscales **Electrónicos** 

**IV.** Para solicitar un nuevo CUFD, el Sistema de Facturación deberá bloquear la emisión de Documentos Fiscales Electrónicos hasta concluir con su obtención y registro.

**Artículo 25. (Código Único de Facturación – CUF).- I.**  Dato alfanumérico generado por el Sistema de Facturación del contribuyente para cada Documento Fiscal Electrónico, que permite individualizar el mismo y verificar su inalterabilidad.

**II.** El Sistema de Facturación deberá tener los mecanismos de generación de CUF conforme lo establecido en el Anexo Técnico 1 de la presente Resolución Normativa.

**Artículo 26. (Correlativo de Facturas).- I.** Numeración correlativa de los Documentos Fiscales Electrónicos definida por el contribuyente; registrada y administrada por el Sistema de Facturación, que deberán ser asignados por Casa Matriz, Sucursales y Puntos de Ventas cuando corresponda.

**II.** El reinicio de la numeración correlativa deberá ser realizada por gestión fiscal.

**Artículo 27. (Envío de información adicional).-** El Sistema de Facturación deberá implementar los mecanismos para enviar datos adicionales de los Documentos Fiscales Electrónicos emitidos, conforme lo establecido en el Anexo Técnico 1 de la presente Resolución Normativa.

**Artículo 28. (Firma Digital).- I.** Firma electrónica proporcionada por la autoridad competente que otorga a un Documento Fiscal electrónico las características de: No repudio, autenticidad e integridad, creada por métodos que se encuentren bajo el absoluto y exclusivo control de su titular, susceptible de verificación y está vinculada a los datos del Documento Fiscal electrónico emitido, de modo tal que cualquier modificación de los mismos ponga en evidencia su alteración.

**II.** Para el firmado de los Documentos Fiscales electrónicos el Sujeto Pasivo o Tercero Responsable, deberá utilizar un certificado digital firmado por la autoridad competente. La custodia y generación de la llave pública y privada deberá ser realizada conforme a normativa de la autoridad competente.

**Artículo 29. (Obtención y Registro de Firma Digital).- I.**  Los Sujetos Pasivos o Terceros Responsables deberán obtener la Firma Digital, a través de la autoridad competente, cumpliendo los requisitos establecidos por la misma, pudiendo ser para:

**a)** Persona jurídica, asociada al NIT de la Entidad y a una o varias personas naturales autorizadas por la misma;

**b)** Persona natural, asociada únicamente al NIT del titular.

**II.** Los Sistemas de Facturación deberán poseer los mecanismos para el registro, validación y uso de la Firma Digital otorgada por la autoridad competente, conforme el Anexo Técnico 1 de la presente Resolución Normativa.

**Artículo 30. (Responsable de la Firma Digital).-** El uso de la firma digital en los Documentos Fiscales Electrónicos emitidos por un Sistema de Facturación, es responsabilidad del Sujeto Pasivo o Tercero Responsable, asimismo las Personas Jurídicas podrán disponer de una o varias Firmas Digitales de acuerdo a la operativa de su actividad económica.

**Artículo 31. (Vigencia y validación de la Firma Digital).- I.** La

vigencia de la firma digital registrada en la Administración Tributaria, será la establecida por la autoridad competente, debiendo el Sujeto Pasivo o Tercero Responsable prever su renovación, para este efecto la Administración Tributaria informará oportunamente al Sujeto Pasivo o Tercero Responsable sobre la necesidad de renovar la vigencia de la Firma Digital; a través de los distintos servicios Web establecidos en el Anexo Técnico 1 de la presente Resolución Normativa.

**II.** La Administración Tributaria validará que la firma digital consignada en los Documentos Fiscales Electrónicos emitidos por el Sistema de Facturación, no se encuentre revocada o suspendida conforme normativa vigente de la autoridad competente.

**III.** Cuando la Firma Digital se encuentre revocada o suspendida, el Sistema de Facturación no permitirá emitir Documentos Fiscales Electrónicos. En caso que hubiesen sido generados con firmas revocadas o suspendidas, no surtirán efecto legal tributario.

**IV.** La verificación de vigencia, revocación o suspensión, será realizada cuando el Sistema de Facturación solicite el Código Único de Facturación Diaria.

**Artículo 32. (Representación Gráfica).- I.** Los Documentos Fiscales Electrónicos deberán tener una representación gráfica digital, que hará presumir que una transacción de compra venta de bienes y/o prestación de servicios ha sido realizada.

**II.** El Sistema de Facturación del contribuyente deberá contar con los mecanismos de generación, registro y publicación de la representación gráfica conforme lo establecido en la presente Resolución Normativa.

**III.** La representación gráfica digital del Documento Fiscal Electrónico, deberá ser enviada por correo electrónico al comprador y puesta a disposición del mismo en el portal Web del emisor (si lo tuviera).

**IV.** La representación gráfica impresa del Documento Fiscal Electrónico será entregada cuando lo solicite el comprador.

**Artículo 33. (Consistencia de la Información).-** La información del Sujeto Pasivo o Tercero Responsable que figura en los Documentos Fiscales Electrónicos, deberá necesariamente coincidir con la registrada en el Padrón Nacional de Contribuyentes y el Sistema de Facturación, con las excepciones establecidas en la presente Resolución Normativa.

**Artículo 34. (Formato de la Representación Gráfica de los Documentos Fiscales Electrónicos).- I.** La representación gráfica de los Documentos Fiscales Electrónicos, deberá contener mínimamente los siguientes datos:

- **1.** En la parte superior (Datos básicos del emisor, la autorización y título):
	- **a)** Razón Social en el caso de Personas Jurídicas, nombre y apellidos en el caso de las Personas Naturales y Empresas Unipersonales. Opcionalmente en el caso de Empresas Unipersonales, podrán consignar el nombre comercial registrado en el Padrón Nacional de Contribuyentes;
	- **b)** Datos de la casa matriz o sucursal: Número de sucursal (la matriz será sucursal 0) Domicilio tributario, número telefónico, Municipio y Departamento (este último cuando sea distinto al del Municipio); para el caso de espectáculos públicos el domicilio, Municipio y Departamento donde se realice el evento y para la modalidad de facturación prevalorada el domicilio, Municipio y Departamento;
	- **c)** Número de Identificación Tributaria (NIT);

**d)** Número correlativo del Documento Fiscal Electrónico;

- **e)** Código Único de Factura (CUF);
- **f)** Descripción de la actividad económica registrada en el Padrón Nacional de Contribuyentes, pudiendo ser resumida y/o abreviada de acuerdo a la actividad realizada;
- **g)** Título: Consignar el tipo de Documento Fiscal, es decir: "FACTURA", "FACTURA COMERCIAL DE EXPORTACIÓN", "FACTURA COMERCIAL DE EXPORTACIÓN EN LIBRE CONSIGNACION", "NOTA FISCAL DE EXPORTACIÓN DE SERVICIO TURÍSTICO Y HOSPEDAJE", "NOTA FISCAL DE ZONA FRANCA", "NOTA FISCAL DE ARTISTAS NACIONALES", "NOTA FISCAL DE COMERCIALIZACIÓN DE ALIMENTOS – SEGURIDAD ALIMENTARIA Y ABASTECIMIENTO", "NOTA DE CRÉDITO/DÉBITO", "NOTA FISCAL TASA CERO", "NOTA FISCAL DE COMPRA Y VENTA DE MONEDA EXTRANJERA", "NOTA DE CONCILIACIÓN" y otros establecidos en normativa vigente según corresponda;
- **h)** Subtítulo: Para el caso de los espectáculos públicos se deberá consignar "ESPECTÁCULO PÚBLICO"; para Notas Fiscales se deberá consignar la leyenda "SIN DERECHO A CRÉDITO FISCAL".
- **i)** Modalidad de Facturación: consignar la descripción de la modalidad "FACTURACIÓN ELECTRÓNICA" o "FACTURACIÓN COMPUTARIZADA";
- **j)** Leyenda: Debe consignar el texto "REPRESENTACIÓN GRÁFICA".
- **2.** El cuerpo del Documento Fiscal, deberá contener los siguientes campos (Datos de la Transacción Comercial):

#### **a)** Fecha de emisión;

- **b)** Número de Identificación Tributaria (NIT) o número de Documento de Identidad o Carnet de Extranjería o Pasaporte del comprador;
- **c)** Razón Social o nombre del comprador (Opcionalmente sigla en caso de personas jurídicas; mínimamente el primer apellido para Personas Naturales o el nombre comercial del comprador para Empresas Unipersonales);
- **d)** Domicilio del Comprador, solo en caso de servicios básicos o de tracto sucesivo (ejemplos: electricidad, agua, gas domiciliario, teléfono, internet);
- **e)** Código de Cliente (otorgado por el Sistema de Facturación);
- **f)** En el caso de venta de bienes se deberá consignar: código interno del producto, cantidad, concepto o descripción, precio unitario, unidad, descuento por ítem (si corresponde) y subtotal.

Para el caso de venta de Línea Blanca y Negra deberá además consignarse el campo de número de serie del producto o IMEI según corresponda;

**g)** En caso de servicios se deberá consignar: código interno del servicio, detalle, concepto o descripción, precio unitario (si corresponde), descuento por ítem (si corresponde) y subtotal.

Para el caso de Facturas o Notas Fiscales de Alquiler, en la descripción se deberá consignar el mes o el periodo comprendido, así como la especificación de la dirección o localización del bien inmueble objeto del alquiler (especificación de casa, piso, oficina, departamento, local, etc.);

- **h)** Bonificaciones, descuentos, Tasas, intereses en el caso de arrendamiento financiero y otros impuestos indirectos si corresponde;
- **i)** Tipo de cambio oficial de venta en moneda nacional correspondiente a la fecha de la transacción, cuando la operación sea en moneda extranjera; pudiéndose utilizar el tipo de cambio en moneda extranjera, de acuerdo a disposiciones emitidas por la autoridad competente;
- **j)** Diferencia de tipo de cambio;
- **k)** Ingresos percibidos en concepto de diferencia de cambio para transacciones de compra/venta de moneda extranjera;
- **l)** Importe total en bolivianos (numeral y literal);
- **m)** Importe base para Crédito Fiscal;
- **n)** Importe total en moneda extranjera cuando corresponda;
- **o)** En actividades de juego de azar y sorteos se deberá consignar por separado los campos de importe sujeto al IVA e importe del Impuesto a la Participación de Juego (IPJ).
- **3.** En la parte inferior (Datos Finales):
	- **a)** Consignar en mayúsculas la leyenda "ESTE DOCUMENTO FISCAL CONTRIBUYE AL DESARROLLO DE NUESTRO PAÍS, EL USO ILÍCITO ES SANCIONADO PENALMENTE";
	- **b)** En cumplimiento de la Ley N° 453 de 4 de diciembre de 2013, Ley General de los Derechos de las Usuarias y los Usuarios y de las Consumidoras y los Consumidores, se deberá consignar en letras minúsculas, con excepción de la primera letra, una de las leyendas contenidas en el Anexo Técnico 1 de la presente Resolución Normativa. Para esta modalidad el Sistema de Facturación del emisor asignará la misma al momento de la emisión de la factura;

De manera opcional, cuando su impresión se realice en llo, la leyenda podra ser ubicada al reverso de la Fac o Nota Fiscal;

Se exceptúa de esta obligación formal a las Facturas Comerciales de Exportación y Facturas Comerciales de Exportación en Libre Consignación;

**c)** Las Facturas emitidas por las Estaciones de Servicio para la venta de Gasolina Especial, Gasolina Premium, Gasolina RON 91, Diésel Oíl y otros que establezca la autoridad competente, después del importe total facturado, deberán incluir el cálculo del 70% de dicho monto, con la leyenda: "Importe base para crédito fiscal";

#### **RND Nº 101800000026 SISTEMA DE FACTURACIÓN ELECTRÓNICA**

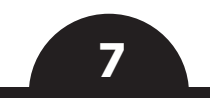

- **d)** Estado de envío del Documento Fiscal, considerándose los siguientes estados: "Pendiente de envío a la Administración Tributaria", "Enviado a la Administración Tributaria" y "Recibido por la Administración Tributaria";
- **e)** QR: Código de Respuesta Rápida para la verificación del Documento Fiscal Electrónico, cuyo formato deberá estar de acuerdo a lo establecido en el Anexo Técnico 1 de la presente Resolución Normativa.

Los Documentos Fiscales de los Sujetos Pasivos o Terceros Responsables que se encuentren sujetos a regulación, podrán adecuar sus formatos según las disposiciones emitidas por la autoridad reguladora competente, siempre y cuando cumplan con los requisitos mínimos establecidos en la presente Resolución Normativa.

**II.** Las Facturas Comerciales de Exportación deberán consignar la siguiente información:

- **1.** Nombre del comprador;
- **2.** Dirección del comprador;
- **3.** País del comprador;
- **4.** Número de identificación del comprador;
- **5.** Partida arancelaria en nomenclatura NANDINA;
- **6.** Lugar de destino de la mercancía;
- **7.** Código de Producto del Sujeto Pasivo o Tercero Responsable;
- **8.** Descripción de la mercancía;
- **9.** Cantidad;
- **10.** Unidad de medida;
- **11.** Precio unitario y subtotal;
- **12.** Moneda de la transacción comercial;
- **13.** El INCOTERM utilizado;
- **14.** El valor FOB FRONTERA de acuerdo a lo establecido en la normativa aduanera vigente;
- **15.** El desglose del valor FOB FRONTERA, detallando los costos de flete de transporte interno y seguros hasta la frontera de salida de territorio nacional con excepción de exportación vía aérea;
- **16.** Tipo de cambio oficial de venta en moneda nacional correspondiente a la fecha de la transacción, cuando la operación sea en moneda extranjera; pudiéndose utilizar el tipo de cambio en moneda extranjera, de acuerdo a disposiciones emitidas por la autoridad competente;
- **17.** Total en bolivianos (numeral y literal) y su equivalente en moneda extranjera.

El exportador podrá adecuar el formato de la información a consignar como: tipo de moneda e idioma en los datos de la transacción comercial referente a otros aspectos relacionados con la operación comercial de exportación.

#### **III.** En la Factura Comercial de Exportación en Libre Consignación, se deberá registrar la siguiente información:

- **1.** NIT, consignar el código Noventa y nueve mil cinco (99005);
- **2.** Partida arancelaria en nomenclatura NANDINA;
- **3.** Código de Producto del Sujeto Pasivo o Tercero Responsable;
- **4.** Descripción de la mercancía;
- **5.** Lugar del destino final de la mercancía;
- **6.** Cantidad;
- **7.** Unidad de medida;
- **8.** Precio unitario y subtotal;
- **9.** Moneda de la transacción comercial;
- **10.** Tipo de cambio oficial de venta en moneda nacional correspondiente a la fecha de la transacción, cuando la operación sea en moneda extranjera; pudiéndose utilizar el tipo de cambio en moneda extranjera, de acuerdo a disposiciones emitidas por la autoridad competente;
- 11. Total, en bolivianos (numeral y literal) y su equivalente en moneda extranjera;
- **12.** Lugar de acopio o puerto en el campo destinado a la dirección del Importador.

**IV.** La representación gráfica podrá ser impresa en papel según los límites que el contribuyente establezca.

**Artículo 35. (Formato de la Nota de Crédito – Débito).-**  Deberá consignar la información establecida en los Numerales 1 y 2 del Parágrafo I del Artículo precedente.

- Adicionalmente deberá considerar:
- **1. Datos del Documento Fiscal Original:**
- **a)** Número correlativo del Documento Fiscal;
- **b)** CUF;
- **c)** Fecha de emisión;
- **d)** Detalle, concepto o descripción de la transacción original;
- **e)** Total en bolivianos.
- **2. Datos de la Devolución o Rescisión para la Nota de**
- **a)** Detalle de lo efectivamente devuelto o rescindido;
- **b)** Importe total devuelto (numeral-literal);
- **c)** Monto efectivo del Crédito Débito;
- **d)** Monto efectivo del Débito (13% del importe devuelto).

#### **Artículo 36. (Formato de la Nota de Conciliación).-** Deberá consignar la información establecida en los Numerales 1 y 2 del Parágrafo I del Artículo 34 de la presente Resolución Normativa.

Adicionalmente deberá considerar:

- **1. Datos del Documento Fiscal Original:**
- **a)** Número correlativo del Documento Fiscal;
- **b)** CUF;
- **c)** Fecha de emisión;
- **d)** Detalle, concepto o descripción de la transacción original;
- **e)** Total en bolivianos.
- **2. Datos del Ajuste o Conciliación:**
- **a)** Detalle de lo ajustado o conciliado;
- **b)** Importe total ajustado o conciliado (numeral-literal);
- **c)** Monto efectivo del Crédito Débito;
- **d)** Monto efectivo del Débito (13% del importe ajustado).

#### **CAPÍTULO III CONTINGENCIAS EN LOS SISTEMAS DE FACTURACIÓN**

**Artículo 37. (Contingencias en el Sistema de Facturación).-**  Se entenderá por contingencia a las alternativas para dar continuidad a la emisión de Documentos Fiscales Electrónicos a través del Sistema de Facturación para las modalidades: Electrónica en Línea y Computarizada en Línea; cuando se presenten los tipos de eventos significativos detallados en el siguiente Artículo.

**Artículo 38. (Eventos significativos que generan contingencia).- I.** Los tipos de eventos significativos que generan contingencia son los siguientes:

- **a)** Corte de suministro de energía eléctrica;
- **b)** Corte del servicio de Internet;
- **c)** Virus informático o falla de software;
- **d)** Cambio de infraestructura de sistema o falla de hardware;
- **e)** Inaccesibilidad al Servicio Web de la Administración Tributaria;
- **f)** Ingreso a zonas sin Internet por despliegue de puntos de venta.

II. Cada tipo de evento significativo posee una contingencia que a continuación se detalla:

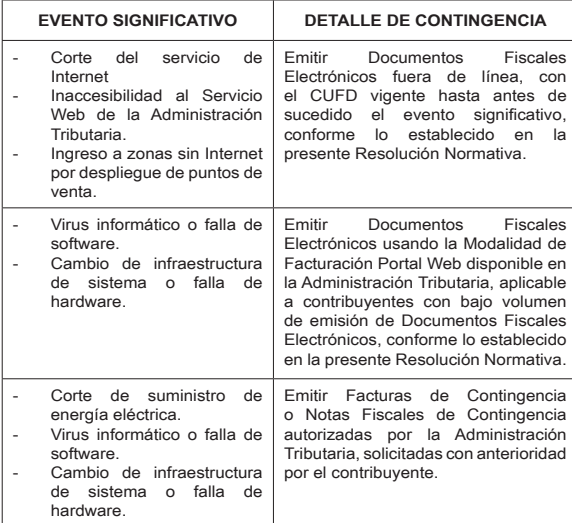

**Artículo 39. (Acciones posteriores a la contingencia).-** El Sistema de Facturación deberá poseer las funcionalidades suficientes para el registro de acciones posteriores a la contingencia, de acuerdo a los tipos de eventos significativos, el detalle de acciones es el siguiente:

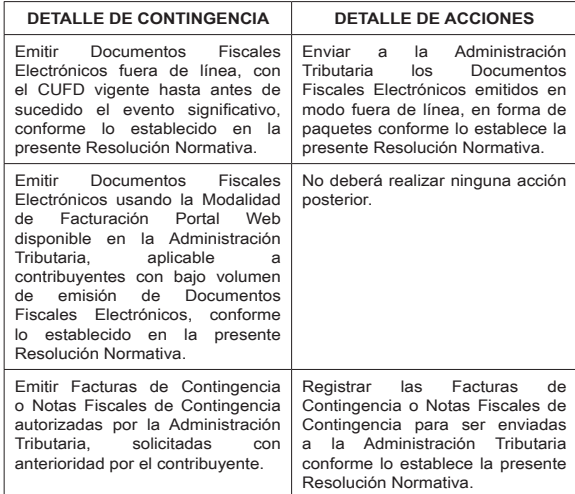

**Artículo 40. (Documentos Fiscales Electrónicos emitidos Fuera de Línea).- I.** Cuando el Sistema de Facturación utilice la contingencia de emisión de Documentos Fiscales Electrónicos Fuera de Línea, deberá realizar las siguientes acciones:

- **a)** Registrar el evento significativo asociado, de forma manual o automática, para marcar el inicio de uso de contingencia conforme lo establecido en el Anexo Técnico 1 de la presente Resolución Normativa.
- **b)** Registrar el evento significativo asociado, de forma manual o automática, para marcar la finalización de uso de contingencia conforme lo establecido en el Anexo Técnico 1 de la presente Resolución Normativa.

**II.** Por efecto de la utilización de esta contingencia, el CUFD extenderá su validez hasta 72 horas como máximo para la emisión de Documentos Fiscales Electrónicos.

**III.** Excepcionalmente para los sujetos pasivos que, por su forma de operar, realizan facturación en áreas sin conexión y se ven impedidos de enviar información, la validez del CUFD podrá extenderse hasta 15 días, siempre y cuando se registre el evento significativo "Ingreso a zonas sin Internet por despliegue de puntos de venta", previa autorización de la Administración Tributaria.

**IV.** Los Documentos Fiscales Electrónicos emitidos fuera de línea por el Sistema de Facturación deberán ser enviados en forma de paquetes conforme lo establece la presente Resolución Normativa.

El plazo para el envío de estos paquetes de Documentos Fiscales Electrónicos es de 24 horas posteriores al restablecimiento de la comunicación y conectividad con la Administración Tributaria, de acuerdo a lo establecido en el inciso c) del Artículo 59 de la presente Resolución Normativa.

**Artículo 41. (Uso de la modalidad Facturación Portal Web para contingencia).- I.** Para el uso de la modalidad Facturación Portal Web para contingencia del Sistema de Facturación, el Sujeto Pasivo o Tercero Responsable, deberá cumplir los siguientes requisitos:

- **a)** Solicitar el uso de la modalidad a través del Portal Web de la Administración Tributaria.
- **b)** Tener un volumen de emisión menor o igual a 300 Documentos Fiscales Electrónicos como promedio en los últimos 3 periodos.
- **c)** La modalidad de Facturación del contribuyente deberá ser: Facturación Electrónica en Línea o Facturación Computarizada en Línea.

**II.** Cuando el contribuyente utilice la contingencia de emisión de Documentos Fiscales Electrónicos a través de la modalidad Facturación Portal Web, deberá realizar las siguientes acciones, una vez se concluya el uso de la contingencia:

- **a)** Registrar en el Sistema de Facturación, el evento significativo asociado para marcar el inicio de uso de contingencia, conforme lo establecido en el Anexo Técnico 1 de la presente Resolución Normativa.
- **b)** Registrar en el Sistema de Facturación, el evento significativo asociado para marcar la finalización de uso de contingencia, conforme lo establecido en el Anexo Técnico 1 de la presente Resolución Normativa.

**III.** El plazo de utilización de la modalidad Facturación Portal Web para contingencia será de 72 horas a partir de la fecha y hora de la solicitud.

- **Crédito-Débito:**
- 
- 
- 
- 

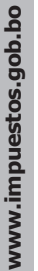

**8**

**Artículo 42. (Uso y registro de Facturas de Contingencia y Notas Fiscales de Contingencia).- I.** Ante un evento significativo, descrito en el parágrafo II del Artículo 38 de la presente Resolución Normativa, el Sujeto Pasivo o Tercero Responsable, podrá utilizar Facturas de Contingencia o Notas Fiscales de Contingencia autorizadas por la Administración Tributaria conforme los Artículos 71 al 74, 78 y 80 al 82 de la presente Resolución Normativa.

**II.** Una vez concluida la contingencia de emisión de Facturas de Contingencia y Notas Fiscales de Contingencia, el Sujeto Pasivo o Tercero Responsable deberá realizar las siguientes acciones:

- **a)** Registrar en el Sistema de Facturación, el evento significativo asociado para marcar el inicio de uso de contingencia, conforme lo establecido en el Anexo Técnico 1 de la presente Resolución Normativa.
- **b)** Registrar en el Sistema de Facturación, el evento significativo asociado para marcar la finalización de uso de contingencia, conforme lo establecido en el Anexo Técnico 1 de la presente Resolución Normativa.

**III.** Cuando el contribuyente emita Facturas de Contingencia o Notas Fiscales de Contingencia, deberá registrarlas en su Sistema de Facturación, conforme lo establece la presente Resolución Normativa.

Las Facturas de Contingencia o Notas Fiscales de Contingencia presumen la validez temporal de una transacción de compra o venta de bienes y servicios; una vez concluido su registro en el sistema de facturación serán reemplazadas por un Documento Fiscal Electrónico.

**IV.** Las Facturas de Contingencia y Notas Fiscales de Contingencia emitidas manualmente registradas en el Sistema de Facturación, serán enviadas automáticamente en forma de paquete conforme lo establece la presente Resolución Normativa y Anexo Técnico 1.

**V.** El plazo para el envío de los paquetes con registros de Facturas de Contingencia y Notas Fiscales de Contingencia emitidas manualmente, es de 24 horas posteriores a la recuperación del Sistema de Facturación de acuerdo a lo establecido en el inciso c) del Artículo 59 de la presente Resolución Normativa.

**Artículo 43. (Previsión para Contingencias).-** Los contribuyentes que utilicen las modalidades de Facturación Electrónica en Línea o Facturación Computarizada en Línea, deberán:

**a)** Asegurar el suministro continuo de energía eléctrica, de manera que se garantice el funcionamiento de sus servidores o equipos destinados a la emisión de Documentos Fiscales Electrónicos;

#### **b)** Prever equipos y/o software de respaldo de sus sistemas;

**c)** Contar en stock con Facturas de Contingencia o Notas Fiscales de Contingencia.

#### **CAPÍTULO IV CERTIFICACIÓN DE SISTEMAS DE FACTURACIÓN**

**Artículo 44. (Proceso de Certificación de Sistemas de Facturación).-** Proceso a través del cual la Administración Tributaria homologa el "Sistema Propio" del contribuyente, o el "Sistema Proveedor" a fin de comprobar que cumplan los requisitos mínimos establecidos en la presente Resolución Normativa y Anexo Técnico 1.

**Artículo 45. (Obligados a certificar).-** Están obligados a certificar los Sujetos Pasivos o Terceros Responsables que sean propietarios de un Sistema de Facturación, así como el propietario de un "Sistema Proveedor".

El "Sistema Proveedor" certificado será registrado en la "Lista de Sistemas de Proveedor Certificados" y publicado en el Portal Web de la Administración Tributaria.

**Artículo 46. (Inicio de certificación).- I.** El inicio de certificación deberá ser solicitado vía electrónica a través del Portal Web de la Administración Tributaria, declarando mínimamente los siguientes datos:

- **a)** Modalidad que desea certificar;
- **b)** Tipo de Sistema;
- **c)** Nombre comercial del software;
- **d)** Versión;
- **e)** Descripción de las funcionalidades básicas del software;
- **f)** Personas de contacto con los siguientes datos:
	- **1.** Nombre completo de la persona de contacto;
	- **2.** Número de Documento de Identidad de la persona de contacto;
	- **3.** Complemento del Documento de Identidad de la persona de

#### contacto, cuando corresponda;

- **4.** Número de Celular de la persona de contacto;
- **5.** Correo Electrónico de la persona de contacto;
- **g)** Solicitud de Firmado de Certificado (CSR por sus siglas en inglés) de prueba, generado conforme normativa vigente.

**II.** El Portal Web de la Administración Tributaria deberá entregar la URL de acceso para la modalidad seleccionada, código de sistema, además de los datos para iniciar las pruebas de acuerdo al Anexo Técnico 1 de la presente Resolución Normativa.

**III.** La Administración Tributaria comunicará al contribuyente los datos de contacto del responsable del equipo de certificación conformado.

**IV.** La Administración Tributaria de oficio podrá cancelar las solicitudes de Sujetos Pasivos o Terceros Responsables cuando iniciada la certificación no se genere movimiento alguno en el entorno de pruebas, en el plazo máximo de 30 días.

**Artículo 47. (Funcionalidades y componentes a certificar).-**  La certificación alcanza a todos los componentes y funcionalidades descritos en los Artículos precedentes de la presente Resolución Normativa.

**Artículo 48. (Fases de la certificación).-** Las fases definidas para la certificación de Sistemas de Facturación son las siguientes:

**a) Pruebas iniciales.-** Son pruebas orientadas a la generación de los Documentos Fiscales Electrónicos, sus formatos, campos obligatorios, envío, reenvío y validación de la información remitida a la Administración Tributaria.

Estas pruebas son realizadas a través de las URL de acceso y los datos proporcionados por la Administración Tributaria, también incluye pruebas sobre el registro de eventos significativos, sincronización de catálogos, sincronización de fecha y hora, registro de Documentos Fiscales emitidos manualmente para compras y contingencia, conforme lo establecido en el Anexo Técnico 1 de la presente Resolución Normativa.

Los Documentos Fiscales Electrónicos emitidos en esta fase y ambiente de pruebas de la Administración Tributaria, no surten efectos legales ni tributarios.

**b) Implementación del despliegue del sistema (cuando corresponda).-** Son pruebas realizadas IN SITU, conforme la Administración Tributaria lo requiera y consisten en verificar la infraestructura de hardware y software que utiliza el contribuyente en el proceso de emisión de Documentos Fiscales Electrónicos. Esta fase incluye, el registro de rutas, archivos de código fuente y huellas digitales de estos archivos, que contengan los componentes y funcionalidades mínimas del Sistema de Facturación.

Cuando la Administración Tributaria no requiera la revisión IN SITU, el contribuyente o proveedor de sistema deberá remitir:

- **1.** Listado de rutas en formato digital (.csv).
- **2.** Archivos de código fuente de los componentes y/o funcionalidades mínimas del Sistema de Facturación para la obtención de sus huellas digitales.

La remisión de la información solicitada deberá ser realizada a través del Portal Web de la Administración Tributaria.

**Artículo 49. (Certificado de cumplimiento de Sistemas de Facturación).- I.** Cuando el Sistema de Facturación del contribuyente haya cumplido con todas las fases de la certificación y antes de iniciar operaciones, la Administración Tributaria emitirá un certificado de cumplimiento de Sistemas de Facturación, el cual será remitido al contribuyente a través de correo electrónico y buzón tributario. El mismo incluirá la firma digital de la autoridad competente y el detalle de pruebas aprobadas, así como de su registro de rutas, archivos y huellas asociados a su sistema, de acuerdo al Anexo Técnico 1 de la presente Resolución Normativa.

**II.** La Administración Tributaria comunicará la URL de acceso al entorno de Producción, al correo electrónico de la(s) persona(s) de contacto declaradas por el contribuyente.

**Artículo 50. (Puesta en Producción).-** Los Sistemas de Facturación que obtengan la certificación de la Administración Tributaria, antes de ser usados para la emisión de Documentos Fiscales Electrónicos, deberán:

- **a)** Cuando el Sistema de Facturación sea de la clasificación "Sistema Propio" deberá realizar los siguientes pasos:
	- **1.** Solicitar el Código Único de Inicio de Sistemas (CUIS) conforme lo establecido en la presente Resolución Normativa.
	- **2.** Solicitar el Código Único de Facturación Diaria (CUFD)

conforme lo establecido en la presente Resolución **Normativa** 

- **3.** Iniciar operaciones de emisión de Documentos Fiscales Electrónicos.
- **b)** Cuando el Sistema de Facturación sea de la clasificación "Sistema Proveedor" deberá realizar los siguientes pasos:
	- **1.** El Proveedor asociará su Sistema de Facturación al contribuyente a través del Portal Web de la Administración Tributaria.
	- **2.** El contribuyente confirmará la asociación del uso del Sistema de Facturación del Proveedor a través del Portal Web de la Administración Tributaria.
	- **3.** Implementar el Sistema de Facturación en su negocio.
	- **4.** Solicitar el Código Único de Inicio de Sistemas (CUIS) conforme lo establecido en la presente Resolución Normativa.
	- **5.** Solicitar el Código Único de Facturación Diaria (CUFD) conforme lo establecido en la presente Resolución Normativa.
	- **6.** Iniciar operaciones de emisión de Documentos Fiscales Electrónicos.

**Artículo 51. (Revisión Posterior).- I.** Posterior a la puesta en producción y a requerimiento de la Administración Tributaria, se podrá realizar la verificación de las funcionalidades, componentes y reportes mínimos de los Sistemas de Facturación establecidos en la presente Resolución Normativa.

Los Sistemas de Facturación deberán permitir la verificación de sus funcionalidades y huellas de los archivos de código fuente certificados por la Administración Tributaria.

**II.** Cuando la Administración Tributaria detecte que ha existido una modificación sustantiva al Sistema de Facturación certificado, previa verificación e informe podrá suspender o cancelar el Sistema de Facturación del Sujeto Pasivo o Tercero Responsable.

**Artículo 52. (Actualización de Sistemas de Facturación).- I.**  Cuando un Sistema de Facturación sea modificado y ello afecte a sus archivos de código fuente, el contribuyente deberá solicitar una actualización de su certificación, que consistirá en la repetición de pruebas, conforme las fases de certificación descritas en los Artículos precedentes, coordinada entre el contribuyente y la Administración Tributaria.

**II.** La Administración Tributaria emitirá un nuevo certificado de cumplimiento de Sistemas de Facturación cuando las pruebas hayan sido satisfactorias.

**Artículo 53. (Cancelación de Certificaciones).- I.** La cancelación de certificación de un "Sistema Propio" o "Sistema Proveedor" será solicitada por el contribuyente cumpliendo lo siguiente:

- **a)** Que el Sistema de Facturación de tipo "Sistema Proveedor" no esté asociado a otro contribuyente;
- **b)** Que el Sistema de Facturación, para ambos tipos, no esté habilitado en ninguna sucursal o punto de venta;
- **c)** Que el Sistema de Facturación, para ambos tipos, no se encuentre observado por la Administración Tributaria.
- **II.** La Administración Tributaria cancelará el "Certificado de cumplimiento de Sistemas de Facturación", cuando el Sistema de Facturación presente fallas de funcionalidad o de cumplimiento a los requisitos establecidos en la presente Resolución Normativa, inhabilitando de forma inmediata su utilización en todo el territorio nacional.

#### **CAPÍTULO V ASOCIACIÓN DE SISTEMAS**

**Artículo 54. (Asociación del Sistema de Facturación Proveedor).-** Para asociar un Sistema de Facturación de tipo "Sistema Proveedor" debidamente certificado por la Administración Tributaria, se deberá proceder a través del Portal Web de la Administración Tributaria de la siguiente forma:

- **1.** El proveedor en la opción habilitada, registrará el NIT del Sujeto Pasivo o Tercero Responsable a ser asociado, seleccionará el Sistema de Facturación certificado y modalidad de servicio (alquiler, uso de licencia o prestación de servicios);
- **2.** El Sujeto Pasivo o Tercero Responsable deberá confirmar o rechazar la asociación del Sistema de Facturación a través de la opción habilitada.

Cuando el Sujeto Pasivo o Tercero Responsable requiera cambiar de

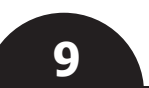

sistema, se realizará nuevamente el procedimiento descrito en el párrafo anterior.

El Sujeto Pasivo o Tercero Responsable, de acuerdo a la operativa de su actividad económica, podrá asociarse a uno o más sistemas de proveedores, así como utilizar uno o más sistemas propios.

**Artículo 55. (Desvinculación de "Sistema Proveedor" a solicitud del Sujeto Pasivo o Tercero Responsable).-** A la conclusión o resolución de la relación contractual entre el Proveedor y el Sujeto Pasivo o Tercero Responsable que utiliza un "Sistema Proveedor", el contribuyente deberá comunicar a la Administración Tributaria la desvinculación con éste a través de la opción habilitada en el Portal Web, registrando la fecha a partir de la cual dejará de utilizar el "Sistema Proveedor" quedando inhabilitado para emitir Documentos Fiscales Electrónicos.

**Artículo 56. (Inactivación del Sistema de Facturación).- I.** Cuando el NIT del Sujeto Pasivo o Tercero Responsable cambie a estado Inactivo, el o los sistemas que estuvieren asociados al mismo quedarán inhabilitados automáticamente, no pudiendo emitir Documentos Fiscales Electrónicos.

En caso de cierre de sucursal, se inhabilitará el CUIS asociado a la misma de forma automática, no pudiendo emitir Documentos Fiscales Electrónicos.

En el caso de baja de un punto de venta asociado a un Sistema de Facturación, el CUIS quedará inhabilitado, no pudiendo emitir Documentos Fiscales Electrónicos a partir de ese momento.

Todo Documento Fiscal Electrónico emitido por un Sistema de Facturación inhabilitado no surtirá efecto legal tributario.

**II.** En caso de que un comprador registre un Documento Fiscal Electrónico emitido por un Sistema de Facturación inhabilitado, la Administración Tributaria rechazará la misma en función de su fecha y hora de emisión.

#### **TÍTULO III MODALIDADES DE FACTURACIÓN**

#### **CAPÍTULO I**

## **MODALIDAD FACTURACIÓN ELECTRÓNICA EN LÍNEA**

**Artículo 57. (Facturación Electrónica en Línea).- I.** Modalidad para la emisión de Documentos Fiscales Electrónicos firmados digitalmente a través de un Sistema de Facturación certificado por la Administración Tributaria.

El procedimiento de firma digital del Documento Fiscal Electrónico se encuentra establecido en el Anexo Técnico 1 de la presente Resolución Normativa.

**II.** Los Documentos Fiscales Electrónicos emitidos a través del Sistema de Facturación, una vez validados y registrados en la Base de Datos de la Administración Tributaria adquieren validez tributaria. La Administración Tributaria en el ejercicio de sus facultades de control, verificación, fiscalización e investigación podrá verificar que las transacciones se hayan realizado y cumplan con los requisitos de la presente Resolución Normativa, Leyes y Decretos Supremos reglamentarios.

**III.** De manera opcional bajo esta modalidad, se podrá imprimir la representación gráfica conforme lo establecido en la presente Resolución Normativa.

**IV.** El Sujeto Pasivo o Tercero Responsable deberá emitir el Documento Fiscal Electrónico consignando de forma precisa la información requerida de acuerdo al tipo de operación.

Las Entidades Financieras podrán emitir el Documento Fiscal Electrónico hasta tres (3) días posteriores de finalizado el Periodo Fiscal con la fecha del último día del periodo vencido.

Asimismo, en aplicación del Decreto Supremo N° 29527 de 23 de abril de 2008, las empresas que realicen actividades de producción, comercialización mayorista y transporte de hidrocarburos podrán emitir el Documento Fiscal Electrónico hasta diez (10) días posteriores del mes siguiente de finalizada la medición, consignando la fecha del último día del mes de medición.

**Artículo 58. (Emisión de Documentos Fiscales Electrónicos Masivos).- I.** Los Sujetos Pasivos o Terceros Responsables que emitan Documentos Fiscales Electrónicos de forma masiva, como es el caso de las entidades financieras, telecomunicaciones, servicios básicos y otros que así informen a la Administración Tributaria, concluido el proceso masivo deberán enviar los mismos en paquetes conforme lo establece la presente Resolución Normativa.

**II.** Los Documentos Fiscales Electrónicos generados masivamente deberán ser firmados digitalmente conforme lo establecido en el Anexo Técnico 1 de la presente Resolución Normativa.

**III.** Excepcionalmente para aquellos Sujetos Pasivos o Terceros Responsables cuyo procedimiento de emisión masiva iniciado,

exceda el Periodo Fiscal en el que se perfeccionó el hecho generador, podrán emitir Documentos Fiscales Electrónicos hasta tres (3) días posteriores de finalizado el Periodo Fiscal con la fecha del último día del periodo vencido.

**Artículo 59. (Envío de Documentos Fiscales Electrónicos).-**  El Sujeto Pasivo o Tercero Responsable, enviará a la Administración Tributaria los datos de los Documentos Fiscales Electrónicos emitidos, conforme las siguientes especificaciones:

**a) Envío Individual.-** Consiste en la transmisión de datos del Documento Fiscal Electrónico firmado digitalmente en formato XML a través del servicio Web en tiempo real, conforme lo establecido en el Anexo Técnico 1 de la presente Resolución Normativa.

El Sistema de Facturación utilizado por el Sujeto Pasivo o Tercero Responsable, deberá verificar que el Documento Fiscal Electrónico enviado, se encuentra validado y registrado en la Base de Datos de la Administración Tributaria, a través del servicio Web habilitado para el efecto, conforme lo establecido en el Anexo Técnico 1 de la presente Resolución Normativa.

**b) Envío de paquete por emisión masiva.-** Consiste en el envío agrupado de Documentos Fiscales Electrónicos en formato XML firmados digitalmente por paquete, a través del servicio Web conforme lo establecido en el Anexo Técnico 1 de la presente Resolución Normativa.

Este envío deberá realizarse de acuerdo al cronograma publicado en el Portal Web de la Administración Tributaria.

El Sistema de Facturación utilizado por el Sujeto Pasivo o Tercero Responsable, deberá verificar que los Documentos Fiscales Electrónicos enviados en el paquete, se encuentran validados y registrados en la Base de Datos de la Administración Tributaria, a través del servicio Web habilitado para el efecto, conforme lo establecido en el Anexo Técnico 1 de la presente Resolución Normativa.

La validación y observación de los Documentos Fiscales Electrónicos contenidos en el paquete será de forma individual.

**c) Envío de paquete por contingencia.-** Consiste en el envío agrupado de Documentos Fiscales Electrónicos en formato XML firmados digitalmente por paquete, a través del servicio Web conforme lo establecido en el Anexo Técnico 1 de la presente Resolución Normativa.

El plazo para el envío de los paquetes de Documentos Fiscales Electrónicos emitidos fuera de línea es de 24 horas posteriores al restablecimiento de la comunicación y conectividad con la Administración Tributaria.

El plazo para el envío de los paquetes con registros de Facturas de Contingencia y Notas Fiscales de Contingencia emitidos manualmente, es de 24 horas posteriores a la recuperación del Sistema de Facturación.

El Sistema de Facturación utilizado por el Sujeto Pasivo o Tercero Responsable, deberá verificar que los Documentos Fiscales Electrónicos enviados en el paquete, se encuentren validados y registrados en la Base de Datos de la Administración Tributaria, a través del servicio Web habilitado para el efecto, conforme lo establecido en el Anexo Técnico 1 de la presente Resolución Normativa.

La validación y observación de los Documentos Fiscales Electrónicos contenidos en el paquete será de forma individual.

**Artículo 60. (Responsabilidad de Validar Documentos Fiscales Electrónicos enviados a la Administración Tributaria).- I.**  El Sujeto Pasivo o Tercero Responsable a través de su Sistema de Facturación deberá verificar que el Documento Fiscal Electrónico fue enviado, procesado y aceptado por la Administración Tributaria.

**II.** Cuando el Documento Fiscal Electrónico sea rechazado, el Sujeto Pasivo o Tercero Responsable deberá subsanar los errores reportados por la Administración Tributaria y reenviar la información inmediatamente a través de los servicios Web disponibles para ello, conforme lo establecido en el Anexo Técnico 1 de la presente Resolución Normativa.

**Artículo 61. (Anulación de Documentos Fiscales Electrónicos).- I.** La anulación de los Documentos Fiscales Electrónicos a través del Sistema de Facturación podrá realizarse hasta los cuatro (4) días siguientes a la fecha de emisión.

**II.** El Sujeto Pasivo o Tercero Responsable podrá anular el Documento Fiscal Electrónico bajo su entera responsabilidad cuando se detecten errores al momento de la emisión.

Una vez registrada la anulación a través del Sistema de Facturación del Sujeto Pasivo o Tercero Responsable, el comprador deberá introducir el Código Único de Anulación otorgado por la Administración Tributaria para este efecto.

**III.** El comprador podrá solicitar al Sujeto Pasivo o Tercero Responsable, la anulación del Documento Fiscal Electrónico posterior a la emisión del mismo, a este efecto el Sujeto Pasivo o Tercero Responsable realizará la anulación en su Sistema de Facturación. La Administración Tributaria enviará al comprador, por SMS o correo electrónico el código de autorización, que deberá proporcionar al emisor para confirmar la anulación en un plazo máximo de 24 horas.

La anulación del Documento Fiscal Electrónico, deberá ser registrada por el Sujeto Pasivo o Tercero Responsable emisor en el Sistema de Facturación indistintamente a través de:

**a)** Portal Web de la Administración Tributaria;

**b)** Aplicativo móvil de la Administración Tributaria.

La solicitud de anulación deberá registrar lo siguiente: motivo de la anulación, correo electrónico y/o número de celular del comprador de acuerdo a Anexo Técnico 1 de la presente Resolución Normativa.

**IV.** La Administración Tributaria en el marco de sus facultades realizará bajo criterio de riesgos, los controles de los Documentos Fiscales Electrónicos anulados, de forma directa o a través del proceso de denuncia vigente.

**V.** Excepcionalmente para la Factura Comercial de Exportación se dará un plazo de 180 días para la anulación.

#### **CAPÍTULO II**

#### **MODALIDAD FACTURACIÓN COMPUTARIZADA EN LÍNEA**

**Artículo 62. (Facturación Computarizada en Línea).- I.**  Modalidad para la emisión de Documentos Fiscales Electrónicos con credenciales autorizadas en un Sistema de Facturación certificado por la Administración Tributaria.

**II.** Los Documentos Fiscales Electrónicos emitidos a través del Sistema de Facturación, una vez validados y registrados en la Base de Datos de la Administración Tributaria adquieren validez tributaria. La Administración Tributaria en el ejercicio de sus facultades de control, verificación, fiscalización e investigación podrá verificar que las transacciones se hayan realizado y cumplan con los requisitos de la presente Resolución Normativa, Leyes y Decretos Supremos reglamentarios.

**III.** De manera opcional bajo esta modalidad, se podrá imprimir la representación gráfica conforme lo establecido en la presente Resolución Normativa.

**IV.** El Sujeto Pasivo o Tercero Responsable deberá emitir el Documento Fiscal Electrónico consignando de forma precisa la información requerida de acuerdo al tipo de operación.

**Artículo 63. (Emisión de Documentos Fiscales Electrónicos Masivos).- I.** Los Sujetos Pasivos o Terceros Responsables que emitan Documentos Fiscales Electrónicos de forma masiva como es el caso de las telecomunicaciones, servicios básicos y otros que así informen a la Administración Tributaria, concluido el proceso masivo deberán enviar los mismos en paquetes conforme lo establece la presente Resolución Normativa.

**II.** Excepcionalmente para aquellos Sujetos Pasivos o Terceros Responsables cuyo procedimiento de emisión masiva iniciado, exceda el Periodo Fiscal en el que se perfeccionó el hecho generador, podrán emitir Documentos Fiscales Electrónicos hasta tres (3) días posteriores de finalizado el Periodo Fiscal con la fecha del último día del periodo vencido.

**Artículo 64. (Envío de Documentos Fiscales Electrónicos).-**  El Sujeto Pasivo o Tercero Responsable, enviará a la Administración Tributaria los Documentos Fiscales Electrónicos emitidos, conforme las siguientes especificaciones:

**a) Envío Individual.-** Consiste en la transmisión de datos del Documento Fiscal Electrónico en formato XML que deberá ser enviado a través del servicio Web en tiempo real, conforme lo establecido en el Anexo Técnico 1 de la presente Resolución Normativa.

El Sistema de Facturación utilizado por el Sujeto Pasivo o Tercero Responsable, deberá verificar que el Documento Fiscal Electrónico enviado, se encuentra validado y registrado en la Base de Datos de la Administración Tributaria, a través del servicio Web habilitado para el efecto, conforme lo establecido en el Anexo Técnico 1 de la presente Resolución Normativa.

**b) Envío de paquete por emisión masiva.-** Consiste en el envío agrupado de Documentos Fiscales Electrónicos en formato XML, a través del servicio Web conforme lo establecido en el Anexo Técnico 1 de la presente Resolución Normativa.

Este envío deberá realizarse de acuerdo al cronograma publicado en el Portal Web de la Administración Tributaria.

El Sistema de Facturación utilizado por el Sujeto Pasivo o Tercero Responsable, deberá verificar que los Documentos Fiscales

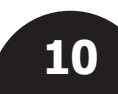

Electrónicos enviados en el paquete, se encuentran validados y registrados en la Base de Datos de la Administración Tributaria, a través del servicio Web habilitado para el efecto, conforme lo establecido en el Anexo Técnico 1 de la presente Resolución Normativa.

La validación y observación de los Documentos Fiscales Electrónicos contenidos en el paquete será de forma individual.

**c) Envío de paquete por contingencia.-** Consiste en el envío agrupado de Documentos Fiscales Electrónicos en formato XML, a través del servicio Web, conforme lo establecido en el Anexo Técnico 1 de la presente Resolución Normativa.

El plazo para el envío de los paquetes de Documentos Fiscales Electrónicos emitidos fuera de línea es de 24 horas, posteriores al restablecimiento de la comunicación y conectividad con la Administración Tributaria.

El plazo para el envío de los paquetes con registros de Facturas de Contingencia y notas fiscales de Contingencia emitidos manualmente, es de 24 horas posteriores a la recuperación del Sistema de Facturación.

El Sistema de Facturación utilizado por el Sujeto Pasivo o Tercero Responsable, deberá verificar que los Documentos Fiscales Electrónicos enviados en el paquete, se encuentren validados y registrados en la Base de Datos de la Administración Tributaria, a través del servicio Web habilitado para el efecto, conforme lo establecido en el Anexo Técnico 1 de la presente Resolución Normativa.

La validación y observación de los Documentos Fiscales Electrónicos contenidos en el paquete será de forma individual.

**Artículo 65. (Responsabilidad de Validar Documentos Fiscales Electrónicos enviados a la Administración Tributaria).- I.**  El Sujeto Pasivo o Tercero Responsable a través de su Sistema de Facturación deberá verificar que el Documento Fiscal Electrónico fue enviado, procesado y aceptado por la Administración Tributaria.

**II.** Cuando el Documento Fiscal Electrónico sea rechazado, el Sujeto Pasivo o Tercero Responsable deberá subsanar los errores reportados por la Administración Tributaria y reenviar la información inmediatamente a través de los servicios Web disponibles para ello, conforme lo establecido en el Anexo Técnico 1 de la presente Resolución Normativa.

**Artículo 66. (Anulación de Documentos Fiscales Electrónicos).- I.** La anulación de los Documentos Fiscales Electrónicos a través del Sistema de Facturación podrá realizarse hasta los cuatro (4) días siguientes a la fecha de emisión.

**II.** El Sujeto Pasivo o Tercero Responsable podrá anular el Documento Fiscal Electrónico bajo su entera responsabilidad cuando se detecten errores al momento de la emisión.

Una vez registrada la anulación a través del Sistema de Facturación del Sujeto Pasivo o Tercero Responsable, el comprador deberá introducir el Código Único de Anulación otorgado por la Administración Tributaria para este efecto.

**III.** El comprador podrá solicitar al Sujeto Pasivo o Tercero Responsable, la anulación del Documento Fiscal Electrónico posterior a la emisión del mismo, a este efecto el Sujeto Pasivo o Tercero Responsable realizará la anulación en su Sistema de Facturación. La Administración Tributaria enviará al comprador, por SMS o correo electrónico el código de autorización, que deberá proporcionar al emisor para confirmar la anulación en un plazo máximo de 24 horas.

La anulación del Documento Fiscal Electrónico, deberá ser registrada por el Sujeto Pasivo o Tercero Responsable emisor en el Sistema de Facturación indistintamente a través de:

**a)** Portal Web de la Administración Tributaria;

**b)** Aplicativo móvil de la Administración Tributaria.

La solicitud de anulación deberá registrar lo siguiente: motivo de la anulación, correo electrónico y/o número de celular del comprador de acuerdo a Anexo Técnico 1 de la presente Resolución Normativa.

**IV.** La Administración Tributaria en el marco de sus facultades realizará bajo criterio de riesgos, los controles de los Documentos Fiscales Electrónicos anulados, de forma directa o a través del proceso de denuncia vigente.

#### **CAPÍTULO III MODALIDAD FACTURACIÓN PORTAL WEB**

**Artículo 67. (Facturación Portal Web).- I.** Modalidad de Facturación implementada por la Administración Tributaria en su Portal Web para los Sujetos Pasivos o Terceros Responsables que tengan bajo volumen de emisión de Documentos Fiscales Electrónicos en un periodo fiscal (mensual).

Se entenderá por bajo volumen de emisión, cuando el Sujeto Pasivo o Tercero Responsable emita un promedio de hasta trescientos (300) Documentos Fiscales por periodo fiscal (mensual).

**II.** El Sujeto Pasivo o Tercero Responsable deberá solicitar a través de la opción correspondiente en el Portal Web de la Administración Tributaria la autorización para el uso de esta modalidad. Confirmada la solicitud podrá emitir Documentos Fiscales Electrónicos.

La Administración Tributaria para la autorización de esta modalidad realizará el análisis de emisión de Documentos Fiscales en los últimos tres (3) meses.

**III.** Cuando la emisión de los Documentos Fiscales Electrónicos en tres (3) meses continuos supere el promedio establecido en el parágrafo precedente, la Administración Tributaria a través del Buzón Tributario notificará la obligación de implementar un Sistema de Facturación Electrónica o Computarizada en el plazo máximo de tres (3) meses.

**IV.** La Modalidad de Facturación Portal Web será desarrollada con las características y funcionalidades establecidas para la Modalidad de Facturación Computarizada en Línea.

**V.** Los Documentos Fiscales Electrónicos emitidos a través de esta modalidad, una vez validados y registrados en la Base de Datos de la Administración Tributaria adquieren validez tributaria. La Administración Tributaria en el ejercicio de sus facultades de control, verificación, fiscalización e investigación podrá verificar que las transacciones se hayan realizado y cumplan con los requisitos de la presente Resolución Normativa, Leyes y Decretos Supremos reglamentarios.

**VI.** De manera opcional bajo esta modalidad, se podrá imprimir la representación gráfica conforme lo establecido en la presente Resolución Normativa.

**VII.** El Sujeto Pasivo o Tercero Responsable deberá emitir el Documento Fiscal Electrónico consignando de forma precisa la información requerida de acuerdo al tipo de operación.

**Artículo 68. (Anulación de Documentos Fiscales Electrónicos).- I.** La anulación de los Documentos Fiscales Electrónicos emitidos a través del Portal Web de la Administración Tributaria, podrá realizarse hasta los cuatro (4) días siguientes a la fecha de emisión.

**II.** El Sujeto Pasivo o Tercero Responsable podrá anular el Documento Fiscal Electrónico bajo su entera responsabilidad cuando se detecten errores al momento de la emisión.

Una vez registrada la anulación a través de la opción habilitada en el Portal Web de la Administración Tributaria, el comprador deberá introducir el Código Único de Anulación otorgado por la Administración Tributaria para este efecto.

**III.** El comprador podrá solicitar al Sujeto Pasivo o Tercero Responsable, la anulación del Documento Fiscal Electrónico posterior a la emisión del mismo, a este efecto el Sujeto Pasivo o Tercero Responsable realizará la anulación a través de la opción habilitada. La Administración Tributaria enviará al comprador por SMS o correo electrónico, el código de autorización que deberá proporcionar al emisor para confirmar la anulación en un plazo máximo de 24 horas.

La anulación del Documento Fiscal Electrónico, deberá ser registrada por el Sujeto Pasivo o Tercero Responsable emisor a través del Portal Web de la Administración Tributaria o Aplicativo móvil de la Administración Tributaria.

La solicitud de anulación deberá registrar lo siguiente: motivo de la anulación, correo electrónico y/o número de celular del comprador de acuerdo a Anexo Técnico 1 de la presente Resolución Normativa.

**IV.** La Administración Tributaria en el marco de sus facultades realizará bajo criterio de riesgos, los controles de los Documentos Fiscales Electrónicos anulados, de forma directa o a través del proceso de denuncia vigente.

**Artículo 69. (Consulta de Documentos Electrónicos).-** El comprador podrá consultar la existencia digital del Documento Fiscal Electrónico a través del Portal Web de la Administración Tributaria.

#### **CAPÍTULO IV MODALIDAD DE FACTURACIÓN MANUAL**

**Artículo 70. (Facturación Manual).- I.** Modalidad para la emisión manuscrita de Documentos Fiscales pre impresos, autorizados por la Administración Tributaria al Sujeto Pasivo o Tercero Responsable, a través de una Imprenta Autorizada.

**II.** El Sujeto Pasivo o Tercero Responsable entregará el original al comprador y resguardará la copia física del Documento Fiscal por el tiempo de prescripción conforme normativa vigente.

**III.** En la Modalidad de Facturación Manual, la cantidad por cada tipo de Documento Fiscal a ser otorgada en la primera autorización será

como máximo de trescientas (300) unidades.

**IV.** En la autorización por cada tipo de Documento Fiscal, la numeración se reiniciará con el número uno (1) el primer día del año siguiente.

**V.** No existe la obligación de emitir el Documento Fiscal en las ventas menores o prestación de servicios cuyo precio sea inferior a Bs5.- (Cinco 00/100 Bolivianos), salvo que el comprador así lo requiera. Registradas estas operaciones conforme a lo dispuesto en la presente Resolución, estas ventas deberán totalizarse diariamente; importe que deberá ser facturado consignando lugar, fecha de emisión y la leyenda "VENTAS MENORES DEL DÍA" en la sección destinada a la razón social del cliente, además de consignar el código noventa y nueve mil tres (99003) en el campo destinado al NIT o número de Documento de Identificación, debiendo mantener también el original para fines de control posterior.

El libro de ventas menores del día deberá ser conservado en el establecimiento en formato físico.

El registro de estas operaciones deberá realizarse en el momento de producida la venta o prestación de servicios, por casa matriz y cada sucursal debidamente registrada en el Padrón Nacional de Contribuyentes, aplicando mínimamente el siguiente formato:

- **1.** Lugar y Fecha (DD/MM/AAAA);
- **2.** Cantidad del bien o servicio;
- **3.** Detalle del bien o servicio;
- **4.** Importe del bien o servicio (con dos decimales);
- **5.** Totales parciales (de corresponder);
- **6.** Total del Día.

Al final del día los montos consignados en las respectivas columnas serán totalizados, para la emisión del Documento Fiscal de resumen.

**VI.** Los Sujetos Pasivos o Terceros Responsables alcanzados por la presente Resolución, deberán mantener en los establecimientos comerciales donde emitan Documentos Fiscales, la siguiente documentación:

- **1.** Talonarios de Documentos Fiscales que se estén utilizando, sólo para la Modalidad de Facturación Manual;
- **2.** Registro de Ventas Menores del Día, en caso de corresponder.

Los documentos señalados, deberán ser exhibidos a los servidores públicos autorizados de la Administración Tributaria, cuando sean solicitados.

**Artículo 71. (Código de Autorización de Emisión de Documentos Fiscales-CAED).-** Código Alfanumérico generado y otorgado por la Administración Tributaria que autoriza e identifica de forma única un rango de Documentos Fiscales.

El CAED es otorgado a través de las Imprentas Autorizadas ante la solicitud de impresión de Documentos Fiscales realizada por el Sujeto Pasivo o Tercero Responsable.

**Artículo 72. (Solicitud y Autorización de Documentos Fiscales).- I.** La Solicitud y Autorización de Documentos Fiscales deberá realizarse por actividad económica, casa matriz o sucursal de acuerdo a lo siguiente:

- **1.** El Sujeto Pasivo o Tercero Responsable, deberá apersonarse a una Imprenta Autorizada solicitando la impresión de Documentos Fiscales;
- **2.** La Imprenta Autorizada a través del Portal Web de la Administración Tributaria registrará la solicitud del contribuyente, detallando su NIT, actividad económica, casa matriz o sucursal y la cantidad de Documentos Fiscales en múltiplos de cincuenta (50).

La autorización por cantidad de Documentos Fiscales a ser otorgadas en la primera solicitud será de mínimo de cincuenta (50) y máximo de trescientos (300) Documentos Fiscales.

Cuando el Sujeto Pasivo o Tercero Responsable requiera una mayor cantidad de Documentos Fiscales, deberá tramitar la autorización en la Gerencia Distrital de su jurisdicción;

- **3.** La Administración Tributaria recibirá la solicitud y enviará el PIN de confirmación al Sujeto Pasivo o Tercero Responsable a través de su correo electrónico, mensaje de texto u otro medio tecnológico disponible determinado por la Administración Tributaria;
- **4.** El Sujeto Pasivo o Tercero Responsable proporcionará a la Imprenta Autorizada el PIN de confirmación, para que ésta registre y confirme la solicitud en el Portal Web;
- **5.** Confirmada la solicitud la Administración Tributaria a través del Portal Web desplegará el CAED, rango de numeración de Documentos Fiscales, fecha límite de emisión y las leyendas

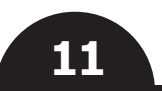

**www.impuestos.gob.bo**

www.impuestos.gob.bo

correspondientes, para que la Imprenta Autorizada proceda a la impresión.

**II.** Para una nueva solicitud de autorización por cada tipo de Documento Fiscal, el Sujeto Pasivo o Tercero Responsable, previamente deberá haber registrado como mínimo el setenta por ciento (70%) del total de Documentos Fiscales autorizados hasta la última solicitud, caso contrario el sistema no autorizará la nueva solicitud.

**Artículo 73. (Entrega de Documentos Fiscales al Sujeto Pasivo o Tercero Responsable).-** La entrega de los Documentos Fiscales impresos se realizará de acuerdo a lo siguiente:

- **1.** El Sujeto Pasivo o Tercero Responsable deberá apersonarse a la Imprenta Autorizada solicitando la entrega de los Documentos Fiscales;
- **2.** El Sujeto Pasivo o Tercero Responsable conjuntamente la Imprenta Autorizada revisarán los formatos de los Documentos Fiscales impresos, en caso de conformidad con el trabajo de impresión, la Imprenta Autorizada a través del Portal Web de la Administración Tributaria registrará la solicitud de entrega.

Cuando existan observaciones al trabajo de impresión el Sujeto Pasivo o Tercero Responsable conjuntamente la Imprenta Autorizada, deberán proceder a su destrucción, registrando en el Portal Web y emitiéndose un Acta de Destrucción que será firmada por ambas partes;

- **3.** La Administración Tributaria enviará el PIN de entrega al Sujeto Pasivo o Tercero Responsable a través de su correo electrónico, mensaje de texto u otro medio tecnológico disponible determinado por la Administración Tributaria;
- **4.** El Sujeto Pasivo o Tercero Responsable proporcionará a la Imprenta Autorizada el PIN de entrega, para que registre y confirme la solicitud de entrega de los Documentos Fiscales impresos;
- **5.** La Imprenta Autorizada registrará el PIN otorgado por el Sujeto Pasivo o Tercero Responsable en el Portal Web de la Administración Tributaria con lo cual quedan habilitados los Documentos Fiscales e imprimirá el reporte de entrega, para proceder a la entrega física de los mismos. El Sujeto Pasivo o Tercero Responsable no deberá recepcionar los Documentos Fiscales si no están respaldados con el reporte previamente citado.

La Imprenta Autorizada no deberá entregar los Documentos Fiscales sin registrar el PIN de entrega, de hacerlo el Sujeto Pasivo o Tercero Responsable deberá tramitar ante la Administración Tributaria su regularización de acuerdo a lo establecido en el Artículo 75 de la presente Resolución Normativa.

**Artículo 74. (Cancelación de Autorización de Documentos Fiscales).-** La cancelación de trabajos de impresión de Documentos Fiscales podrá ser realizada por el Sujeto Pasivo o Tercero Responsable o la Imprenta Autorizada hasta antes de efectuarse la impresión. A este efecto el Sujeto Pasivo o Tercero Responsable o la Imprenta Autorizada deberán iniciar la cancelación del trabajo de impresión, la cual se consolidará con la confirmación de la otra parte, a través de las opciones habilitadas en el Portal Web de la Administración Tributaria.

**Artículo 75. (Documentos Fiscales emitidos impresos con errores de formato).- I.** Cuando el Sujeto Pasivo o Tercero Responsable haya emitido Documentos Fiscales con errores en el formato autorizado, deberá realizar el proceso de regularización de los Documentos Fiscales emitidos a objeto de su validez tributaria.

**II.** Para la regularización de Documentos Fiscales emitidos con errores en su formato, el Sujeto Pasivo o Tercero Responsable deberá apersonarse al área de Recaudaciones de la Gerencia Distrital o GRACO correspondiente, con copia del Documento Fiscal original y los siguientes datos:

**a)** NIT (emisor);

**b)** Sucursal o casa matriz;

#### **c)** Código de Autorización que corresponda;

**d)** Tipo de Error (Consignar el código correspondiente al tipo de error);

**e)** Número o rango del Documento Fiscal.

**III.** El siguiente cuadro expone los tipos de errores sujetos a regularización:

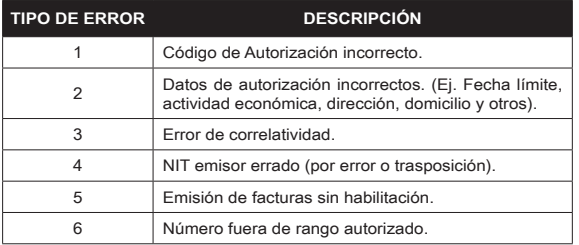

**IV.** La Gerencia Distrital o GRACO a través del área de Recaudaciones, en la opción habilitada en el Portal Web de la Administración Tributaria procederá a la regularización correspondiente, según lo solicitado por el Sujeto Pasivo o Tercero Responsable.

**V.** De existir un saldo de los Documentos Fiscales impresos con errores en el formato autorizado, el Sujeto Pasivo o Tercero Responsable, a momento de la regularización señalada en los parágrafos precedentes deberá entregar a la Administración Tributaria los Documentos Fiscales impresos con errores en formatos, para que de forma inmediata se proceda a la destrucción, baja en el sistema y firma del Acta por el Servidor Público actuante, el Jefe de Departamento o Jefe de Agencia Tributaria y el Sujeto Pasivo o Tercero Responsable.

**Artículo 76. (Documentos Fiscales no recogidos).- I.** Los Documentos Fiscales impresos no recogidos serán comunicados por la Administración Tributaria al Sujeto Pasivo o Tercero Responsable a través de su correo electrónico, mensaje de texto u otro medio tecnológico disponible.

**II.** Cuando los Documentos Fiscales no sean recogidos en el plazo máximo de hasta treinta (30) días, computables a partir del día siguiente del plazo de entrega del trabajo de impresión, la Imprenta Autorizada los entregará a la Administración Tributaria, dentro de los diez (10) días siguientes al vencimiento del plazo para recojo de los Documentos Fiscales, para que de forma inmediata se proceda a la destrucción, baja en el sistema y firma del Acta correspondiente por el Servidor Público actuante, el Jefe de Departamento o Jefe de Agencia Tributaria y la Imprenta Autorizada.

**Artículo 77. (Uso de la Modalidad de Facturación).-** Los Sujetos Pasivos o Terceros Responsables que cuenten con tres (3) o más actividades económicas vigentes en el Padrón Nacional de Contribuyentes, deberán utilizar de manera obligatoria una de las siguientes Modalidades: Facturación Electrónica en Línea, Facturación Computarizada en Línea o Facturación Portal Web, conforme lo establecido en la presente Resolución Normativa.

**Artículo 78. (Formato General).- I.** Los Documentos Fiscales, deberán contener mínimamente los siguientes datos:

- **1.** En la parte superior izquierda (Datos básicos del emisor):
	- **a)** Razón Social en el caso de Personas Jurídicas, nombre y apellidos en el caso de las Personas Naturales y Empresas Unipersonales. Opcionalmente en el caso de Empresas Unipersonales, podrán consignar el nombre comercial registrado en el Padrón Nacional de Contribuyentes;
	- **b)** Datos de la casa matriz o sucursal: Número de sucursal (la matriz será sucursal 0), Domicilio tributario, número telefónico, Municipio y Departamento (este último cuando sea distinto al del Municipio).
- **2.** En la parte superior derecha (Datos de autorización):
	- **a)** Número de Identificación Tributaria (NIT);
	- **b)** Número correlativo del Documento Fiscal;
	- **c)** Código de Autorización de Emisión de Documentos Fiscales - CAED;
	- **d)** El término "ORIGINAL" o "COPIA";
	- **e)** Descripción de la actividad económica registrada en el Padrón Nacional de Contribuyentes, pudiendo ser resumida y/o abreviada de acuerdo a la actividad realizada.
- **3.** En la parte superior central (Título y subtítulo):
	- **a)** Título: Consignar el tipo de Documento Fiscal, es decir: "FACTURA", "NOTA FISCAL DUTTY FREE", "NOTA FISCAL DE EXPORTACIÓN DE SERVICIO TURÍSTICO", "NOTA FISCAL DE ZONA FRANCA", "NOTA FISCAL DE ARTISTAS NACIONALES", "NOTA DE CRÉDITO/DÉBITO", "NOTA FISCAL TASA CERO", "NOTA FISCAL DE COMPRA Y VENTA DE MONEDA EXTRANJERA", "FACTURA DE CONTINGENCIA", "NOTA FISCAL DE CONTINGENCIA" y otros establecidos en normativa vigente según corresponda;
	- **b)** Subtítulo: Para Notas Fiscales se deberá consignar la leyenda "SIN DERECHO A CRÉDITO FISCAL".

**4.** El cuerpo del Documento Fiscal, deberá contener los siguientes campos (Datos de la Transacción Comercial):

- **a)** Fecha de emisión;
- **b)** Número de Identificación Tributaria (NIT) o Número de Documento de Identidad o Carnet de Extranjería o Pasaporte del comprador;
- **c)** Razón Social, nombre o comprador;
- **d)** Detalle de la venta de bienes y/o servicios deberá consignar: cantidad, concepto o descripción, precio unitario

y subtotal. Para el caso de venta de Línea Blanca y Negra deberá además consignarse el campo de número de serie del producto o IMEI;

- **e)** Importe subtotal, bonificaciones, descuentos, intereses en arrendamiento financiero, tasas y otros impuestos indirectos, cuando corresponda;
- **f)** Importe total base para Crédito Fiscal, cuando corresponda;
- **g)** Importe total en bolivianos (numeral y literal).
- **5.** En la parte inferior (Datos Finales):
	- **a)** Fecha límite de emisión;
	- **b)** En mayúsculas la leyenda "ESTE DOCUMENTO FISCAL CONTRIBUYE AL DESARROLLO DE NUESTRO PAÍS, EL USO ILÍCITO ES SANCIONADO PENALMENTE";
	- **c)** En cumplimiento de la Ley N° 453 de 4 de diciembre de 2013, Ley General de los Derechos de las Usuarias y los Usuarios y de las Consumidoras y los Consumidores, se deberá consignar en letras minúsculas, con excepción de la primera letra, una de las leyendas contenidas en el Anexo Técnico 1 de la presente Resolución Normativa. La leyenda será asignada por la Administración Tributaria en cada autorización de facturación;
	- **d)** Los Documentos Fiscales emitidos por las Estaciones de Servicio para la venta de Gasolina Especial, Gasolina Premium, Gasolina RON 91, Diésel Oíl y otros que establezca la autoridad competente, deberán consignar la leyenda: "De acuerdo a la Ley N° 317, del importe total de la factura sólo es válido para el crédito fiscal el 70%".

**II.** Los Documentos Fiscales de los Sujetos Pasivos o Terceros Responsables que se encuentren sujetos a regulación específica, pueden adicionar otra información según las disposiciones emitidas por la autoridad reguladora competente, siempre y cuando cumplan con los requisitos mínimos establecidos en la presente Resolución Normativa.

**III.** Adicionalmente, a solicitud del Sujeto Pasivo o Tercero Responsable, la Imprenta Autorizada puede consignar otra información, respetando los formatos establecidos en el presente Artículo.

**Artículo 79. (Formato de la Nota de Crédito – Débito).-**  Deberá contener el formato general establecido en los Numerales 1 y 2 e incisos a), b) y c) del Numeral 4 del Parágrafo I del Artículo precedente.

Adicionalmente deberá considerar:

- **1. Datos del Documento Fiscal Original:**
- **a)** Número correlativo del Documento Fiscal;
- **b)** CAED;
- **c)** Fecha de emisión;
- **d)** Detalle, concepto o descripción de la transacción original;
- **e)** Total en bolivianos.

**2. Datos de la Devolución o Rescisión para la Nota de Crédito - Débito:**

- **a)** Detalle de lo efectivamente devuelto o rescindido;
- **b)** Importe total devuelto (numeral literal);
- **c)** Monto efectivo del Crédito Débito;
- **d)** Monto efectivo del Débito (13% del importe devuelto).

**Artículo 80. (Tamaños).-** Los Documentos Fiscales deberán ser impresos en papel con los siguientes límites mínimos y máximos:

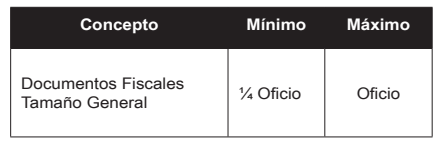

**Artículo 81. (Materiales y Colores).- I.** Los materiales y colores utilizados para la emisión de los originales y copias físicas de los Documentos Fiscales, deberán permitir consignar de forma nítida, legible y precisa la información establecida al efecto, utilizando cualquier papel de color distinto al negro (excepción no aplicable al logo), y contendrá impresa la información fija del documento (datos básicos, datos de autorización, título y datos finales), los datos pueden ser consignados en cualquier color que asegure la legibilidad de la información.

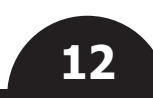

**II.** Se prohíbe el uso del formato "CURSIVA" excepto para el logotipo y otra información que no afecte el contenido del Documento Fiscal.

**Artículo 82. (Fecha Límite de Emisión).-** Los Documentos Fiscales tendrán una fecha límite de emisión de noventa (90) días, excepto las Facturas de Contingencia, Notas Fiscales de Contingencia y Notas de Crédito - Débito, que tendrán una fecha límite de emisión de trescientos sesenta y cinco (365) días, vencidos los plazos establecidos no deberán ser emitidos.

**Artículo 83. (Emisión del Documento Fiscal).- I.** La emisión deberá realizarse en un Documento Fiscal con formato autorizado consignando de forma precisa la siguiente información:

- **a)** Fecha de emisión, datos a consignar en el siguiente orden: DÍA, MES y AÑO.
- **b)** Número de Identificación Tributaria (NIT) o número de Documento de Identidad (y complemento cuando corresponda) o Carnet de Extranjería o Pasaporte, del comprador.
- **c)** Comprador: deberá consignarse la Razón Social o sigla del comprador debidamente registrada en el Padrón Nacional de Contribuyentes para Personas Jurídicas; mínimamente el primer apellido para Personas Naturales o el nombre comercial del comprador, para Empresas Unipersonales, excepcionalmente se podrán consignar abreviaturas cuando la razón social sea extensa.
- **d)** Para el caso específico de Documentos Fiscales de Estaciones de Servicio por Venta de Combustible (Gasolina Especial, Gasolina Premium, Gasolina RON 91, Diésel Oíl, Gas Natural Vehicular y otros que establezca la autoridad competente) se deberá consignar el número de placa del vehículo automotor (identificando si es placa nacional o extranjera) o el número de B-SISA, u otro documento que establezca la Agencia Nacional de Hidrocarburos. Cuando la venta se realice en envases se registrará uno de los siguientes caracteres: bidones (B), botellas (T) u otros (O), Ejemplos:

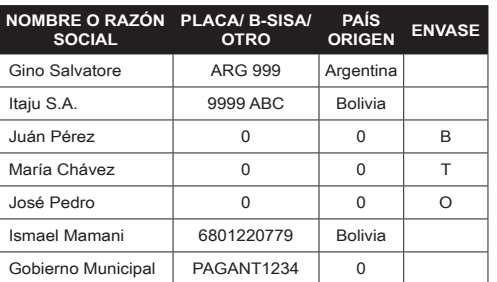

- **e)** Las Notas Fiscales de Exportación de Servicios Turísticos y Hospedaje deben consignar el NIT y el nombre o razón social de la Empresa Operadora de Turismo Receptivo. Para servicios de hospedaje a turistas extranjeros no residentes sin Programa de Operadores de Turismo Receptivo deberán consignar el nombre del turista, el número de pasaporte o documento de identificación y el campo Operador de Turismo Receptivo dejar en blanco.
- **f)** En el caso de venta de bienes se deberá consignar: cantidad, detalle, concepto o descripción, precio unitario, subtotal y total. Para el caso de venta de Línea Blanca y Negra deberá consignarse el número de serie del producto o IMEI.
- **g)** En caso de servicios se deberá consignar: cantidad, detalle, concepto o descripción, precio unitario, subtotal y total. Excepcionalmente y por la venta de alimentos y/o bebidas en restaurantes o similares por un monto menor o igual a Bs300.- (Trescientos 00/100 Bolivianos), se podrá consignar en el campo detalle la leyenda "Consumo".
- **h)** En el caso de las Estaciones de Servicio por Venta de Combustibles (Gasolina Especial, Gasolina Premium, Gasolina RON 91, Diésel, Gas Natural Vehicular y otros que establezca la autoridad competente) es obligatorio el desglose de la cantidad del producto vendido, debiendo emitirse un Documento Fiscal diferente por tipo de producto, además de señalar el importe base para el Crédito Fiscal del IVA.
- **i)** Para el caso de Zonas Francas se deberá consignar en la Nota Fiscal el Número de Parte de Recepción, otorgado por el concesionario de zona franca, en las ventas que comprenden el lote de la mercadería internada con dicho número.
- **j)** Importe subtotal, bonificaciones, descuentos, intereses en arrendamiento financiero, tasas y otros impuestos indirectos, cuando corresponda.
- **k)** Tipo de cambio oficial de venta en moneda nacional correspondiente a la fecha de la transacción, cuando la operación sea en moneda extranjera; para el caso de entidades del sistema financiero nacional, éstas podrán utilizar el tipo de cambio en moneda extranjera, de acuerdo a disposiciones emitidas por la Autoridad de Supervisión del Sistema Financiero (ASFI).
- **l)** Importe total base para Crédito Fiscal, cuando corresponda, señalando el valor seguido de la leyenda "IMPORTE BASE PARA CRÉDITO FISCAL".
- **m)** Importe total en bolivianos (numeral y literal).

**II.** Los Documentos Fiscales deberán ser emitidos dentro de los límites de emisión establecidos en el Artículo 82 de la presente Resolución Normativa.

**Artículo 84. (Registro de los Documentos Fiscales).-** El Sujeto Pasivo o Tercero Responsable emisor, deberá registrar los Documentos Fiscales del periodo fiscal (mensual) por la venta de bienes y/o servicios, a través de la opción habilitada en el Portal Web de la Administración Tributaria, hasta el día cinco (5) del mes siguiente del periodo a registrar, conforme el formato establecido en el Anexo Técnico 1 de la presente Resolución Normativa.

Este registro surte efectos jurídicos y tiene validez probatoria conforme establece el Artículo 79 de la Ley Nº 2492 de 2 de agosto de 2003, Código Tributario Boliviano, y el Artículo 7 del Decreto Supremo Nº 27310, de 9 de enero de 2004.

**Artículo 85. (Modificación de los registros de Compras y Ventas).- I.** Cuando el Sujeto Pasivo o Tercero Responsable requiera incorporar o modificar el registro de los Documentos Fiscales originados por trámite de rectificatoria de Declaraciones Juradas por impuesto y periodo fiscal, deberá proseguir de la siguiente forma:

- **a)** Cuando la rectificatoria de la Declaración Jurada incremente el Saldo a Favor del Fisco, no requiere autorización de la Administración Tributaria; en cualquier momento, por cada impuesto, formulario y Periodo Fiscal, el Sujeto Pasivo o Tercero Responsable realizará la rectificatoria del formulario respectivo, procediendo con la actualización del Registro de Documentos Fiscales a través de la opción habilitada en el Portal Web de la Administración Tributaria.
- **b)** Cuando la rectificatoria de la Declaración Jurada incremente el Saldo a Favor del Contribuyente, requiere la aprobación de la Administración Tributaria mediante Resolución Administrativa; el Sujeto Pasivo o Tercero Responsable realizará la rectificatoria del formulario respectivo, procediendo con la actualización del Registro de Documentos Fiscales a través la opción habilitada en el Portal Web de la Administración Tributaria.

La modificación de los datos de los Documentos Fiscales previamente registrados en el plazo establecido en el Artículo 84 de la presente Resolución Normativa, fuera del plazo de treinta (30) días posteriores a la fecha de presentación de la Declaración Jurada rectificatoria a favor del Fisco o del Contribuyente, constituirá incumplimiento a deber formal.

**II.** La modificación de los Registros de Documentos Fiscales y Declaraciones Juradas rectificatorias, por los periodos o gestiones, posteriores a una Orden de Fiscalización y/u Orden de Verificación debidamente notificada, no surten efecto legal, ni se considerarán válidos conforme lo establecido en el parágrafo IV del Artículo 28 del Decreto Supremo 27310 modificado por el Decreto Supremo 2993.

**Artículo 86. (Registro de Documentos Fiscales anulados, no utilizados o extraviados).- I.** El Sujeto Pasivo o Tercero Responsable deberá proceder de acuerdo al siguiente procedimiento:

- **1. Anulación de Documentos Fiscales.-**
- **a)** Cuando se consignen datos incorrectos al momento de la emisión de los Documentos Fiscales, el Sujeto Pasivo o Tercero Responsable deberá registrar los Documentos Fiscales anulados a través de la opción habilitada en el Portal Web de la Administración Tributaria, hasta el día cinco (5) del mes siguiente.
- **b)** Cuando un Documento Fiscal haya sido registrado como válido, podrá cambiar el estado del mismo a "ANULADO", a través de la opción habilitada en el Portal Web de la Administración Tributaria, hasta el día cinco (5) del mes siguiente.

El Sujeto Pasivo o Tercero Responsable para efectuar la anulación, deberá custodiar el original y copia del Documento Fiscal con la leyenda "ANULADO" por el tiempo de prescripción establecido en la normativa vigente, caso contrario la anulación no surte efecto legal tributario.

#### **Documentos Fiscales no utiliz**

Deberán ser inutilizados los Documentos Fiscales previamente autorizados e impresos que no fueron utilizados o con cambios en la información preimpresa, como ser:

- **a)** Cambio de jurisdicción a otro Departamento.
- **b)** Cambio de domicilio.
- **c)** Cambio de razón social.
- **d)** Cambio de actividad económica.
- **e)** Inactivación del NIT del emisor.
- **f)** Por cierre de sucursal.
- **g)** Por cambio de Modalidad de Facturación de Documentos Fiscales.
- **h)** Por vencimiento de la fecha límite de emisión.
- **i)** Por fallecimiento del titular del NIT, sea Persona Natural o Empresa Unipersonal.
- **j)** Por errores de impresión.

Cuando se disponga de Documentos Fiscales previamente autorizados e impresos que no fueron utilizados o con cambios en la información preimpresa, el Sujeto Pasivo o Tercero Responsable deberá apersonarse a oficinas de la Administración Tributaria para que de forma inmediata se proceda al registro, baja en el sistema, destrucción y firma del Acta por el Servidor Público actuante, el Jefe de Departamento o Jefe de Agencia Tributaria y el Sujeto Pasivo o Tercero Responsable.

Excepcionalmente cuando se produzcan cambios en el domicilio fiscal de la casa matriz o sucursal del contribuyente, es posible evitar la inutilización de los Documentos Fiscales optando por consignar en los mismos, con un sello de goma la información modificada, siempre y cuando la nueva dirección se mantenga en la misma jurisdicción y hubiera sido registrada en el Padrón Nacional de Contribuyentes.

#### **3. Documentos Fiscales Extraviados.-**

Cuando el Sujeto Pasivo o Tercero Responsable, extravíe Documentos Fiscales no emitidos, deberá registrarlos a través de la opción habilitada en el Portal Web de la Administración Tributaria, previo cumplimiento de los siguientes requisitos:

- **a)** Realizar una publicación en un periódico de circulación nacional, comunicando el extravío de los Documentos Fiscales y la nulidad de los mismos, con especificación del NIT, nombre o razón social del Sujeto Pasivo, CAED y rango de los documentos extraviados.
- **b)** Denunciar el extravío ante la Policía Nacional.
- **c)** Los Documentos Fiscales extraviados deberán ser registrados a través de la opción habilitada en el Portal Web de la Administración Tributaria hasta el quinto día de ocurrido el hecho, caso contrario la anulación por extravío no surte efecto legal tributario.

#### El registro en el sistema deberá realizarse con la siguiente información:

- **i.** Código de Autorización de Emisión de Documentos Fiscales-CAED;
- **ii.** Número inicial del rango del Documento Fiscal extraviado;
- **iii.** Número final del rango del Documento Fiscal extraviado;
- **iv.** Cantidad extraviados;
- **v.** Fecha de denuncia de extravío en la Policía Nacional;
- **vi.** Fecha de publicación del extravío en un periódico de circulación nacional;
- **vii.** Nombre del periódico de circulación nacional.

Los documentos de respaldo deberán ser resguardados conforme a normativa vigente.

**II.** Los Documentos Fiscales que no hubieren sido registrados como extraviados y no cuenten con los documentos establecidos en el Numeral 3 Parágrafo I del presente Artículo, serán considerados como emitidos y por lo tanto sujetos a lo establecido en Normativa vigente para la determinación de la base imponible.

**III.** Los Documentos Fiscales que no hubieren sido registrados como no utilizados y no cuenten con el respectivo documento fiscal original serán considerados como emitidos y por lo tanto sujetos a lo establecido en Normativa vigente para la determinación de la base imponible.

#### **CAPÍTULO V**

#### **MODALIDAD DE FACTURACIÓN PREVALORADA**

**Artículo 87. (Facturación Prevalorada).-** Modalidad de Facturación para emisión de Documentos Fiscales Prevalorados donde los datos de la transacción prescinden de la nominatividad del comprador, utilizado en actividades económicas de consumo masivo y/o precio fijo en función a los requerimientos comerciales y en ferias, como por ejemplo: venta de GLP en garrafas, tarjetas de telefonía móvil, pago por uso de terminales terrestres o aéreas, boletos o entradas y venta de productos en ferias o a través de

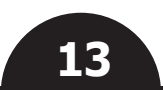

máquinas dispensadoras u otros similares.

**Artículo 88. (Formas de emisión de Documentos Fiscales Prevalorados).-** Los Documentos Fiscales Prevalorados, podrán ser emitidos a través de las siguientes formas de emisión:

- **a)** Preimpreso: Autorizado por la Administración Tributaria e impreso a través de una imprenta autorizada o empresa extranjera.
- **b)** Electrónico: A través de un Sistema de Facturación certificado por la Administración Tributaria. Incluyendo la firma digital o el uso de credenciales.

**Artículo 89. (Código de Autorización de Emisión de Prevalorados – CAEP).-** Código Alfanumérico generado y otorgado por la Administración Tributaria que autoriza e identifica de forma única un rango de Documentos Fiscales Prevalorados Preimpresos.

El CAEP es otorgado a través de las Imprentas Autorizadas ante la solicitud de impresión de Documentos Fiscales Prevalorados Preimpresos realizada por el Sujeto Pasivo o Tercero Responsable.

**Artículo 90. (Código Único de Facturación Prevalorada – CUFP).- I.** Dato alfanumérico generado por el Sistema de Facturación del contribuyente para cada Documento Fiscal Prevalorado Electrónico, que permite individualizar el mismo y verificar su inalterabilidad.

**II.** El Sistema de Facturación deberá tener los mecanismos de generación de CUFP conforme lo establecido en el Anexo Técnico 1 de la presente Resolución Normativa.

**Artículo 91. (Documentos Fiscales Prevalorados Preimpresos).- I.** La Solicitud y Autorización de Documentos Fiscales Prevalorados Preimpresos deberá realizarse por actividad económica, casa matriz o sucursal de acuerdo a lo siguiente:

- **1.** El Sujeto Pasivo o Tercero Responsable, deberá apersonarse a una Imprenta Autorizada solicitando la impresión de Documentos Fiscales Prevalorados Preimpresos;
- **2.** La Imprenta Autorizada a través del Portal Web de la Administración Tributaria registrará la solicitud del contribuyente, detallando su NIT, actividad económica, casa matriz o sucursal y la cantidad de Documentos Fiscales menor a veinte mil (20.000) por solicitud, monto y detalle del servicio o producto;
- **3.** La Administración Tributaria recibirá la solicitud y enviará el PIN de confirmación al Sujeto Pasivo o Tercero Responsable a través de correo electrónico, mensaje de texto u otro medio tecnológico disponible determinado por la Administración Tributaria;
- **4.** El Sujeto Pasivo o Tercero Responsable proporcionará a la Imprenta Autorizada el PIN de confirmación, para que ésta registre y confirme la solicitud en el Portal Web;
- **5.** Confirmada la solicitud la Administración Tributaria a través del Portal Web desplegará el CAEP, rango de numeración de Documentos Fiscales, fecha límite de emisión y las leyendas correspondientes, para que la Imprenta Autorizada proceda a la impresión.

**II.** Para una nueva solicitud de autorización de Documentos Fiscales Prevalorados Preimpresos, el Sujeto Pasivo o Tercero Responsable, previamente deberá registrar la venta mínima del setenta por ciento (70%) del total de Documentos Fiscales Prevalorados Preimpresos autorizados hasta la última solicitud entregada, caso contrario el sistema no autorizará la nueva solicitud.

**III.** La entrega de los Documentos Fiscales Prevalorados Preimpresos se realizará de acuerdo a lo siguiente:

- **1.** El Sujeto Pasivo o Tercero Responsable deberá apersonarse a la Imprenta Autorizada solicitando la entrega de los Documentos Fiscales Prevalorados Preimpresos.
- **2.** El Sujeto Pasivo o Tercero Responsable y la Imprenta Autorizada revisarán los formatos de los Documentos Fiscales Prevalorados Preimpresos; en caso de conformidad con el trabajo de impresión, la Imprenta Autorizada a través del Portal Web de la Administración Tributaria registrará la solicitud de entrega.

De existir observaciones al trabajo de impresión el Sujeto Pasivo o Tercero Responsable y la Imprenta Autorizada, deberán entregar a la Administración Tributaria los Documentos Fiscales Prevalorados Preimpresos, para que de forma inmediata se proceda a la destrucción, baja en el sistema y firma del Acta correspondiente por el Servidor Público actuante, el Jefe de Departamento o Jefe de Agencia Tributaria y el Sujeto Pasivo o Tercero Responsable.

- **3.** La Administración Tributaria enviará el PIN de entrega al Sujeto Pasivo o Tercero Responsable a su correo electrónico, mensaje de texto u otro medio tecnológico disponible determinado por la Administración Tributaria;
- **4.** El Sujeto Pasivo o Tercero Responsable proporcionará a la Imprenta Autorizada el PIN de entrega, para que registre y

confirme la solicitud de entrega de los Documentos Fiscales Prevalorados Preimpresos;

**5.** La Imprenta Autorizada registrará el PIN otorgado por el Sujeto Pasivo o Tercero Responsable en el Portal Web de la Administración Tributaria con lo cual quedan habilitados los Documentos Fiscales Prevalorados Preimpresos e imprimirá el reporte de entrega, para proceder a la entrega física de los mismos. El Sujeto Pasivo o Tercero Responsable no deberá recepcionar los Documentos Fiscales Prevalorados Preimpresos si no están respaldados con el reporte previamente citado.

La Imprenta Autorizada no deberá entregar los Documentos Fiscales Prevalorados Preimpresos sin registrar el PIN de entrega, de hacerlo el Sujeto Pasivo o Tercero Responsable deberá tramitar ante la Administración Tributaria su regularización de acuerdo a lo establecido en el Artículo 95 de la presente Resolución Normativa.

**IV.** Los Documentos Fiscales Prevalorados Preimpresos no recogidos de la Imprenta Autorizada, serán comunicados por la Administración Tributaria al Sujeto Pasivo o Tercero Responsable a su correo electrónico, o mediante mensaje de texto u otro medio tecnológico disponible.

Cuando los Documentos Fiscales Prevalorados Preimpresos no sean recogidos por el Sujeto Pasivo o Tercero Responsable en el plazo máximo de hasta treinta (30) días, computables a partir del día siguiente del plazo de entrega del trabajo de impresión, la Imprenta Autorizada los entregará a la Administración Tributaria, para que de forma inmediata se proceda a la destrucción, baja en el sistema y firma del Acta correspondiente por el Servidor Público actuante, el Jefe de Departamento o Jefe de Agencia Tributaria y la Imprenta Autorizada.

**V.** Los Documentos Fiscales Prevalorados Preimpresos, deberán ser emitidos bajo el formato de cuerpo - talón, aplicando los límites de tamaño establecidos en la presente Resolución Normativa.

**VI.** El Sujeto Pasivo o Tercero Responsable deberá entregar el cuerpo del Documento Fiscal Prevalorado Preimpreso al comprador y resguardar el talón por el tiempo de prescripción.

**VII.** Los Documentos Fiscales Prevalorados Preimpresos, deberán reiniciar su numeración con el número uno (1) por cada autorización.

**VIII.** La fecha de emisión podrá ser consignada de forma manuscrita, con sello fechador u otro medio tecnológico.

**IX.** Los Documentos Fiscales Prevalorados Preimpresos tendrán una fecha límite de emisión de 365 días.

Los Documentos Fiscales Prevalorados Preimpresos deberán ser emitidos dentro de la fecha límite de emisión establecido en la presente Resolución Normativa.

**Artículo 92. (Cancelación de Autorización de Documentos Fiscales).-** La cancelación de trabajos de impresión de Documentos Fiscales Prevalorados Preimpresos podrá ser realizada por el Sujeto Pasivo o Tercero Responsable o la Imprenta Autorizada hasta antes de efectuarse la impresión. A este efecto el Sujeto Pasivo o Tercero Responsable o la Imprenta Autorizada deberán iniciar la cancelación del trabajo de impresión, la cual se consolidará con la confirmación de la otra parte, a través de las opciones habilitadas en el Portal Web de la Administración Tributaria.

**Artículo 93. (Registro de Documentos Fiscales Prevalorados Preimpresos).-** El Sujeto Pasivo o Tercero Responsable emisor, deberá registrar los Documentos Fiscales Prevalorados Preimpresos emitidos en el periodo fiscal (mensual) a través de la opción habilitada en el Portal Web de la Administración Tributaria, hasta el día cinco (5) del mes siguiente del período a registrar, conforme la siguiente información:

- **a)** CAEP;
- **b)** Número inicial del rango vendido;
- **c)** Número final del rango vendido;
- **d)** Precio unitario;
- **e)** Cantidad vendidos;
- **f)** Detalle del servicio o producto;
- **g)** Monto total vendidos;
- **h)** Fecha última venta.

Excepcionalmente cuando el Sujeto Pasivo o Tercero Responsable emisor requiera rectificar la Declaración Jurada correspondiente a un periodo fiscal, deberá proceder conforme a lo señalado en el Artículo 85 de la presente Resolución Normativa.

**Artículo 94. (Registro de Documentos Fiscales no utilizados y extraviados).- I.** Cuando se disponga de Documentos Fiscales Prevalorados Preimpresos autorizados que no fueron utilizados, el Sujeto Pasivo o Tercero Responsable deberá apersonarse al área de Recaudaciones de la Administración Tributaria para que de forma inmediata se proceda al registro, baja en el sistema, destrucción y firma del Acta por el Servidor Público actuante, el Jefe de Departamento o Jefe de Agencia Tributaria y el Sujeto Pasivo o Tercero Responsable.

**II.** Los Documentos Fiscales Prevalorados Preimpresos que no hubieren sido registrados como no utilizados y no cuenten con el respectivo Documento Fiscal Prevalorado Preimpreso original serán considerados como emitidos y por tanto sujetos a lo establecido en normativa vigente para la determinación de la base imponible.

**III.** Cuando el Sujeto Pasivo o Tercero Responsable, extravíe Documentos Fiscales Prevalorados Preimpresos no emitidos, deberá proceder de acuerdo a lo siguiente:

#### **Publicación y denuncia del extravío**

- **1)** Realizar una publicación en un periódico de circulación nacional, comunicando el extravío de los Documentos Fiscales Prevalorados Preimpresos y la nulidad de los mismos, con especificación del NIT, nombre o razón social del Sujeto Pasivo, CAEP y rango de los documentos extraviados.
- **2)** Denunciar el extravío ante la Policía Nacional.

#### **Registro en el Sistema**

Los Documentos Fiscales Prevalorados Preimpresos no emitidos extraviados deberán ser registrados a través de la opción habilitada en el Portal Web de la Administración Tributaria hasta el quinto día de ocurrido el hecho, con la siguiente información:

- **a)** Código de Autorización de Emisión de Prevalorados CAEP;
- **b)** Número inicial del rango extraviado;
- **c)** Número final del rango extraviado;
- **d)** Precio unitario;
- **e)** Cantidad extraviados;
- **f)** Detalle del servicio o producto;
- **g)** Monto total extraviados;
- **h)** Fecha de denuncia de extravío en la Policía Nacional;
- **i)** Fecha de publicación del extravío en un periódico de circulación nacional;
- **j)** Nombre del periódico de circulación nacional.

Los documentos de respaldo deberán ser resguardados conforme a normativa vigente.

**IV.** Los Documentos Fiscales Prevalorados Preimpresos que no hubieren sido registrados como extraviados y no cuenten con los documentos establecidos en los numerales 1) y 2) del parágrafo precedente, serán considerados como emitidos y por tanto sujetos a lo establecido en Normativa vigente para la determinación de la base imponible.

**Artículo 95. (Documentos Fiscales emitidos impresos con errores de formato).- I.** Cuando el Sujeto Pasivo o Tercero Responsable haya emitido Documentos Fiscales Prevalorados Preimpresos con errores en el formato autorizado, deberá realizar el proceso de regularización de los Documentos Fiscales emitidos a objeto de su validez tributaria.

**II.** Para la regularización de Documentos Fiscales Prevalorados Preimpresos emitidos con errores en su formato, con excepción del precio autorizado, el Sujeto Pasivo o Tercero Responsable deberá apersonarse al área de Recaudaciones de la Gerencia Distrital o GRACO correspondiente, con el talón del Documento Fiscal Prevalorado Preimpreso original y los siguientes datos:

- **a)** NIT (emisor);
- **b)** Sucursal o casa matriz;
- **c)** Código de Autorización que corresponda;
- **d)** Tipo de Error (Consignar el código correspondiente al tipo de error);
- **e)** Rango del Documento Fiscal.

**III.** El siguiente cuadro expone los tipos de errores sujetos a regularización:

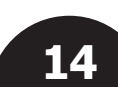

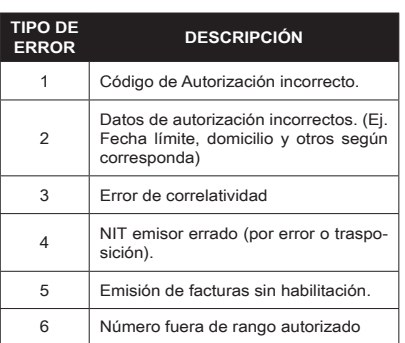

**IV.** La Gerencia Distrital o GRACO a través del área de Recaudaciones, en la opción habilitada en el Portal Web de la Administración Tributaria procederá a la regularización correspondiente, según lo solicitado por el Sujeto Pasivo o Tercero Responsable.

**V.** De existir un saldo de los Documentos Fiscales Prevalorados Preimpresos con errores en el formato autorizado, el Sujeto Pasivo o Tercero Responsable, a momento de la regularización señalada en los parágrafos II, III y IV precedentes deberá entregar a la Administración Tributaria los mismos, para que de forma inmediata se proceda a la destrucción, baja en el sistema y firma del Acta correspondiente por el Servidor Público actuante, el Jefe de Departamento o Jefe de Agencia Tributaria y el Sujeto Pasivo o Tercero Responsable.

**Artículo 96. (Formato de los Documentos Fiscales Prevalorados Preimpresos).- I.** Los Documentos Fiscales Prevalorados Preimpresos, deben contener mínimamente los siguientes datos:

- **1.** En la parte superior izquierda (Datos básicos del emisor):
	- **a)** Razón Social en el caso de Personas Jurídicas, nombre y apellidos en el caso de las Personas Naturales y Empresas Unipersonales. Opcionalmente en el caso de Empresas Unipersonales, podrán consignar el nombre comercial registrado en el Padrón Nacional de Contribuyentes;
	- **b)** Datos de la casa matriz o sucursal: Número de sucursal (la matriz será sucursal 0) Domicilio tributario, número telefónico, Municipio y Departamento (este último cuando sea distinto al del Municipio);
- **2.** En la parte superior derecha (Datos de autorización):
	- **a)** Número de Identificación Tributaria (NIT);
	- **b)** Número correlativo del Documento Fiscal Prevalorado;
	- **c)** Código de Autorización de Emisión de Documentos Fiscales – CAEP (para la emisión con preimpreso);
	- **d)** El término "ORIGINAL" en el cuerpo y "COPIA" en el talón;
	- **e)** Descripción de la actividad económica registrada en el Padrón Nacional de Contribuyentes, pudiendo ser resumida y/o abreviada de acuerdo a la actividad realizada.
- **3.** En la parte superior central (Título):
	- **a)** Título: Consignar: "FACTURA" o "NOTA FISCAL" otros establecidos en normativa vigente según corresponda;
	- **b)** Subtítulo: Para el caso de los espectáculos públicos se deberá consignar "ESPECTÁCULO PÚBLICO"; para Notas Fiscales se deberá consignar la leyenda de "SIN DERECHO A CRÉDITO FISCAL".
- **4.** El cuerpo del Documento Fiscal Prevalorado, deberá contener los siguientes campos (Datos de la Transacción Comercial):
	- **a)** Fecha de emisión según corresponda;
	- **b)** Descripción del producto o servicio;
	- **c)** Sector, categoría u otras clasificaciones (para Espectáculos Públicos);
	- **d)** Número de butaca o fila (cuando corresponda);
	- **e)** Importe total en bolivianos (numeral y literal).

Para los casos de Facturas emitidas por tarifa para embarque de vuelos internacionales, se podrá consignar este dato en moneda nacional (bolivianos) y/o su equivalente en moneda extranjera cuando corresponda.

- **5.** En la parte inferior (Datos Finales):
	- **a)** Fecha límite de emisión o fecha del evento;
	- **b)** En mayúsculas la leyenda "ESTE DOCUMENTO FISCAL CONTRIBUYE AL DESARROLLO DE NUESTRO PAÍS, EL USO ILÍCITO ES SANCIONADO PENALMENTE";

**c)** En cumplimiento de la Ley N° 453 de 4 de diciembre de 2013, Ley General de los Derechos de las Usuarias y los Usuarios y de las Consumidoras y los Consumidores, se deberá consignar en letras minúsculas, con excepción de la primera letra, una de las leyendas contenidas en el Anexo de la presente Resolución. La leyenda será asignada por la Administración Tributaria en cada autorización de Documentos Fiscales;

De manera opcional, la leyenda puede ser ubicada al reverso del Documento Fiscal.

- **d)** Código de barras y/o Código de Respuesta Rápida (QR), para los espectáculos públicos nacionales.
- **e)** Código de Respuesta Rápida (QR), para tarjetas pre pago del sector de Telecomunicaciones.

Los formatos del Código de Barras y Código de Respuesta Rápida se encuentran establecidos en el Anexo Técnico 1 de la presente Resolución Normativa.

**II.** Adicionalmente y a solicitud de los Sujetos Pasivos o Terceros Responsables, la imprenta autorizada puede consignar otra información, respetando los aspectos técnicos normados en el presente Artículo.

**Artículo 97. (Tamaños para Documentos Fiscales Prevalorados Preimpresos).-** La impresión de los Documentos Fiscales Prevalorados Preimpresos, deben cumplir mínimamente lo siguiente:

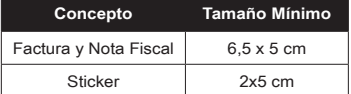

**Artículo 98. (Materiales y Colores para Documentos Fiscales Prevalorados Preimpresos).- I.** Los materiales y colores utilizados para la emisión de los originales y copias físicas de los Documentos Fiscales Prevalorados Preimpresos, deberá permitir consignar de forma nítida, legible y precisa la información establecida al efecto, utilizando cualquier papel de color distinto al negro, permitiendo que los datos consignados sean legibles.

**II.** Se prohíbe el uso del formato "CURSIVA" excepto para el logotipo y otra información que no afecte el contenido del Documento Fiscal.

**Artículo 99. (Excepción de llevar copias).-** Se establece la excepción de llevar copias sólo en los siguientes casos:

**a)** Servicios de telefonía pre pagados con tarjetas;

**b)** Ventas de productos a través de máquinas dispensadoras.

**Artículo 100. (Documentos Fiscales Prevalorados para Telecomunicaciones).- I.** El Sujeto Pasivo o Tercero Responsable del sector de Telecomunicaciones, podrá realizar impresiones de tarjetas prepago, solicitando la autorización a través de la opción habilitada en el Portal Web de la Administración Tributaria. La autorización es automática al momento de finalizar la solicitud de impresión.

**II.** Para la solicitud de autorización el Sujeto Pasivo o Tercero Responsable, deberá proporcionar la siguiente información:

- **a)** Número inicial del rango;
- **b)** Número final del rango:
- **c)** Detalle del producto o servicio;
- **d)** Precio o monto; **e)** Cantidad.

La Administración Tributaria proporcionará la siguiente información para que realice la impresión de los Documentos Fiscales Prevalorados:

- **a)** Código de Autorización de Emisión de Prevalorados (CAEP), que deberá estar consignado en todo el lote de Documentos Fiscales Prevalorados;
- **b)** Rango autorizado por la Administración Tributaria;
- **c)** Fecha Limite de Emisión, que deberá estar consignado en todo el lote de Documentos Fiscales Prevalorados;
- **d)** Leyenda en cumplimiento de la Ley N° 453 de 4 de diciembre de 2013, Ley General de los Derechos de las Usuarias y los Usuarios y de las Consumidoras y los Consumidores, que deberá estar consignado en todo el lote de Documentos Fiscales Prevalorados.

La información proporcionada deberá ser entregada a la imprenta (nacional o extranjera) para la impresión de los Documentos Fiscales Prevalorados, de manera que se imprima de acuerdo a los formatos establecidos en la presente Resolución Normativa.

**III.** Los Documentos Fiscales Prevalorados para Telecomunicaciones deberán contar con un Código de Respuesta Rápido (QR) que contenga el CAEP y el número del Documento Fiscal Prevalorado conforme establece el Anexo Técnico 1 de la presente Resolución Normativa.

**IV.** El Sujeto Pasivo o Tercero Responsable emisor, deberá registrar los Documentos Fiscales Prevalorados para Telecomunicaciones del periodo fiscal (mensual) a través de la opción habilitada en el Portal Web de la Administración Tributaria, hasta el día cinco (5) del mes siguiente del período a registrar, conforme la siguiente información:

**a)** CAEP;

**b)** Número inicial del rango vendido;

- **c)** Número final del rango vendido;
- **d)** Precio unitario;
- **e)** Cantidad vendidos;
- **f)** Monto total vendidos;
- **g)** Fecha de venta;
- **h)** Número de Documento de Identificación del mayorista, comisionista o usuario (NIT, CI, CEX);
- **i)** Nombre o Razón Social del mayorista, comisionista o usuario.

**V.** Los Documentos Fiscales Prevalorados para Telecomunicaciones no están obligados a consignar la fecha de emisión.

**VI.** Los Documentos Fiscales Prevalorados para Telecomunicaciones, deberán reiniciar su numeración con el número uno (1) por cada autorización.

**VII.** Los Documentos Fiscales para Telecomunicaciones tendrán una fecha límite de emisión de 730 días (2 años).

**Artículo 101. (Documentos Fiscales Prevalorados con errores en el Formato Autorizado).- I.** Cuando el Sujeto Pasivo o Tercero Responsable haya emitido Documentos Fiscales Prevalorados para Telecomunicaciones con errores en el formato autorizado, deberá realizar el proceso de regularización de los Documentos Fiscales emitidos a objeto de su validez tributaria conforme lo dispone el Artículo 95 de la presente Resolución Normativa.

**II.** De existir un saldo de los Documentos Fiscales Prevalorados para Telecomunicaciones con errores en el formato autorizado, el Sujeto Pasivo o Tercero Responsable, a momento de la regularización señalada en el parágrafo anterior deberá entregar a la Administración Tributaria los mismos, para que de forma inmediata se proceda a la destrucción, baja en el sistema y firma del Acta correspondiente por el Servidor Público actuante, el Jefe de Departamento o Jefe de Agencia Tributaria y el Sujeto Pasivo o Tercero Responsable.

**Artículo 102. (Documentos Fiscales Prevalorados Extraviados** 

**para Telecomunicaciones).-I.** Cuando el Sujeto Pasivo o Tercero Responsable, extravíe Documentos Fiscales Prevalorados para Telecomunicaciones no emitidos, deberá proceder de acuerdo a lo siguiente:

#### **Publicación y denuncia del extravío**

- **1)** Realizar una publicación en un periódico de circulación nacional, comunicando el extravío de los Documentos Fiscales Prevalorados para Telecomunicaciones y la nulidad de los mismos, con especificación del NIT, nombre o razón social del Sujeto Pasivo, CAEP y rango de los documentos extraviados.
- **2)** Denunciar el extravío ante la Policía Nacional.

#### **Registro en el Sistema**

Los Documentos Fiscales Prevalorados para Telecomunicaciones extraviados deberán ser registrados a través de la opción habilitada en el Portal Web de la Administración Tributaria hasta el quinto día de ocurrido el hecho, con la siguiente información:

- **a)** Código de Autorización de Emisión de Prevalorados CAEP;
- **b)** Número inicial del rango extraviado;
- **c)** Número final del rango extraviado;
- **d)** Precio unitario;
- **e)** Cantidad extraviados;
- **f)** Detalle del servicio o producto;
- **g)** Monto total extraviados;
- **h)** Fecha de denuncia de extravío en la Policía Nacional;

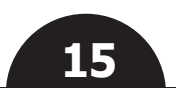

- **i)** Fecha de publicación del extravío en un periódico de circulación nacional;
- **j)** Nombre del periódico de circulación nacional.

Los documentos de respaldo deberán ser resguardados conforme a normativa vigente.

**II.** Los Documentos Fiscales Prevalorados que no hubieren sido registrados como extraviados y no cuenten con los documentos establecidos en los numerales 1) y 2) del Parágrafo precedente, serán considerados como emitidos y por tanto sujetos a lo establecido en normativa vigente para la determinación de la base imponible.

**Artículo 103. (Documentos Fiscales Prevalorados Electrónicos).- I.** Los Sujetos Pasivos o Terceros Responsables que realicen actividades de servicios de uso de terminal aeroportuaria o terrestre o ingreso de personas a ferias, podrán utilizar Documentos Fiscales Prevalorados Electrónicos, a través de un Sistema de Facturación certificado en las modalidades de Facturación Computarizada en Línea y Electrónica en Línea.

**II.** La emisión de Documentos Fiscales Prevalorados Electrónicos prescinden de la nominatividad (NIT/CI y apellido/razón social) del comprador, debiendo consignar un precio fijo y la fecha de finalización del evento (para el caso de ferias) o la fecha de cierre de gestión (para uso de terminal aeroportuaria o terrestre).

**III.** El Código Único de Autorización de Prevalorados Electrónicos (CUAPE), es un valor alfanumérico proporcionado por la Administración Tributaria, a través de los servicios Web conforme lo establece el Anexo Técnico 1 de la presente Resolución Normativa.

**IV.** El Sujeto Pasivo o Tercero Responsable deberá solicitar el CUAPE a través de los servicios Web establecidos en el Anexo Técnico 1 de la Presente Resolución Normativa. En el caso de ferias el CUAPE deberá ser solicitado por cada evento.

**V.** El Sujeto Pasivo o Persona Natural sin NIT que quiera acreditar los Documentos Fiscales Prevalorados Electrónicos, deberá registrarlos en el registro de compras del Portal Web de la Administración Tributaria. Cuando el Documento Fiscal Prevalorado Electrónico se encuentre registrado o acreditado por otra persona, se lo marcará como "Observado" y no podrá ser utilizado para crédito fiscal.

**VI.** El Sujeto Pasivo o Tercero Responsable deberá entregar al comprador una Representación Gráfica en formato impreso, aplicando el formato y las medidas de seguridad definidas en el Anexo Técnico 1 de la presente Resolución Normativa.

#### **TÍTULO IV IMPRENTAS AUTORIZADAS**

#### **CAPÍTULO I AUTORIZACIÓN**

**Artículo 104. (Imprentas Autorizadas).- I.** La Administración Tributaria autorizará a las imprentas para que operen como proveedores del servicio de impresión de Documentos Fiscales a los Sujetos Pasivos o Terceros Responsables, que opten por las Modalidades de Facturación Manual y Prevalorada, para tal efecto las imprentas que cumplan con los requisitos y realicen los procedimientos establecidos en el presente Capítulo, serán registradas como imprentas autorizadas.

**II.** Los Sujetos Pasivos o Terceros Responsables deberán imprimir sus talonarios de Facturas o Notas Fiscales, únicamente a través de una imprenta autorizada por la Administración Tributaria.

**III.** La Imprenta Autorizada deberá imprimir los Documentos Fiscales con los datos proporcionados por la Administración Tributaria al momento de la autorización de la solicitud de impresión y los formatos establecidos en la presente Resolución Normativa.

**Artículo 105. (Requisitos para la Autorización de Imprentas).-**  Para poder imprimir Documentos Fiscales las imprentas deberán solicitar la respectiva autorización a través de la opción habilitada en el Portal Web de la Administración Tributaria, debiendo cumplir previamente con los siguientes requisitos generales:

- **a)** Estar registrado en el Padrón Nacional de Contribuyentes y pertenecer al Régimen General;
- **b)** Tener vigente el código de actividad económica principal o secundaria "Actividades de Impresión (imprenta, encuadernación y serigrafía)";
- **c)** Tener información actualizada en el Padrón Nacional de Contribuyentes del domicilio tributario así como del taller en el que deberá encontrarse la maquinaria;
- **d)** No tener obligaciones tributarias pendientes de cumplimiento;
- **e)** No se encuentre en el Registro de Riesgo Tributario con marcas de control activas;
- **f)** Tener conexión a Internet;
- **g)** Declarar la marca, modelo, número de serie y tipo de máquinas impresoras (prensas) con las que cuente el solicitante. El número de serie deberá estar necesariamente grabado en la maquinaria declarada.

**Artículo 106. (Solicitud de Autorización de Imprenta).-** Para realizar la solicitud de imprenta autorizada, el Sujeto Pasivo o Tercero Responsable, deberá a través de la opción habilitada en el Portal Web de la Administración Tributaria, remitir el formulario de solicitud, que se constituye en una Declaración Jurada conforme lo establece el Parágrafo I del Artículo 78 de la Ley N° 2492 Código Tributario Boliviano.

**Artículo 107. (Procedimiento de Autorización de Imprentas).- I.** Registrada la solicitud de autorización de imprenta y generado el reporte de solicitud, la Administración Tributaria realizará la inspección física hasta los diez (10) días hábiles siguientes de dicha solicitud, a efectos de verificar la información declarada por la imprenta solicitante en cuanto a los domicilios, datos de las máquinas impresoras, equipos de computación con conexión a Internet, a cargo de la dependencia operativa competente.

**II.** Realizada la inspección y en caso que ésta no denote discrepancias con la información declarada por la imprenta solicitante, en un plazo máximo de cinco (5) días de efectuada la inspección, corresponderá a la dependencia operativa registrar los resultados para la emisión del Certificado de Autorización de Imprenta a través de la opción habilitada en el Portal Web de la Administración Tributaria; caso contrario y en el mismo plazo, se rechazará la solicitud con el formulario de inspección que contendrá las observaciones y motivos del rechazo.

**III.** El rechazo, no inhibe el derecho de los Sujetos Pasivos o Terceros Responsables a formular una nueva solicitud, subsanando las observaciones previas.

**IV.** La Administración Tributaria comunicará el resultado de la solicitud de autorización de imprenta a través del buzón tributario.

**V.** El Certificado de Autorización de Imprenta, tendrá una vigencia de dos años computable a partir de la fecha de la comunicación; concluido el término establecido deberá realizar una nueva solicitud a objeto de renovar su autorización.

#### **CAPÍTULO II CONTROL DE IMPRENTAS**

**Artículo 108. (Control a Imprentas Autorizadas).- I.** Las imprentas autorizadas deberán procesar los trabajos de impresión, cumpliendo con los formatos, formalidades y procedimientos establecidos en la presente Resolución Normativa, a tal efecto la Administración Tributaria realizará controles que identificarán el cumplimiento de los trabajos asignados, aplicando cuando corresponda los conceptos de suspensión temporal o cancelación definitiva, en base a los siguientes criterios de control procesados con corte al último día del mes sobre los datos del mes anterior:

**1. Trabajos de impresión pendientes frente a los Trabajos Asignados:** Es la relación de las solicitudes de trabajos de impresión de Documentos Fiscales por la imprenta, respecto a los trabajos que no hubieren sido entregados por la misma.

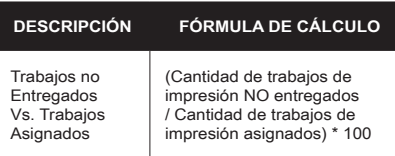

**2. Trabajos Cancelados por la Imprenta Autorizada frente a los Trabajos Asignados:** Es la relación de las solicitudes de impresiones canceladas por la imprenta en mutuo acuerdo con el Sujeto Pasivo o Tercero Responsable respecto a las solicitudes asignadas.

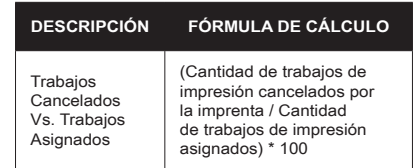

**II.** A partir de la finalización del proceso de control, que permite obtener información necesaria para desarrollar el seguimiento de las imprentas autorizadas y cuando corresponda, se realizarán los procesos de suspensión temporal o cancelación definitiva de la autorización a la imprenta para realizar trabajos de impresión como se detalla a continuación:

**1. Suspensión Temporal:** Implica la imposibilidad de realizar nuevos trabajos de impresión, por el transcurso de tres (3) meses, salvo trabajos en proceso asignados con anterioridad a la suspensión, pudiendo ser entregados o cancelados. La suspensión temporal se aplicará cuando se verifique una de las causales directas e indirectas descritas a continuación:

IMPUESTOS NACIONALES

**1.1.** Directas. Cuando los criterios de control aplicados al comportamiento de la imprenta autorizada, establecidos en cualquiera de los Numerales 1 y 2 del Parágrafo precedente, hubieren incumplido en el treinta por ciento (30%) o más.

#### **1.2.** Indirectas.

- **a)** En caso que la imprenta autorizada no cuente con información actualizada en el Padrón Nacional de Contribuyentes;
- **b)** De verificarse obligaciones tributarias pendientes de cumplimiento;
- **c)** Contar en el Registro de Riesgo Tributario con marcas de control activas determinadas por la Administración Tributaria.

Las imprentas autorizadas serán pasibles de suspensión en un máximo de tres (3) oportunidades durante la vigencia de cada autorización.

- **2. Cancelación Definitiva:** Corresponderá la cancelación de "Imprenta autorizada" para la impresión de Documentos Fiscales sin la posibilidad de volver a obtener la autorización para realizar trabajos de impresión de Documentos Fiscales; permitiendo la entrega o cancelación de aquellos trabajos autorizados con anterioridad a la aplicación de la cancelación definitiva, en caso de verificarse cualquiera de las siguientes causales descritas a continuación:
	- **a)** Si la imprenta autorizada hubiere acumulado más de tres (3) suspensiones temporales, computadas desde la fecha de la autorización vigente;
	- **b)** Si la imprenta realiza y/o entrega trabajos de impresión para espectáculos públicos sin la correspondiente autorización otorgada por la Administración Tributaria;
	- **c)** Si la imprenta autorizada tuviere un informe del Departamento de Fiscalización que revele la reproducción de Documentos Fiscales no autorizadas y/o la utilización indebida de datos proporcionados por la Administración Tributaria a los Sujetos Pasivos o Terceros Responsables que soliciten los trabajos de impresión.
- **3. Baja de autorización de imprenta:** Las imprentas que hubiesen sido autorizadas y se encuentren adecuadamente registradas, pueden solicitar la baja de su autorización siempre y cuando no cuenten con trabajos asignados pendientes de entrega, a través de la opción habilitada en el Portal Web de la Administración Tributaria.

**III.** En caso que el NIT de la imprenta autorizada pase de estado activo a inactivo en el Padrón Nacional de Contribuyentes, a solicitud de ésta o de oficio conforme normativa vigente, implicará la pérdida automática de la calidad de imprenta autorizada, debiendo la misma entregar o cancelar aquellos trabajos en proceso asignados con anterioridad a la inactivación.

#### **TÍTULO V LÍNEAS AÉREAS**

**CAPÍTULO I FACTURACIÓN LÍNEAS AÉREAS**

**Artículo 109. (Facturación de Líneas Aéreas afiliadas o no a IATA).- I.** Se establece el siguiente tratamiento especial para aquellas Líneas Aéreas afiliadas o no a IATA, Agentes Generales Autorizados, y Agencias de Viaje que operen con sistemas de reserva global GDS y otros.

Los boletos ETKT y los recibos de boletos Computarizados PR (Passenger Receipt), emitidos directamente por las Líneas Aéreas y Agentes Generales Autorizados así como los emitidos por las Agencias de Viaje, estos últimos bajo el sistema regularizado denominado Billing and Settlement Plan (BSP – Plan de Facturación Bancaria) de IATA o no, son considerados como Documentos Equivalentes a efectos tributarios.

La representación gráfica de los documentos previamente referidos, deberá consignar mínimamente los siguientes datos:

- **1.** Lugar (cuando corresponda)
- **2.** Fecha de emisión;

**3.** Número de boleto o documento (Número de Factura);

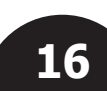

**4.** Nombre del pasajero (o remitente o destinatario en el país);

**5.** NIT del beneficiario si es Sujeto Pasivo del IVA o el Número de Documento de Identidad del beneficiario si es persona natural;

**6.** Nombre completo o abreviado y NIT de la Aerolínea o Agente General Autorizado;

**7.** Nombre y Código IATA del Agente de Viajes que emite por cuenta de la Aerolínea o Agente General Autorizado;

**8.** El Impuesto a las Salidas Áreas al Exterior - ISAE, que estará detallado en forma separada, identificado con un Código Único;

**9.** Código(s) e importe(s) de depósito(s) por el Servicio de Terminal Aeroportuaria Nacional o Internacional (cuando corresponda).

Para el caso de boletos o billetes aéreos que se originan en Bolivia y que fueron adquiridos a través de Agencias de Viajes del Exterior vía internet u otras oficinas en el exterior, no están obligados a tener el registro del NIT/CI del beneficiario, ni el NIT de la Aerolínea o Agente General Autorizado, dado que fueron emitidos en el exterior. La aerolínea registrará el Número de NIT o CI del beneficiario de manera digital en los archivos XML que serán enviados al SIN en el plazo señalado en el parágrafo I del Artículo 110 de la presente Resolución Normativa, a este efecto deberá habilitar los medios electrónicos pertinentes para facilitar al beneficiario validar su boleto electrónico para descargo del crédito fiscal.

El importe sujeto a Crédito Fiscal consignado en los boletos aéreos, estará compuesto por:

En el caso de las Líneas Aéreas Nacionales:

Tarifa Neta (FARE) + Impuesto Nacional IVA (BO) + Service Charge (QM)

En el caso de las Líneas Aéreas Internacionales:

Tarifa Neta (FARE) + Impuesto Nacional IVA (BO)

Las Líneas Aéreas Internacionales o Agentes Generales Autorizados que opten por exponer en el boleto aéreo de forma separada a la Tarifa Neta (FARE), otros costos que forman parte del servicio, que a la fecha son cobrados a los pasajeros dentro la Tarifa Neta (FARE), para vuelos originados en el territorio nacional, podrán utilizar los códigos (YQ) o (YR) en el boleto aéreo, en este caso el importe sujeto a Crédito Fiscal al cual tendrá derecho el pasajero o beneficiario estará compuesto por:

Tarifa Neta (FARE) + Impuesto Nacional IVA (BO) + Otros Conceptos (YQ o YR)

En caso que las Líneas Aéreas Internacionales o Agentes Generales Autorizados utilicen alguno de los códigos (YQ) o (YR) para el cobro de otros conceptos no alcanzados por impuestos nacionales como ser tributos, derechos aeroportuarios y/u otros cargos del exterior, dichos códigos no formarán parte del importe sujeto a Crédito Fiscal, ya que dichos conceptos no se encuentran relacionados con los servicios de transporte originados en el territorio nacional.

**II.** Las Líneas Aéreas o Agentes Generales deberán utilizar los mejores mecanismos que vean convenientes para informar a los pasajeros el monto sujeto a Crédito Fiscal en los boletos aéreos.

#### **1.** El número de boleto o documento (Número de Factura) deberá cumplir con lo siguiente:

- **a)** Estará formado por el Código de Aerolínea (3 dígitos) + Forma y Número de Serie (10 dígitos), haciendo un total de trece (13) dígitos;
- **b)** En los boletos Electrónicos será asignado por sistemas computarizados.
- **2.** Los boletos ETKT y los recibos de boletos computarizados PR (Passenger Receipt), emitidos directamente por las Líneas Aéreas o Agentes Generales Autorizados así como los emitidos por las Agencias de Viajes, no están obligados a ser emitidos con numeración correlativa ni ascendente.
- **3.** Los boletos o billetes aéreos emitidos por las Líneas Aéreas, Agentes Generales Autorizados y Agencias de Viajes, afiliadas a IATA o no, deberán consignar la información correspondiente al importe por cobro de Servicio de Terminal Aeroportuaria. Asimismo, no podrán consignarse cobros por otros servicios sujetos a los impuestos nacionales cuya Facturación se sujetará a lo dispuesto en la presente Resolución Normativa.

**III.** Los comprobantes de los documentos ETKT, EMD y EAWB electrónicos, serán considerados como documentos equivalentes a todos los efectos tributarios, siempre y cuando se utilicen para los fines que fueron creados.

Estos documentos deberán consignar necesariamente los datos establecidos en el Parágrafo I del presente Artículo, con la única excepción que en el documento EAWB el número podrá ser de hasta 13 dígitos.

**IV.** Las Líneas Aéreas, Agentes Generales Autorizados y las Agencias de Viaje no estarán obligadas a mantener copias físicas de los boletos y documentos a los que se refieren los Parágrafos anteriores, en la medida que se generen copias digitales, que sean registradas y archivadas en el Sistema de Información de Facturación del contribuyente asegurando el cumplimiento de las siguientes condiciones: Que la información sea completa, correcta, exacta, íntegra y permita identificar todos los datos de la transacción así como las fechas de procesamiento y de registro, con un mecanismo de seguridad que haga evidente algún cambio o alteración, conforme lo dispuesto en el segundo Párrafo del Parágrafo I, Artículo 79 de la Ley N° 2492 Código Tributario Boliviano.

**V.** El depósito por el Servicio de Terminal Aeroportuaria Nacional o Internacional, realizado por el pasajero al adquirir su boleto o billete aéreo, deberá ser facturado por el Administrador de Aeropuerto (Santa Cruz – Aeropuerto Viru Viru, El Alto – Aeropuerto El Alto y Cochabamba -Aeropuerto Jorge Wilstermann), cuando éste perciba dicho importe o se haga uso del mencionado servicio, lo que ocurra primero.

#### **CAPÍTULO II ENVÍO DE INFORMACIÓN DE LÍNEAS AÉREAS**

**Artículo 110. (Envío de información de las Líneas Aéreas).-** I. Las Líneas Aéreas y Agentes Generales Autorizados, afiliados o no a IATA, deberán enviar mensualmente a la Administración Tributaria los boletos ETKT, los recibos de boletos Computarizados PR (Passenger Receipt) y los comprobantes de los documentos ETKT, EMD y EAWB electrónicos, hasta la fecha del vencimiento de la Declaración Jurada del IVA de acuerdo al último dígito del NIT, consolidando los emitidos por la Línea Aérea, Agente General Autorizado y Agencia de viaje. La información deberá remitirse en formato XML a través de los Servicios Web habilitados para el efecto, de acuerdo al formato establecido en el Anexo Técnico 1 de la presente Resolución Normativa. Enviando la siguiente información:

- **a)** CUF (Código Único de Facturación) generado por el Sistema de Facturación de la Línea Aérea;
- **b)** CUIS (Código Único de Inicio de Sistema) solicitado a la Administración Tributaria por cada sistema;
- **c)** CUFD (Código Único de Facturación Diaria) a solicitud de la Línea Aérea a la Administración Tributaria;
- **d)** Fecha de emisión del boleto y otros;
- **e)** Número de NIT de la Línea Aérea o del Agente General Autorizado  $(GSA)$
- **f)** Nombre o Razón Social o abreviación o sigla del Emisor;
- **g)** Número de Boleto y otros;
- **h)** Tipo de Documento del beneficiario del crédito fiscal (CI, NIT, Pasaporte, CEX);
- **i)** Número de Documento del beneficiario del crédito fiscal;
- **j)** Nombre o Razón Social del beneficiario del crédito fiscal;
- **k)** Número de identificación del pasajero;

**l)** Nombre del pasajero;

- **m)** Código IATA del Agente de Viaje Autorizado (Si corresponde);
- **n)** NIT del Agente de Viaje (Si corresponde);
- **o)** Origen del Servicio;
- **p)** Tipo Moneda (BOB ó USD);
- **q)** Tipo de Cambio de venta (El tipo cambio Oficial de venta del BCB del USD, si es en BOB se pone 1);
- **r)** Monto de la tarifa (FARE);
- **s)** Monto total del boleto o pasaje (BOB ó USD);
- **t)** Monto sujeto a IVA (BOB ó USD);
- **u)** Tipo de transacción (ETKT, EMD, EAWB);
- **v)** Código IATA Línea Aérea, (dato numérico de 3 dígitos).

**II.** El Sistema de Información de Facturación de las Líneas Aéreas será certificado por la Administración Tributaria, conforme el Anexo Técnico 1 y lo referido al envío y validación de Documentos Fiscales Electrónicos.

**III.** El Sistema de Información de Facturación deberá contar con una opción de registro de Documentos Fiscales emitidos manualmente, que aún no fueron reportados por el contribuyente emisor a la Administración Tributaria.

Todo Documento Fiscal emitido manualmente deberá ser registrado y enviado a la Administración Tributaria conforme lo establecido en el Anexo Técnico 1 de la Presente Resolución Normativa.

#### **TÍTULO VI EFECTOS TRIBUTARIOS DE LA FACTURACIÓN**

#### **CAPÍTULO I**

#### **EFECTOS TRIBUTARIOS DE LOS DOCUMENTOS FISCALES**

**Artículo 111. (Apropiación del Crédito Fiscal y su efecto en el IUE).- I.** Los Documentos Fiscales son válidos para respaldar la liquidación de los impuestos IVA, RC-IVA, IUE y como descargo en el Sistema Tributario Integrado (STI), en los términos dispuestos en la Ley Nº 843 y Decretos Supremos reglamentarios, siempre que cumplan los siguientes requisitos:

**1.** Estar respaldadas con el documento físico original en las Modalidades de Facturación Manual y Prevalorada o registrada en la Base de Datos de la Administración Tributaria en formato digital cuando se trate de un Documento Fiscal Electrónico emitido por un Sistema de Facturación.

Para el caso de Documentos Fiscales emitidos con errores en consignación de los datos establecidos en la presente Resolución Normativa, no implica la pérdida del derecho al Crédito Fiscal, ni del gasto para fines del Impuesto sobre las Utilidades de las Empresas (IUE), siempre y cuando cumpla los requisitos de realización, vinculación y medios fehacientes de pago según lo dispuesto en el numeral 11 del Artículo 66 de la Ley Nº 2492 y Artículo 37 del Decreto Supremo Nº 27310, sin perjuicio de que el Sujeto Pasivo o Tercero Responsable emisor sea sancionado por incumplimiento a deber formal.

- **2.** Consigne la fecha de emisión y ésta se encuentre dentro del periodo fiscal a liquidar el impuesto.
- **3.** Los Documentos Fiscales por la compra de bienes y servicios de contribuyentes alcanzados por el RC-IVA deberán consignar el Nombre o Apellido y Documento de Identidad del comprador.

Asimismo, en caso que el comprador sea Sujeto Pasivo del IUE, por el ejercicio de profesiones liberales y/u oficios en forma independiente o Sujeto Pasivo del RC IVA - Contribuyente Directo, deberá consignar el NIT en el Documento Fiscal por compra de bienes y servicios.

Para el caso del RC-IVA el Crédito Fiscal del Documento Fiscal, deberá ser imputado considerando que su fecha de emisión no sea mayor a ciento veinte (120) días anteriores a la fecha de finalización del trimestre que se declara (RC-IVA-Contribuyentes Directos) o a la fecha de presentación del formulario al empleador (RC-IVA Dependientes).

Las Facturas autorizadas y emitidas bajo la Modalidad de Facturación Prevalorada que no consignen la fecha de emisión, conforme lo previsto en la presente Resolución Normativa, deberán ser imputadas como máximo hasta el período fiscal correspondiente a la fecha límite de emisión, excepcionalmente para el caso del RC-IVA hasta ciento veinte (120) días posteriores a la fecha límite de emisión.

**4.** No presente enmiendas, tachaduras, borrones, sobreposiciones u otras alteraciones en la Modalidad de Facturación Manual.

**II.** La Declaración Única de Importación (DUI) deberá cumplir con los requisitos establecidos en el Parágrafo I del presente Artículo según corresponda, salvando los datos que no puedan consignarse como consecuencia de la estructura y formato particular de dicho documento.

El Crédito Fiscal contenido en las Declaraciones Únicas de Importación (DUI´s) deberá ser imputado en el periodo correspondiente a la "Fecha de Validación" consignada por la Aduana Nacional en la DUI.

**III.** Son válidos para respaldo del Crédito Fiscal, los Documentos Fiscales de servicios básicos (electricidad, agua, gas domiciliario, teléfono, televisión por cable e Internet), cuyo NIT o número de Documento de Identificación no concuerde con el del comprador (o no contenga este dato), siempre y cuando el domicilio fiscal consignado en los documentos coincida con el declarado por el beneficiario en el Padrón Nacional de Contribuyentes para el caso del IVA o el domicilio en la Declaración Jurada correspondiente para del RC-IVA.

El Documento Fiscal emitido por el sector de servicios de telecomunicación puede respaldar el Crédito Fiscal correspondiente al periodo fiscal de la fecha de emisión.

**IV.** Los Documentos Fiscales emitidos en las modalidades Manual y Prevalorada preimpresa fuera de la fecha límite de emisión, serán válidos para el Crédito Fiscal, sin perjuicio de que la Administración Tributaria imponga la sanción correspondiente al emisor.

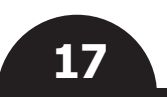

#### **TÍTULO VII ESPECTÁCULOS PÚBLICOS**

#### **CAPÍTULO I**

#### **DOCUMENTOS FISCALES ELECTRÓNICOS PARA ESPECTÁCULOS PÚBLICOS CON LA PARTICIPACIÓN DE ARTISTAS O GRUPOS DE NACIONALIDAD EXTRANJERA**

**Artículo 112. (Espectáculo Público con la participación de artistas o grupos de nacionalidad extranjera).- I**. Todo Espectáculo Público con la participación de artistas o grupos de nacionalidad extranjera y que no tengan residencia en territorio nacional, obligatoriamente utilizarán la modalidad de Facturación Electrónica en Línea, cumpliendo lo establecido en la presente Resolución Normativa.

**II.** El Sujeto Pasivo o Tercero Responsable deberá estar registrado en el Padrón Nacional de Contribuyentes en el grupo "Actividades Creativas, Artísticas y de Entretenimiento" y actividad "Eventos con Artistas Extranjeros".

**Artículo 113. (Solicitud de Autorización).- I.** El Sujeto Pasivo o Tercero Responsable para la realización del Espectáculo Público, deberá solicitar la autorización de la Administración Tributaria para la emisión de Facturas, que será otorgada mediante la emisión de una Resolución Administrativa.

**II.** El Sujeto Pasivo o Tercero Responsable solicitará la Autorización de Documentos Fiscales Electrónicos con una anticipación de cinco (5) días hábiles a la fecha de realización del Espectáculo Público, a través de la opción habilitada en el Portal Web de la Administración Tributaria registrando la siguiente información:

#### **a)** Datos del evento:

- **1.** Nombre del Evento;
- **2.** Fechas o plazo de duración del Evento;
- **3.** Lugar del Evento;
- **4.** Sectores;
- **5.** Precio unitario fijo por sector;
- **6.** Cantidad estimada por sector (incluye cortesías);
- **7.** Cantidad de entradas de cortesía por sector;
- **8.** Monto de la boleta de garantía.
- **b)** Datos del artista:
	- **1.** Nombres de Artistas o grupos extranjeros;
	- **2.** Monto del contrato expresado en bolivianos.
- **c)** Documentos de respaldo en formato digital legibles:
	- **1.** Contrato con el artista o grupo artístico extranjero; cuando el contrato esté redactado en otro idioma, el Sujeto Pasivo deberá presentar el contrato traducido al castellano y certificado por la Embajada respectiva. Asimismo, el contrato deberá establecer las condiciones de contraprestación de servicios, que incluya el importe a cancelar y las retenciones tributarias correspondientes, de acuerdo a la legislación boliviana.
	- **2.** Contrato de la persona natural o jurídica suscrito con el tercero, que establecerá las condiciones de contraprestación de servicios, el importe por el servicio (comisión) a cancelar y las obligaciones tributarias que correspondan, de acuerdo a la legislación boliviana, cuando corresponda.
	- **3.** Contrato de transferencia o venta de los derechos del Espectáculo Público, suscrito entre las partes intervinientes del contrato, que establecerá las condiciones de cesión del derecho e importe y las obligaciones tributarias que correspondan, de acuerdo a la legislación boliviana, cuando corresponda.
	- **4.** Contrato de alquiler suscrito entre el Sujeto Pasivo y el propietario o apoderado del sitio o lugar donde se realizará el Espectáculo Público, cuando corresponda.
	- **5.** Boleta de Garantía Bancaria a Primer Requerimiento a la orden de la Gerencia Distrital o GRACO (Ejemplo: A la orden de Gerencia Distrital La Paz I – Servicio de Impuestos Nacionales) donde se realice el trámite de solicitud de Autorización de Documentos Fiscales Electrónicos, por un monto equivalente al veinte por ciento (20%) del valor total de los Documentos Fiscales Electrónicos estimados, con fecha de vencimiento de noventa (90) días posteriores a la conclusión del último Espectáculo Público autorizado.

Se exceptúa de este requisito a las Entidades y Empresas Públicas del nivel Central del Estado y Gobiernos Autónomos Departamentales y Municipales.

**III.** La Gerencia Distrital o GRACO que corresponda en el plazo de hasta cinco (5) días hábiles posteriores a la solicitud, deberá emitir la Resolución Administrativa de Autorización o Rechazo.

**IV.** La Gerencia Distrital o GRACO que corresponda, a través del Departamento Jurídico previa revisión de requisitos emitirá el proyecto de Resolución Administrativa de Autorización o en su caso emitirá y notificará la Resolución Administrativa de Rechazo de acuerdo a lo establecido en el Código Tributario.

Cuando el Departamento Jurídico emita el proyecto de Resolución aprobando la Autorización comunicará a través del sistema al Área de Recaudaciones, así como al Sujeto Pasivo o Tercero Responsable para que se apersone a la Gerencia Distrital o GRACO con los requisitos originales establecidos en el parágrafo II del presente Artículo.

**V.** El Sujeto Pasivo o Tercero Responsable con los documentos físicos originales deberá apersonarse al Área de Recaudaciones de la Gerencia Distrital o GRACO de su jurisdicción para la prosecución del trámite de autorización.

**VI.** El Área de Recaudaciones mediante el servidor público asignado realizará la verificación y revisión de los datos relevantes en los documentos físicos originales, contrastando con los declarados digitalmente. Cuando no se detecten inconsistencias en los datos relevantes, se procederá a imprimir la Resolución Administrativa de Autorización, quedándose con la Boleta de Garantía Bancaria a Primer Requerimiento original para su custodia; o en su caso emitirá la Resolución Administrativa de Rechazo. Procediendo a notificar la Resolución de Autorización o de Rechazo según lo establecido en el Código Tributario.

La Resolución Administrativa de Autorización consignará y pondrá a disposición del Sistema de Facturación del Sujeto Pasivo o Tercero Responsable, el Código de Autorización para Emisión de Documentos Fiscales Electrónicos para Espectáculos Públicos (CAEDFEP) para iniciar con la emisión de Documentos Fiscales Electrónicos. La utilización del CAEDFEP desde el Sistema de Facturación será a través del servicio Web habilitado para el efecto, de acuerdo al Anexo Técnico 1 de la presente Resolución Normativa.

**VII.** En caso de rechazo de la solicitud, el Sujeto Pasivo o Tercero Responsable podrá realizar una nueva solicitud de Autorización inmediatamente.

**VIII.** El Sujeto Pasivo o Tercero Responsable a través del Sistema de Facturación o mediante nota a ser presentada en la Gerencia Distrital o GRACO que corresponda, podrá desistir de la solicitud de Autorización de Documentos Fiscales Electrónicos, hasta antes de la notificación de la Resolución Administrativa de Autorización.

**IX.** El Espectáculo Público podrá ser cancelado por el Sujeto Pasivo o Tercero Responsable por hecho fortuito, causas de fuerza mayor o cualquier otro motivo, a este efecto deberá comunicar con anticipación a la realización del evento, la cancelación del Espectáculo Público a través de su Sistema de Facturación conforme lo establecido en el Anexo Técnico 1 de la presente Resolución Normativa, sin perjuicio que la Administración Tributaria ejerza sus facultades de control, verificación, fiscalización e investigación.

El Sujeto Pasivo o Tercero Responsable deberá publicar en un periódico de circulación nacional la devolución del costo de las entradas emitidas.

**X.** La Gerencia Distrital o GRACO previo a la devolución de la Boleta de Garantía a Primer Requerimiento verificará el pago de los impuestos que correspondan.

**XI.** Cuando el Sujeto Pasivo o Tercero Responsable requiera modificar las fechas y/o lugares del Espectáculo Público deberá presentar su solicitud a través del Sistema de Facturación, a este efecto el Área de Recaudaciones emitirá la Resolución y autorizará la modificación en el Sistema de Facturación.

El Sujeto Pasivo o Tercero Responsable deberá publicar en un periódico de circulación nacional la modificación de los lugares y/o fechas del Espectáculo Público.

**Artículo 114. (Emisión de Documentos Fiscales Electrónicos).- I.** Una vez obtenida la Resolución Administrativa de Autorización y el Código de Autorización para Emisión de Documentos Fiscales Electrónicos para Espectáculos Públicos (CAEDFEP), el Sujeto Pasivo o Tercero Responsable deberá emitir los Documentos Fiscales Electrónicos en la modalidad de Facturación Electrónica, cumpliendo los formatos establecidos en el Artículo 34 de la presente Resolución Normativa, y deberá utilizar la representación gráfica digital o impresa como entrada al espectáculo público.

**II.** El Sujeto Pasivo o Tercero Responsable adicionalmente a la representación gráfica digital o impresa podrá utilizar otros mecanismos para el control del ingreso al Espectáculo Público.

**Artículo 115. (Entradas de cortesía).-** Las entradas de "CORTESÍA" deberán estar respaldadas con los correspondientes Documentos Fiscales Electrónicos cumpliendo con todos los formatos establecidos, incluido el sector y el precio, éste último deberá ser del mismo valor al de las entradas de venta al público (Ejemplo:

vip, platea, general, etc.). Para este efecto se debe consignar en el Documento Fiscal Electrónico, en el espacio nombre o razón social consignar la palabra "CORTESÍA" y en el espacio destinado al NIT/CI el código noventa y nueve mil seis (99006).

**Artículo 116. (Procedimiento de control).- I.** La Gerencia Distrital o GRACO de la jurisdicción donde se lleve a cabo el Espectáculo Público, efectuará el control in situ, verificando el ingreso del público, a través del Código de Respuesta Rápida (QR) consignado en la entrada al Espectáculo Público, a efectos de determinar la base imponible sobre la que se aplicarán las alícuotas establecidas por Ley.

Asimismo la Administración Tributaria efectuará el control de emisión de Documentos Fiscales, por la venta de productos (bebidas, comida, otros) o servicios al interior del recinto donde se desarrolle el Espectáculo Público.

**II.** Dentro de los dos (2) días hábiles siguientes a la conclusión del Espectáculo Público la Administración Tributaria generara el Reporte de Control de Ingreso al Espectáculo Público, que será comunicado al Sujeto Pasivo o Tercero Responsable a través de los medios establecidos.

El resultado del Reporte de Control de Ingreso al Espectáculo Público será firmado por el Servidor Público actuante, el Supervisor, el Jefe de Departamento o Jefe de Agencia Tributaria y el Sujeto Pasivo o Tercero Responsable.

**III.** Para la presentación de documentación y liquidación de la obligación tributaria, en el término de tres (3) días hábiles posteriores a la fecha de vencimiento establecida para la presentación y pago de las Declaraciones Juradas del periodo en el que se llevó a cabo el Espectáculo Público, el Sujeto Pasivo o Tercero Responsable deberá presentar nota a la Gerencia Distrital o GRACO donde realizó el trámite de solicitud de autorización de Documentos Fiscales, adjuntando la siguiente documentación:

- **a)** Fotocopia de los impuestos retenidos y pagados de acuerdo a normativa tributaria vigente;
- **b)** Detalle de ingresos y gastos del Espectáculo Público en medio digital o físico del periodo fiscal en el que se realizó el Espectáculo Público;
- **c)** Documentos fehacientes del pago realizado al artista(s) extranjero(s) (Boletas de depósitos por transferencias bancarias, cheques u otro medio de pago).

Cuando el Sujeto Pasivo o Tercero Responsable presente la documentación señalada, el Departamento de Fiscalización verificará las declaraciones juradas y el pago de los impuestos de Ley, debiendo emitir informe circunstanciado que será notificado al Sujeto Pasivo o Tercero Responsable donde se establezca que no existe adeudo tributario pendiente, o existiendo el mismo hubiere sido cancelado por el Sujeto Pasivo o Tercero Responsable, correspondiendo la devolución de la garantía presentada; debiendo el Departamento de Fiscalización remitir el informe al Área de Recaudaciones para que proceda a la devolución de la Garantía presentada dentro los tres (3) días siguientes a la recepción del informe.

De evidenciarse el incumplimiento en el pago total o parcial de los impuestos por esta actividad, el Departamento de Fiscalización emitirá el informe en el plazo de diez (10) días hábiles anteriores al vencimiento de la Garantía ofrecida por el Sujeto Pasivo o Tercero Responsable, remitiendo el informe al Departamento Jurídico y de Cobranza Coactiva para que proceda a la ejecución de la Garantía hasta el cobro de la obligación tributaria.

Cuando el Sujeto Pasivo o Tercero Responsable presente la documentación señalada, el Departamento de Fiscalización, procederá a establecer las obligaciones tributarias, debiendo emitir informe circunstanciado que será notificado al Sujeto Pasivo, quien en el plazo máximo de cinco (5) días hábiles posteriores a la fecha de notificación deberá proceder al pago de la obligación, mediante Boletas de Pago, por cada impuesto, según corresponda; debiendo el Departamento de Fiscalización remitir el informe al Área de Recaudaciones para que proceda a la devolución de la Garantía presentada dentro los tres (3) días siguientes a la recepción del informe.

Cuando el Sujeto Pasivo o Tercero Responsable no proceda al pago de la obligación tributaria establecida o no presente la documentación requerida señalada precedentemente, la Gerencia Distrital o GRACO a través del Departamento Jurídico y Cobranza Coactiva procederá a la ejecución de la Garantía hasta el cobro de la obligación tributaria.

**Artículo 117. (Ingreso de auspiciadores).-** El Sujeto Pasivo o Tercero Responsable para el ingreso de los Auspiciadores al Espectáculo Publico deberá otorgar entradas de cortesía.

**Artículo 118. (Preventa y venta de entradas).- I.** La preventa o venta de entradas para el Espectáculo Público debe estar respaldada con la emisión del Documento Fiscal Electrónico.

**II.** Cuando la Gerencia Distrital o GRACO verifique lo señalado en el parágrafo precedente, procederá a aplicar lo establecido en la Ley Nº 2492 Código Tributario Boliviano.

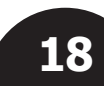

**Artículo 119. (Retenciones de Impuestos).-** El Sujeto Pasivo que realice el Espectáculo Público con artistas extranjeros, independientemente de la forma de pago, se constituye en Agente de Retención de los impuestos vigentes en el país, según lo establecido en el Artículo 51 de la Ley N° 843, debiendo proceder a la retención y pago conforme normativa vigente.

**www.impuestos.gob.bo**

www.impuestos.gob.bo

### **CAPÍTULO II**

#### **ESPECTÁCULOS PÚBLICOS CON PARTICIPACION DE ARTISTAS NACIONALES ALCANZADOS POR LA LEY N° 2206**

**Artículo 120. (Espectáculo Público con artistas nacionales alcanzados por la Ley N° 2206).- I.** Los Artistas Nacionales organizarán y desarrollarán todo Espectáculo Público en el marco de la Ley N° 2206 y el Decreto Supremo N° 1241, debiendo emitir Notas Fiscales sin Derecho a Crédito Fiscal utilizando las modalidades de Facturación Prevalorada, Computarizada en Línea o Electrónica en Línea, cumpliendo lo establecido en la presente Resolución Normativa.

**II.** El Artista Nacional que cuente con el Número de Identificación Tributaria (NIT), deberá estar registrado en el Padrón Nacional de Contribuyentes en el grupo "Actividades Creativas, Artísticas y de Entretenimiento" y actividad "Eventos con Artistas Nacionales".

**III.** El Artista Nacional que no esté registrado en el Padrón Nacional de Contribuyentes, para solicitar la Autorización de Documentos Fiscales deberá suscribirse a los servicios de la Administración Tributaria según lo establecido en el Título VIII de la presente Resolución Normativa.

**IV.** La Persona Natural o Jurídica autorizada por un Artista Nacional, solicitará la Autorización de Documentos Fiscales a nombre del Artista Nacional.

**Artículo 121. (Solicitud de Autorización de Documentos Fiscales).-** El Sujeto Pasivo o Tercero Responsable para la realización del Espectáculo Público, deberá solicitar la autorización de la Administración Tributaria para la emisión de Notas Fiscales, que será otorgada mediante la emisión de un Reporte de Autorización, de acuerdo a lo siguiente:

#### **A. Artistas Nacionales con NIT:**

**I.** El Artista Nacional, o Persona Natural o Jurídica autorizadas por el primero, solicitará con una anticipación de cinco (5) días hábiles a la fecha de realización del Espectáculo Público la Autorización de Documentos Fiscales, a través de la opción habilitada en el Portal Web de la Administración Tributaria registrando la siguiente información:

- **a)** Modalidad de Facturación (prevalorado, computarizado en línea o electrónico en línea)
- **b)** Datos del evento:
	- **1.** Nombre del Evento;
	- **2.** Fechas o plazo de duración del Evento;
	- **3.** Lugar del Evento;
	- **4.** Sectores;
	- **5.** Precio unitario fijo por sector;
	- **6.** Cantidad de entradas por sector;

El Artista Nacional o Persona Natural o Jurídica autorizadas por el primero, cuando elija la Modalidad de Facturación Prevalorada obligatoriamente deberá consignar la cantidad de entradas por sector.

#### **c)** Documentos de respaldo en formato digital legibles:

- **1.** Certificado de Registro Plurinacional de Artistas;
- **2.** Certificado de auspicio emitido por el Ministerio de Culturas y Turismo o de las Entidades Territoriales Autónomas;
- **3.** Carta del Artista Nacional, otorgando facultad para tramitar la solicitud de autorización de Documentos Fiscales a las Personas Naturales o Jurídicas, en el marco de la Ley 2206;
- **4.** Contrato de alquiler o documento que acredite el uso del espacio y/o lugar de acuerdo a lo establecido en normativa vigente, especificando la fecha de presentación del Espectáculo Público.

En el caso de exhibición de películas de producción nacional, no aplica lo dispuesto en el Numeral 1, debiendo adjuntar el documento que acredite la difusión de una película de producción nacional otorgado por autoridad competente.

**III.** El Artista Nacional o Persona Natural o Jurídica autorizadas por el primero, deberá apersonarse con los requisitos en original al Área de Plataforma de la Gerencia Distrital o GRACO donde solicitó el trámite.

**IV.** La Gerencia Distrital o GRACO que corresponda en el plazo de hasta cinco (5) días hábiles posteriores a la solicitud, a través del Área de Recaudaciones previa revisión de los requisitos en original, emitirá el Reporte de Autorización o Rechazo notificando de acuerdo a lo establecido en el Código Tributario.

En caso de usar la Modalidad de Facturación Electrónica en Línea o Computarizada en Línea, el Reporte de Autorización consignará y pondrá a disposición del Sistema de Facturación del Artista Nacional o Persona Natural o Jurídica autorizadas por el primero, el Código de Autorización para Emisión de Documentos Fiscales Electrónicos para Espectáculos Públicos (CAEDFEP). La utilización del CAEDFEP desde el Sistema de Facturación será a través del servicio Web habilitado para el efecto, de acuerdo al Anexo Técnico 1 de la presente Resolución Normativa.

Cuando la solicitud sea para la Modalidad Facturación Prevalorada y tipo de emisión Preimpreso, el Reporte de Autorización consignará el Código de Autorización de Emisión de Prevalorados (CAEP) y la información adicional para la Solicitud de impresión de Documentos Fiscales Prevalorados Preimpresos conforme lo establecido en el Capítulo V del Título III de la presente Resolución Normativa.

**V.** En caso de rechazo de la solicitud, el Artista Nacional o Persona Natural o Jurídica autorizadas por el primero, podrá realizar una nueva solicitud de Autorización inmediatamente.

**VI.** El Artista Nacional o Persona Natural o Jurídica autorizadas por el primero, a través del Sistema de Facturación o mediante nota a ser presentada en la Gerencia Distrital o GRACO que corresponda, podrá desistir de la solicitud de Autorización de Documentos Fiscales, hasta antes de la notificación del Reporte de Autorización.

**VII.** El Espectáculo Público podrá ser cancelado por el Artista Nacional o Persona Natural o Jurídica autorizadas por el primero, por hecho fortuito, causas de fuerza mayor o cualquier otro motivo, a este efecto deberá comunicar con anticipación a la realización del evento, la cancelación del Espectáculo Público a través de:

- **a)** Para la Modalidad de Facturación Electrónica en Línea o Computarizada en Línea, mediante el Sistema de Facturación correspondiente conforme lo establecido en el Anexo Técnico 1.
- **b)** Para la Modalidad de Facturación Prevalorada, mediante la opción habilitada en el portal Web de la Administración Tributaria.

El Artista Nacional o Persona Natural o Jurídica autorizadas por el primero, deberá publicitar la cancelación del Espectáculo Público y la devolución del costo de las entradas emitidas.

**VIII.** Cuando el Artista Nacional o Persona Natural o Jurídica autorizadas por el primero, requiera modificar las fechas y/o lugares del Espectáculo Público deberá presentar su solicitud a través del Sistema de Facturación o la opción habilitada en el portal Web de la Administración Tributaria, a este efecto el Área de Recaudaciones emitirá el Reporte de autorización y modificación en el Sistema de Facturación.

El Artista Nacional o Persona Natural o Jurídica autorizadas por el primero, deberá publicitar la modificación de los lugares y/o fechas del Espectáculo Público.

#### **B. Artistas Nacionales no registrados en el Padrón Nacional de Contribuyentes:**

**I.** El Artista Nacional o Persona Natural o Jurídica autorizadas por el primero, que no esté registrado en el Padrón Nacional de Contribuyentes, previamente deberá suscribirse a los servicios de la Administración Tributaria según lo establecido en el Título VIII de la presente Resolución Normativa.

**II.** El Artista Nacional o Persona Natural o Jurídica autorizadas por el primero, solicitará la Autorización de Documentos Fiscales para el Espectáculo Público, a través de la opción habilitada en el Portal Web de la Administración Tributaria registrando la siguiente información:

#### **a)** Modalidad de Facturación Prevalorada Preimpresa;

**b)** Datos del evento:

- **1.** Nombre del Evento;
- **2.** Fechas o plazo de duración del Evento;
- **3.** Lugar del Evento;
- **4.** Sectores;
- **5.** Precio unitario fijo por sector;
- **6.** Cantidad de entradas por sector;

**c)** Documentos de respaldo en formato digital legibles:

#### **1.** Certificado de Registro Plurinacional de Artistas;

**2.** Certificado de auspicio emitido por el Ministerio de Culturas y Turismo o de las Entidades Territoriales Autónomas;

- **3.** Carta del Artista Nacional, otorgando facultad para tramitar la solicitud de autorización de Documentos Fiscales a las Personas Naturales o Jurídicas, en el marco de la Ley Nº 2206;
- **4.** Contrato de alquiler o documento que acredite el uso del espacio y/o lugar de acuerdo a lo establecido en normativa vigente, especificando la fecha de presentación del Espectáculo Público.

En el caso de exhibición de películas de producción nacional, no aplica lo dispuesto en el Numeral 1, debiendo adjuntar el documento que acredite la difusión de una película de producción nacional otorgado por autoridad competente.

**III.** El Artista Nacional o Persona Natural o Jurídica autorizadas por el primero, deberá apersonarse con los requisitos en original al Área de Plataforma de la Gerencia Distrital o GRACO donde solicitó el trámite.

**IV.** La Gerencia Distrital o GRACO que corresponda en el plazo de hasta cinco (5) días hábiles posteriores a la solicitud, el Área de Recaudaciones previa revisión de los requisitos en original, emitirá el Reporte de Autorización o Rechazo notificando de acuerdo a lo establecido en el Código Tributario.

El Reporte de Autorización consignará el Código de Autorización de Emisión de Prevalorados (CAEP) y la información adicional para la Solicitud de impresión de Documentos Fiscales Prevalorados Preimpresos conforme lo establecido en el Capítulo V del Título III de la presente Resolución Normativa.

**V.** En caso de rechazo de la solicitud, el Artista Nacional o Persona Natural o Jurídica autorizadas por el primero, podrá realizar una nueva solicitud de Autorización inmediatamente.

**VI.** El Artista Nacional o Persona Natural o Jurídica autorizadas por el primero a través del Sistema de Facturación o mediante nota a ser presentada en la Gerencia Distrital o GRACO que corresponda, podrá desistir de la solicitud de Autorización de Documentos Fiscales, hasta antes de la notificación del Reporte de Autorización.

**VII.** El Espectáculo Público podrá ser cancelado por el Artista Nacional o Persona Natural o Jurídica autorizadas por el primero, por hecho fortuito, causas de fuerza mayor o cualquier otro motivo, a este efecto deberá comunicar la cancelación del Espectáculo Público a través de la opción del portal Web de la Administración Tributaria, debiendo proceder a la destrucción o inutilización de los Documentos Fiscales.

El Artista Nacional o Persona Natural o Jurídica autorizadas por el primero, deberá publicitar la cancelación del Espectáculo Público y la devolución del costo de las entradas emitidas.

**VIII.** Cuando el Artista Nacional o Persona Natural o Jurídica autorizadas por el primero, requiera modificar las fechas y/o lugares del Espectáculo Público deberá presentar su solicitud a través del Sistema de Facturación o mediante nota a la Gerencia Distrital o GRACO que corresponda, a este efecto el Área de Recaudaciones emitirá el Reporte de autorización y modificación en el Sistema de Facturación.

El Artista Nacional o Persona Natural o Jurídica autorizadas por el primero, deberá publicitar la modificación de los lugares y/o fechas del Espectáculo Público.

**IX.** El Artista Nacional o Persona Natural o Jurídica autorizadas por el primero, que no estén inscritas en el Padrón Nacional de Contribuyentes, podrán solicitar la autorización de Documentos Fiscales, solamente una vez al año; para los próximos Espectáculos Públicos obligatoriamente deberá obtener el Número de Identificación Tributaria.

**Artículo 122. (Venta de bienes y servicios conexos).-** La venta de bienes y servicios (bebidas, comida y otros) al interior del recinto del Espectáculo Público, deberá estar respaldada con la emisión de la Factura conforme lo establecido por el Artículo 4 de la Ley N° 843.

**Artículo 123. (Impresión de Documentos Fiscales).- I.** El Artista Nacional o Persona Natural o Jurídica autorizadas por el primero, deberá apersonarse a la Imprenta Autorizada con el Reporte de Autorización, solicitando la impresión de las Notas Fiscales Prevaloradas Sin Derecho a Crédito Fiscal, a este efecto la Imprenta Autorizada procederá al registro en la opción habilitada en el portal Web de la Administración Tributaria, de acuerdo a lo establecido en el Capítulo V del Título III de la presente Resolución Normativa.

**II.** La fecha límite de emisión del Documento Fiscal impreso será igual a la de la fecha de realización del evento.

**Artículo 124. (Procedimiento de control).- I.** La Gerencia Distrital o GRACO de la jurisdicción donde se lleve a cabo el Espectáculo Público, podrá efectuar el control in situ, realizando la verificación del ingreso del público con la respectiva entrada, utilizando para este fin las ánforas habilitadas u otro medio de control que se establezca.

**II.** La participación de un artista o grupo extranjero en el

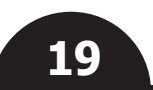

Espectáculo Público de Artistas Nacionales, determinará la perdida de la exención establecida en la Ley N° 2206, ante esta circunstancia la Administración Tributaria ejercerá sus facultades de control, verificación y fiscalización para la determinación de la deuda tributaria.

**III.** La Administración Tributaria a efecto de controlar lo establecido en el parágrafo precedente, finalizado el Espectáculo Público comunicará al Artista Nacional o Persona Natural o Jurídica autorizadas por el primero, la fecha y hora para el cómputo de entradas, debiendo realizarse el mismo dentro de los dos (2) días hábiles siguientes a la conclusión del Espectáculo Público, para lo cual el mismo deberá apersonarse a oficinas del Departamento de Fiscalización de la Gerencia Distrital o GRACO donde se realizó el Espectáculo Publico.

El resultado del recuento de entradas será registrado en un Acta, misma que deberá estar firmada por el Servidor Público actuante, el Supervisor, el Jefe de Departamento o Jefe de Agencia Tributaria y el Artista Nacional o Persona Natural o Jurídica autorizadas por el citado Artista. La ausencia de estos últimos no inhibe la realización del recuento que será comunicado.

Asimismo, la Administración Tributaria efectuará el control del pago de los impuestos en el marco de la normativa vigente.

**Artículo 125. (Preventa y venta de entradas).- I.** Está prohibida la preventa de entradas para el Espectáculo Público sin la correspondiente emisión de la Nota Fiscal sin Derecho a Crédito Fiscal.

**II.** Cuando la Gerencia Distrital o GRACO verifique lo señalado en el parágrafo precedente, procederá a aplicar lo establecido en la Ley Nº 2492 Código Tributario Boliviano.

#### **TÍTULO VIII SERVICIOS DE LA ADMINISTRACIÓN TRIBUTARIA**

#### **CAPÍTULO I SUSCRIPCIÓN A LOS SERVICIOS DE LA ADMINISTRACIÓN TRIBUTARIA**

**Artículo 126. (Servicios de la Administración Tributaria).-** La Administración Tributaria facilitará a la población en general información relacionada a los Documentos Fiscales emitidos por los Sujetos Pasivos o Terceros Responsables a través de los medios habilitados para el efecto.

Los servicios principales que se pondrán a disposición son:

- **a)** Consulta de los Documentos Fiscales a su nombre.
- **b)** Alertas relacionadas a la emisión de Documentos Fiscales a su nombre.
- **c)** Solicitud de Autorización de Espectáculo Público con Artistas Nacionales sin Derecho a Crédito Fiscal.
- **d)** Otros que la Administración Tributaria ponga a disposición.

**Artículo 127. (Suscripción a los servicios de la Administración Tributaria).- I.** Las Personas Naturales que no tengan Número de Identificación Tributaria, de manera voluntaria podrán suscribirse a los servicios de la Administración Tributaria, a través de los medios habilitados para el efecto. La suscripción no genera ninguna obligación ante la Administración Tributaria.

**II.** Sin perjuicio de lo señalado en el parágrafo precedente, las personas naturales en relación de dependencia, de forma obligatoria deberán suscribirse a los servicios de la Administración Tributaria a efecto de la generación de su Formulario Electrónico 110 v.4.

**Artículo 128. (Requisitos para la suscripción).-** Para suscribirse a los servicios de la Administración Tributaria, deberá cumplir con los siguientes requisitos:

- **a)** Ser ciudadano Boliviano o extranjero con residencia en el Estado Plurinacional de Bolivia con Documento de Identidad vigente.
- **b)** Haber cumplido mayoría de edad.
- **c)** No estar inscrito en el Padrón Nacional de Contribuyentes de la Administración Tributaria.

Al momento de la suscripción, las personas naturales que tengan relación de dependencia con una empresa, podrán asociar su cuenta al NIT de la misma.

**Artículo 129. (Proceso de Suscripción).-** Las personas que deseen suscribirse a los servicios de la Administración Tributaria deberán hacerlo a través de los medios disponibles para el efecto, proporcionando los siguientes datos:

- **a)** Tipo de Documento de Identidad;
- **b)** Número de Documento de Identidad;
- **c)** Complemento del Documento de Identidad (cuando corresponda);
- **d)** Primer Apellido;
- **e)** Segundo Apellido (cuando corresponda);
- **f)** Nombre(s);
- **g)** Dirección del Domicilio;
- **h)** Número de teléfono celular;
- **i)** Correo Electrónico;
- **j)** Fecha de Nacimiento;
- **k)** NIT de la Empresa (cuando tenga relación de dependencia).

La Administración Tributaria proporcionará los datos de usuario y contraseña al correo electrónico o celular para autenticarse en el primer acceso. El suscrito deberá ingresar a los servicios de la Administración Tributara y cambiará la contraseña conforme lo solicite la aplicación.

#### **TÍTULO IX DEBERES FORMALES DE LOS CONTRIBUYENTES**

**Artículo 130. (Relacionados con el deber de exhibir o conservar documentación para control tributario).-**  Constituyen deberes formales del sujeto pasivo o tercero responsable, los siguientes:

- **1)** Exhibir permanentemente y en lugar visible, el documento "Exhibición NIT" con la leyenda "EMITE FACTURA", (Artículo 5 de la presente Resolución Normativa).
- **2)** Disponer del talonario de facturas en el establecimiento y exhibirlo cuando éste sea solicitado por la Administración Tributaria, en la Modalidad de Facturación Manual. (Parágrafo VI del Artículo 70 de la presente Resolución Normativa).
- **3)** Disponer del "Libro de Ventas menores del día" físico, registrar las ventas menores a Bs5 (cinco 00/100 Bolivianos); y proporcionar la información cuando ésta sea solicitada por la Administración Tributaria, (Parágrafo VI del Artículo 70 de la presente Resolución Normativa).
- **4)** Conservar cuando sea requerida documentación de respaldo de los Documentos Fiscales emitidos, de acuerdo a lo establecido en normativa específica (inc. f) del Parágrafo I del Artículo 8 de la presente Resolución Normativa).
- **5)** Elaborar kardex de inventario anual independiente por producto para su comercialización, que cuente con autorización del Ministerio de Economía y Finanzas Publicas, en el marco del resguardo de la Seguridad Alimentaria y Abastecimiento, conforme normativa específica. (último párrafo del inc. h) del Artículo 8 de la presente Resolución Normativa).

**Artículo 131. (Relacionados con el registro de información de los Documentos Fiscales en el Sistema de Facturación o en el Portal Web de la Administración Tributaria).-** Constituyen deberes formales del sujeto pasivo o tercero responsable, los siguientes:

- **1)** Registrar los Documentos Fiscales emitidos en la forma y plazos según normativa específica. (Artículo 84, Artículo 93, Parágrafo IV del Artículo 100, Parágrafo I del Artículo 110 y primer párrafo del Parágrafo XIV de la Disposición Transitoria Novena de la presente Resolución Normativa).
- **2)** Modificar los registros de ventas de Documentos Fiscales dentro del plazo estipulado para su registro. (Parágrafo I del Artículo 85 y segundo párrafo del Parágrafo XV de la Disposición Transitoria Novena de la presente Resolución Normativa).
- **3)** Registrar los Documentos Fiscales Electrónicos por contingencia emitidos fuera de línea en las Modalidades de Facturación Electrónica en Línea y Computarizada en línea (segundo párrafo del inc. c) Artículo 59 y segundo párrafo del inc. c) del Artículo 64 de la presente Resolución Normativa).
- **4)** Registrar en el Sistema de Facturación o en el Portal Web de la Administración Tributaria según corresponda, las Facturas de contingencia o Notas fiscales de contingencia emitidas manualmente, en los plazos establecidos en normativa específica, (tercer párrafo del inc. c) del Artículo 59, tercer párrafo del inc. c) del Artículo 64 y Parágrafo V de la Disposición Transitoria Novena de la presente Resolución Normativa).
- **5)** Enviar los Documentos Fiscales Electrónicos Masivos emitidos, en las modalidades de facturación Electrónica en Línea y Computarizada en línea, en la forma y plazos establecidos según normativa específica. (inc. b) Artículo 59 e inciso b) Artículo 64 de la presente Resolución Normativa).
- **6)** Registrar los Documentos Fiscales anulados en plazo conforme normativa específica. (Numeral 1 del Parágrafo I del Artículo 86 y Parágrafo XVI de la Disposición Transitoria Novena de la presente Resolución Normativa).
- **7)** Registrar y/o confirmar a través de la opción habilitada en el Portal Web de la Administración Tributaria, los Documentos Fiscales de compra en la forma y plazos según normativa especifica. (Entidades Públicas, Organizaciones No Gubernamentales (ONG) y Universidades Públicas) (Parágrafo X del Artículo 9 de la presente Resolución Normativa).
- **8)** Confirmar los Documentos Fiscales por compras en la forma y plazos según normativa especifica. (Parágrafo XI del Artículo 9, tercer párrafo del parágrafo XIV de la Disposición Transitoria Novena de la presente Resolución Normativa).

**Artículo 132. (Relacionados con la emisión de documentos fiscales).-** Constituyen deberes formales del sujeto pasivo o tercero responsable, los siguientes:

- **1)** Emitir oportunamente Documentos Fiscales por montos iguales o superiores a Bs5.- (cinco 00/100 Bolivianos); por importes inferiores cuando lo solicite el comprador y emitir la factura resumen por "Ventas Menores del Día".
- **2)** Emitir Documentos Fiscales consignando con precisión la información requerida conforme normativa específica. (Parágrafo II del Artículo 8, Parágrafo IV del Artículo 57, Parágrafo IV del Artículo 62, Parágrafo VII del Artículo 67, Parágrafo I del Artículo 83 y Parágrafo XIII de la Disposición Transitoria Novena de la presente Resolución Normativa).
- **3)** Emitir Documentos Fiscales cumpliendo los formatos establecidos en normativa específica. (Parágrafo I del Artículo 78; Parágrafo I del Artículo 96, Parágrafo I del Artículo 109 y Parágrafo XIII de la Disposición Transitoria Novena; de la presente Resolución Normativa).
- **4)** Emitir Documentos Fiscales dentro de la fecha límite de emisión (Artículo 82; parágrafo II del Artículo 83; parágrafo IX del Artículo 91, Parágrafo II del Artículo 123 y Parágrafo XIII de la Disposición Transitoria Novena de la presente Resolución Normativa).
- **5)** Emitir Documentos Fiscales en la modalidad de facturación a la que se encuentre obligado según la normativa específica. (incisos d), n) y o) del Parágrafo I del Artículo 8, Artículo 77, parágrafo I del Artículo 112 y parágrafo I del Artículo 120 de la presente Resolución Normativa).
- **6)** Solicitar la autorización de la Administración Tributaria para la emisión de Facturas por realización de Espectáculos Públicos con Artistas Extranjeros. (Parágrafo I del Artículo 113 de la presente Resolución Normativa).
- **7)** Solicitar la autorización de la Administración Tributaria para la emisión de Notas Fiscales por realización de Espectáculos Públicos con Artistas Nacionales alcanzados por la Ley Nº 2206. (Primer párrafo del Artículo 121 de la presente Resolución Normativa).
- **8)** Comunicar a través de su Sistema de Facturación, la cancelación de un Espectáculo Público con Artistas Extranjeros, con anticipación a la realización del evento. (Parágrafo IX del Artículo 113 de la presente Resolución Normativa).
- **9)** Comunicar a través de su Sistema de Facturación o la opción habilitada en el portal Web de la Administración Tributaria, la cancelación de un Espectáculo Público con Artistas Nacionales alcanzados por la Ley Nº 2206, con anticipación a la realización del evento. (Parágrafo VII del Artículo 121 de la presente Resolución Normativa).
- **10)** Presentar a través de su Sistema de Facturación la solicitud de modificación de fechas y/o lugares de un Espectáculo Público con Artistas Extranjeros con anticipación a la realización del evento. (Parágrafo XI del Artículo 113).
- **11)** Presentar a través de su Sistema de Facturación o la opción habilitada en el portal Web de la Administración Tributaria la solicitud de modificación de fechas y/o lugares del Espectáculo Público con Artistas Nacionales alcanzados por la Ley Nº 2206, con anticipación a la realización del evento.(Parágrafo VIII del Articulo 121).

**Artículo 133. (Relacionados con los deberes de las imprentas).-**  Constituyen deberes formales de las imprentas autorizadas, los siguientes:

**1)** Imprimir Documentos Fiscales con los formatos establecidos en la presente Resolución Normativa y los datos proporcionados por la Administración Tributaria al momento de la autorización de la solicitud de impresión. (Parágrafo III del Artículo 104 de la presente Resolución Normativa).

www.impuestos.gob.bo **www.impuestos.gob.bo**

IMPUESTOS NACIONALES

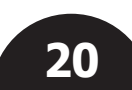

**2)** Registrar el PIN de habilitación, al momento de entregar los Documentos Fiscales Prevalorados Preimpresos (numeral 5 del Artículo 73; numeral 5 parágrafo III del Artículo 91 de la presente Resolución Normativa).

#### **DISPOSICIONES ADICIONALES**

**Primera.-** Se aprueban los Anexos Técnicos 1 y 2 que son parte indivisible de la presente Resolución Normativa.

**Segunda.-** Las actualizaciones a los Anexos Técnicos 1 y 2 serán comunicadas y publicadas en la página Web de la Administración Tributaria, según las necesidades técnicas determinadas que se requieran.

**Tercera.-** Los manuales de usuario serán publicados y actualizados en la página Web de la Administración Tributaria.

**Cuarta.-** Se establece, a la vigencia de la presente Resolución, que en todas las Resoluciones Normativas de Directorio emitidas por el Servicio de Impuestos Nacionales, que contienen la referencia "factura, nota fiscal o documento equivalente" se deberá entender que la misma hace referencia al Documento Fiscal correspondiente de acuerdo al tipo de operación (gravada, gravada a tasa cero o sin derecho a crédito fiscal), en el marco de las definiciones que son parte de esta Resolución.

Asimismo, en los reportes obligatorios a enviar a la Administración Tributaria donde se solicite el Número de Autorización del Documento Fiscal correspondiente, deberá ingresarse el Código Único o de Autorización correspondiente (CUFD, CUFP, CAED, CAEDP, CAEDFEP), generado para cada Documento Fiscal de acuerdo a la modalidad de facturación utilizada. En los campos donde se solicite el Código de Control deberá ingresarse el valor cero (0).

Los términos referentes a la "dosificación de facturas, notas fiscales o documentos equivalentes" harán referencia a la "autorización para emisión de Documentos Fiscales".

Las referencias a las RND Nº 10-0025-14, Nº 10-0021-16, a artículos específicos de éstas o al Sistema de Facturación Virtual, en las Resoluciones Normativas de Directorio vigentes se modifican por el texto "la norma de facturación vigente."

**Quinta.-** En los procedimientos establecidos por el Servicio de Impuestos Nacionales en los que se requiera presentar o adjuntar el Documento Fiscal original, se aclara que en el caso de Documentos Fiscales Electrónicos registrados en la Base de Datos del Servicio de Impuestos Nacionales, en lugar del Documento Fiscal original, deberá proporcionarse únicamente el número del Documento Fiscal y el Código Único correspondiente (CUF, CUFP o CAEDFEP), para su respectiva verificación.

**Sexta.-** Se modifica el parágrafo I del Artículo 5 de la RND Nº 101700000014 por el siguiente texto:

"Los proveedores o comitentes para la venta de sus bienes y/o servicios a través de comisionistas, deberán entregar a los comisionistas o consignatarios, mediante documento o acta, facturas prevaloradas preimpresas (con el precio de venta al consumidor final) que cumplan lo establecido en la norma de facturación vigente.

Asimismo, los sujetos pasivos o terceros responsables alcanzados por el parágrafo precedente, podrán utilizar la modalidad de facturación electrónica en línea o computarizada en línea, previa solicitud justificada."

**Séptima.-** Se modifica el parágrafo III del Artículo 5 de la RND Nº 10-0012-06 de 19 de abril de 2006, por el siguiente texto:

"Las Notas Fiscales normadas en el parágrafo precedente, sólo deberán ser emitidas para respaldar los servicios de transporte internacional de carga por carretera en los términos establecidos en la presente Resolución."

**Octava.-** Se modifica el Artículo 6 de la RND Nº 10-0012-06 de 19 de abril de 2006, por el siguiente texto:

**"Artículo 6. (Declaración).-** De conformidad a lo dispuesto por el Articulo 5 del Decreto Supremo N° 28656 de 25 de marzo de 2006, los sujetos pasivos o terceros responsables alcanzados por el citado Decreto, deberán determinar el impuesto mensual aplicando la proporcionalidad establecida en el Artículo 8 del Decreto Supremo N° 21530 (Reglamento del IVA) y la norma tributaria vigente para la determinación del crédito fiscal en operaciones gravadas con t cero."

#### **DISPOSICIONES TRANSITORIAS**

**Primera.-** Los Sujetos Pasivos o Terceros Responsables clasificados en grupos, detallados en el Anexo A que forma parte indivisible de la presente Resolución, deberán adecuar e implementar su Sistema de Facturación en el marco de la presente Resolución Normativa de Directorio, de acuerdo al siguiente cronograma:

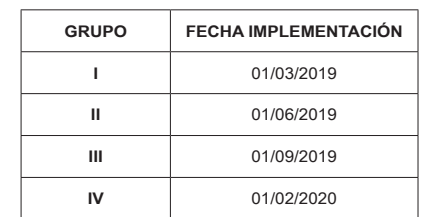

Se establece un período de adecuación de los sistemas, certificaciones y autorizaciones a partir de la publicación de la presente Resolución Normativa.

**Segunda.-** Los Sujetos Pasivos o Terceros Responsables con la obligación de implementar la Modalidad de Facturación Manual, podrán implementar la Modalidad de Facturación Computarizada en Línea o Electrónica en Línea en cualquier momento, sin la posibilidad de utilizar la modalidad anterior.

**Tercera.-** Los Sujetos Pasivos o Terceros Responsables que tengan asignada una Modalidad de Facturación específica, podrán cambiar a una nueva modalidad, siempre y cuando ésta, corresponda a una superior conforme la siguiente prelación de mayor a menor:

- **a.** Facturación Electrónica en Línea;
- **b.** Facturación Computarizada en Línea;
- **c.** Facturación Portal Web;
- **d.** Facturación Manual.

**Cuarta.-** Sin perjuicio de lo establecido en las disposiciones precedentes, la Administración Tributaria mediante Resolución Normativa de Directorio, podrá establecer la obligación, a los Sujetos Pasivos o Terceros Responsables en función a su comportamiento tributario, de utilizar las Modalidades de Facturación Computarizada en Línea o Electrónica en Línea previstas en la presente Resolución.

**Quinta.- I.** Los Sujetos Pasivos o Terceros Responsables podrán solicitar la dosificación de Facturas Manuales o Prevaloradas, a través del Sistema de Facturación Virtual-SFV hasta el 31 de enero de 2019 estableciéndose como fecha límite de emisión el 28 de febrero de 2019.

**II.** Las Imprentas Autorizadas o no en el Sistema de Facturación Virtual, de manera obligatoria deberán realizar el proceso de obtención del Certificado de Autorización, conforme lo establecido en la presente Resolución Normativa a partir del 1 de enero de 2019.

**III.** Los Sujetos Pasivos o Terceros Responsables podrán realizar la Solicitud de trabajos de impresión de Documentos Fiscales manuales a través del Sistema de Facturación Electrónico, a las Imprentas Autorizadas a partir del 1 de febrero de 2019 conforme la presente Resolución Normativa, a efecto de que se proceda a la emisión del Documento Fiscal Manual por la venta de bienes y servicios a partir del 1 de marzo de 2019.

**Sexta.-** Las Facturas o Notas Fiscales dosificadas en el Sistema de Facturación Virtual-SFV únicamente podrán ser emitidas hasta el 28 de febrero de 2019, por lo que el Sujeto Pasivo o Tercero Responsable deberá anular las Facturas o Notas Fiscales no utilizadas en el SFV hasta las 23:59 horas del día 28 de febrero 2019 y custodiar las mismas por el tiempo de prescripción establecido en normativa vigente cuando corresponda.

Excepcionalmente las tarjetas prevaloradas para el sector de Telecomunicaciones podrán ser emitidas hasta la fecha límite de emisión consignadas en las mismas.

**Séptima.-** Los Sujetos Pasivos o Terceros Responsables que utilizan las modalidades de Facturación Manual y Oficina Virtual del Sistema de Facturación Virtual-SFV, a partir del 1 de marzo de 2019 utilizarán la modalidad de Facturación Manual y Portal Web del Sistema de Facturación Electrónico según corresponda hasta la fecha de implementación de la nueva Modalidad de Facturación establecida por la Administración Tributaria en la Disposición Transitoria Primera.

**Octava.- I.** Queda vigente la obligación de elaborar y enviar la información de los Libros de Compras y Ventas IVA establecidos en la RND Nº 10-0021-16 de 1 de julio de 2016, generada por los periodos precedentes a la vigencia de la presente Resolución.

**II.** Los Contribuyentes clasificados como Newton que estén alcanzados por el IVA y otros obligados por la RND Nº 10-0021- 16 excepto aquellos clasificados como Newton Especifico, deberán enviar la información de los Libros de Compras y Ventas IVA, de cada periodo fiscal hasta la fecha del vencimiento de la Declaración Jurada del IVA de acuerdo al último dígito del NIT.

**III.** Los Contribuyentes clasificados como Newton Especifico que estén alcanzados por el IVA, deberán enviar la información de los Libros de Compras y Ventas IVA de manera anual, consolidando la información de los periodos enero a diciembre del año 2018 independientemente de la fecha de cierre de gestión fiscal y realizar el envío conforme el siguiente cronograma:

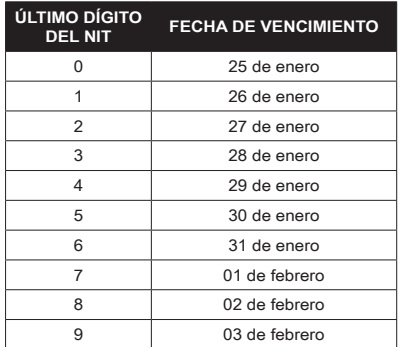

La información de los Libros de Compras y Ventas IVA de los periodos fiscales enero y febrero del año 2019 de los Contribuyentes clasificados como Newton Especifico, deberá enviarse hasta el 30 de abril de 2019 a través de la opción habilitada para el efecto en el Portal Web de la Administración Tributaria.

**IV.** La información de los Libros de Compras y Ventas IVA podrá ser enviada a través del Módulo LCV-IVA FACILITO hasta el 28 de febrero de 2019. A partir del 1 de marzo de 2019, esta información deberá ser enviada a través de la opción habilitada para el efecto en el Portal Web de la Administración Tributaria.

**V.** Cuando el Sujeto Pasivo o Tercero Responsable detecte errores o inconsistencias de la información enviada en el Libro de Compras y Ventas IVA en un periodo fiscal o del año declarado, según corresponda, deberá enviar el periodo a rectificar debidamente corregido en el plazo de treinta (30) días corridos a partir de la fecha de vencimiento del envío. Vencido dicho plazo se incurrirá en incumplimiento a deberes formales.

**VI.** Si como efecto de la rectificación de la Declaración Jurada del IVA sea necesario modificar los Libros de Compras y Ventas IVA del período, corresponderá efectuar un nuevo envío dentro de los treinta (30) días posteriores a la fecha de presentación de la Declaración Jurada rectificatoria a favor del Fisco o del Contribuyente. Vencido dicho plazo se incurrirá en incumplimiento a deberes formales.

**VII.** La corrección de la información de los Libros de Compras y Ventas IVA, por los periodos o gestiones señalados en una Orden de Fiscalización y/u Orden de Verificación debidamente notificada, no surten efecto legal, ni se considerarán válidas.

**Novena.- I.** Las modalidades de Facturación Computarizada, Electrónica Web y Electrónica por Ciclos del Sistema de Facturación Virtual "SFV", continuarán vigentes hasta la fecha de implementación de la nueva Modalidad de Facturación establecida por la Administración Tributaria en la Disposición Transitoria Primera, a este efecto deberán cumplir con lo siguiente:

La emisión de la Factura, Nota Fiscal o Documento Equivalente, deberá ser de forma impresa y/o electrónica de acuerdo a la modalidad de Facturación descrita precedentemente.

El Sujeto Pasivo o Tercero Responsable resguardará la Factura, Nota Fiscal o Documento Equivalente en formato digital, por el tiempo de prescripción conforme normativa vigente.

En cada autorización (dosificación) de Factura, Nota Fiscal o Documento Equivalente, la numeración se reiniciará con el número uno (1).

**II.** El Número de Autorización generado y otorgado por la Administración Tributaria, es un Código numérico que autoriza e identifica de forma única un rango de tiempo para la emisión de una Factura, Nota Fiscal o Documento Equivalente a través de un Sistema de Facturación.

El Número de Autorización será solicitado a través de la opción habilitada en el Portal Web de la Administración Tributaria, adicionalmente se enviará la Llave de Dosificación para incorporarla al Sistema de Facturación.

**III.** El Sujeto Pasivo o Tercero Responsable podrá dar de baja el registro de uso de una Modalidad de Facturación Computarizada, Electrónica Web y Electrónica por Ciclos del Sistema de Facturación Virtual "SFV", asociada a una casa Matriz, sucursal y/o punto de venta, a través de la opción habilitada en el Portal Web de la Administración Tributaria.

**IV.** La Solicitud y Autorización de Facturas o Notas Fiscales para la Modalidad de Facturación Computarizada, Electrónica Web y Electrónica por Ciclos del Sistema de Facturación Virtual "SFV" deberá realizarse por actividad económica, casa matriz o sucursal de acuerdo a lo siguiente:

- **1.** El Sujeto Pasivo o Tercero Responsable, deberá iniciar la solicitud a través de la opción habilitada en el Portal Web de la Administración Tributaria;
- **2.** Confirmada la solicitud, la Administración Tributaria a través del Portal Web desplegará el Número de Autorización, fecha límite de emisión, la Llave de Dosificación para generar el

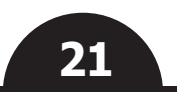

código de control y las leyendas correspondientes, siendo responsabilidad del Sujeto Pasivo o Tercero Responsable su manejo e incorporación a su Sistema de Facturación. Para el caso de la modalidad de Facturación por Ciclos la autorización será de quince (15) días.

**V.** Cuando el Sujeto Pasivo o Tercero Responsable requiera emitir Facturas o Notas Fiscales manuales podrá solicitar la autorización para su emisión, conforme al Artículo 72 de la presente Resolución Normativa.

El uso de las Facturas o Notas Fiscales, deberá ser registrado hasta el día cinco (5) del mes siguiente de su emisión, a través de la opción habilitada en el Portal Web de la Administración Tributaria.

**VI.** El Sujeto Pasivo o Tercero Responsable, podrá solicitar una nueva autorización (dosificación) de Facturas o Notas Fiscales, dos (2) semanas antes de la fecha límite de emisión de las Facturas o Notas Fiscales autorizados en la última solicitud.

**VII.** La Fecha Límite de Emisión será otorgada de acuerdo al siguiente cuadro:

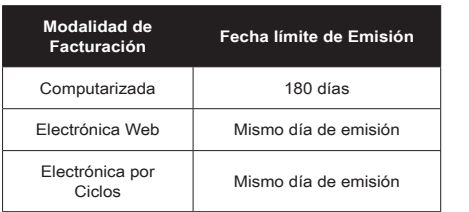

Cuando el Sujeto Pasivo o Tercero Responsable no cumpla con alguno de los criterios para la autorización de Facturas o Notas Fiscales aplicará el tratamiento descrito en el Artículo 10 de la presente Resolución.

**VIII.** Cuando el Sujeto Pasivo o Tercero Responsable haya emitido Facturas o Notas Fiscales con errores en el formato autorizado, deberá realizar el proceso de regularización de los mismos a objeto de su validez tributaria.

Para la regularización de Facturas o Notas Fiscales emitidas con errores en su formato en las Modalidades de Facturación Computarizada, Electrónica Web y Electrónica por Ciclos del Sistema de Facturación Virtual "SFV", el Sujeto Pasivo o Tercero Responsable deberá registrar en la opción habilitada en el portal web de la Administración Tributaria, los siguientes datos:

- **a)** NIT (emisor);
- **b)** Sucursal o casa matriz;
- **c)** Número de Autorización correcto asignado por la Administración Tributaria;
- **d)** Número de Autorización erróneo sujeto a regularización, cuando corresponda;
- **e)** Código de Control;
- **f)** Actividad económica;
- **g)** Característica especial;
- **h)** Fecha límite de emisión;
- **i)** NIT del comprador;
- **j)** Fecha de emisión;
- **k)** Tipo de Error (Consignar el código correspondiente al tipo de error);
- **l)** Número o rango de la Factura o Nota Fiscal.

El siguiente cuadro expone los tipos de errores sujetos a **5.** En la parte inferior (Datos Finales): regularización:

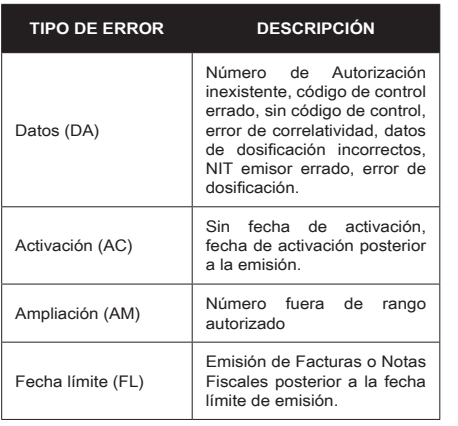

**IX.** Las Facturas o Notas Fiscales, deberán contener mínimamente los siguientes datos:

- **1.** En la parte superior izquierda (Datos básicos del emisor):
	- **a)** Razón Social en el caso de Personas Jurídicas, nombre y apellidos en el caso de las Personas Naturales y Empresas Unipersonales. Opcionalmente en el caso de Empresas Unipersonales, podrán consignar el nombre comercial registrado en el Padrón Nacional de Contribuyentes.
	- **b)** Datos de la casa matriz o sucursal: Número de sucursal (la matriz será sucursal 0) Domicilio tributario, número telefónico, Municipio y Departamento (este último cuando sea distinto al del Municipio);
- **2.** En la parte superior derecha (Datos de autorización):
	- **a)** Número de Identificación Tributaria (NIT).
	- **b)** Número correlativo de la Factura o Nota Fiscal.
	- **c)** Número de Autorización.
	- **d)** El término "ORIGINAL" o "COPIA".
	- **e)** Descripción de la actividad económica registrada en el Padrón Nacional de Contribuyentes, pudiendo ser resumida y/o abreviada de acuerdo a la actividad realizada.
- **3.** En la parte superior central (Título y subtitulo):
	- **a)** Título: Consignar el tipo de Factura, Nota Fiscal o Documento Equivalente, es decir: "FACTURA", "FACTURA POR TERCEROS", "FACTURA CONJUNTA", "RECIBO DE ALQUILER", "FACTURA COMERCIAL DE EXPORTACIÓN", "FACTURA COMERCIAL DE EXPORTACIÓN EN LIBRE CONSIGNACION", "FACTURA TURISTICA", "NOTA CRÉDITO - DÉBITO", según corresponda.
	- **b)** Subtítulo: Consignar las características especiales, es decir: "SIN DERECHO A CRÉDITO FISCAL", "TASA CERO - SIN DERECHO A CRÉDITO FISCAL", "TASA CERO - SIN DERECHO A CREDITO FISCAL, LEY Nº 366, DEL LIBRO Y LA LECTURA" o, "ZONA FRANCA - SIN DERECHO A CREDITO FISCAL", según corresponda.
	- **c)** "Cantidad de Facturas: \_\_" (Ejemplo: Cantidad de Facturas: 05), sólo para la característica especial de Facturación Conjunta.
- **4.** El cuerpo de la Factura o Nota Fiscal, deberá contener los siguientes campos (Datos de la Transacción Comercial):
	- **a)** Fecha de emisión.
	- **b)** Número de Identificación Tributaria (NIT) o número de Documento de Identidad o Carnet de Extranjería o Pasaporte del comprador.
	- **c)** Razón Social, nombre o comprador;
	- **d)** Detalle de la venta de bienes y/o servicios deberá consignar: cantidad, concepto o descripción, precio unitario y subtotal. Para el caso de venta de Línea Blanca y Negra podrá además consignarse el campo de número de serie del producto o IMEI.
	- **e)** Importe subtotal, bonificaciones, descuentos, intereses en arrendamiento financiero, tasas y otros impuestos indirectos, cuando corresponda.
	- **f)** Importe total base para Crédito Fiscal, cuando corresponda.
	- **g)** Importe total en bolivianos (numeral y literal).
	-
	- **a)** Fecha límite de emisión.
	- **b)** En mayúsculas la leyenda "ESTE DOCUMENTO FISCAL CONTRIBUYE AL DESARROLLO DE NUESTRO PAÍS, EL USO ILÍCITO ES SANCIONADO PENALMENTE";
	- **c)** En cumplimiento de la Ley N° 453 de 4 de diciembre de 2013, Ley General de los Derechos de las Usuarias y los Usuarios y de las Consumidoras y los Consumidores, se deberá consignar en letras minúsculas, con excepción de la primera letra, una de las leyendas contenidas en el Anexo Técnico 2 de la presente Resolución. La leyenda será asignada por la Administración Tributaria en cada autorización de facturación;
	- **d)** Las Facturas emitidas por las Estaciones de Servicio para la venta de Gasolina Especial, Gasolina Premium, Gasolina RON 91, Diésel Oíl y otros que establezca la autoridad competente, deberán consignar la leyenda: "De acuerdo a la Ley N° 317, del importe total de la factura sólo es válido para el crédito fiscal el 70%".

**f)** Código de respuesta rápida (Código QR), cumpliendo lo siguientes aspectos:

El tamaño mínimo a ser consignado deberá tener una superficie no menor a 2 cm de alto por 2 cm de ancho.

La cadena de datos deberá estar separada en cada uno de los campos por el carácter separador vertical de listas "|" (pipe).

Cuando algún dato no exista se utilizará en su lugar el carácter cero (0).

Deberá contener capacidad de corrección de errores de nivel medio (15%).

Deberá ser generado conforme las especificaciones técnicas establecidas en el Anexo Técnico 2 de la presente Resolución Normativa.

Las Facturas o Notas Fiscales de los Sujetos Pasivos o Terceros Responsables que se encuentren sujetos a regulación específica, pueden adicionar otra información según las disposiciones emitidas por la autoridad reguladora competente, siempre y cuando cumplan con los requisitos mínimos establecidos en la presente Resolución Normativa.

Adicionalmente, el Sujeto Pasivo o Tercero Responsable podrá consignar otra información, respetando los formatos establecidos en la presente Disposición.

**X.** La Nota de Crédito – Débito deberá contener el formato general y consignar la información establecida en los Numerales 1, 2 e incisos a), b) y c) del Numeral 4 del parágrafo precedente.

Adicionalmente, deberá considerar:

#### **1. Datos de la Factura o Nota Fiscal Original:**

- **a)** Número correlativo de la Factura o Nota Fiscal;
- **b)** Número de Autorización;
- **c)** Fecha de emisión;
- **d)** Detalle, concepto o descripción de la transacción original;
- **e)** Total en bolivianos.

#### **2. Datos de la Devolución o Rescisión para la Nota de Crédito - Débito:**

- **a)** Detalle de lo efectivamente devuelto o rescindido;
- **b)** Importe total devuelto (numeral-literal);
- **c)** Monto efectivo del Crédito Débito;
- **d)** Monto efectivo del Débito (13% del importe devuelto).
- **XI.** Las Facturas o Notas Fiscales deberán ser impresas en papel con los siguientes límites mínimos y máximos:

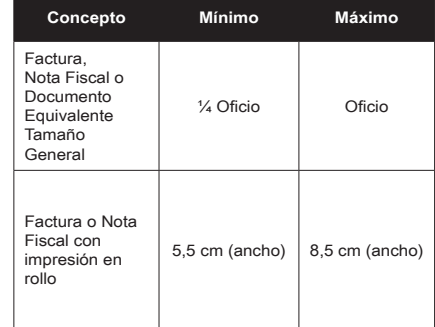

**XII.** Los materiales y colores utilizados para la emisión de los originales y copias físicas de las Facturas o Notas Fiscales, deberán permitir consignar de forma nítida, legible y precisa la información establecida al efecto, utilizando cualquier papel de color distinto al negro (excepción no aplicable al logo), y contendrá impresa la información fija del documento (datos básicos, datos de autorización, título y datos finales), los datos pueden ser consignados en cualquier color que asegure la legibilidad de la información. El Código QR deberá ser impreso en color negro u otro de tinta oscura sobre fondo que permita la legibilidad.

Se prohíbe el uso del formato "CURSIVA" excepto para el logotipo y otra información que no afecte el contenido de las Facturas, Notas Fiscales o Documentos Equivalentes.

**XIII.** La emisión de una Factura o Nota Fiscal deberá realizarse en formato autorizado consignando de forma precisa la siguiente información:

**a)** Fecha de emisión, datos a consignar en el siguiente orden: DÍA,

**e)** Código de control;

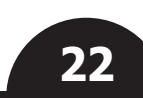

MES y AÑO.

- **b)** Número de Identificación Tributaria (NIT) o número de Documento de Identidad (y complemento cuando corresponda) o Carnet de Extranjería o Pasaporte, del comprador.
- **c)** Comprador: deberá consignarse la Razón Social o sigla del comprador debidamente registrada en el Padrón Nacional de Contribuyentes para Personas Jurídicas; mínimamente el primer apellido para Personas Naturales o el nombre comercial del comprador, para Empresas Unipersonales, excepcionalmente se podrán consignar abreviaturas cuando la razón social sea extensa.
- **d)** Para el caso específico de Facturas de Estaciones de Servicio por Venta de Combustible (Gasolina Especial, Gasolina Premium, Gasolina Ron 91, Diésel Oíl, Gas Natural Vehicular y otros que establezca la autoridad competente) se deberá consignar el número de placa del vehículo automotor (identificando si es placa nacional o extranjera) o el número de B-SISA, u otro documento que establezca la Agencia Nacional de Hidrocarburos. Cuando la venta se realice en envases se registrará uno de los siguientes caracteres: bidones (B), botellas (T) u otros (O), ejemplos:

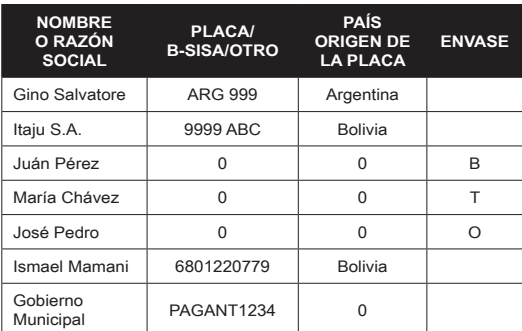

- **e)** Las Facturas o Notas Fiscales de Exportación de Servicios Turísticos y Hospedaje deben consignar el NIT y el nombre o razón social de la Empresa Operadora de Turismo Receptivo. Para servicios de hospedaje a turistas extranjeros no residentes sin Programa de Operadores de Turismo Receptivo deberán consignar el nombre del turista, el número de pasaporte o documento de identificación y el campo Operador de Turismo Receptivo dejar en blanco.
- **f)** En el caso de venta de bienes se deberá consignar: cantidad, detalle, concepto o descripción, precio unitario, subtotal y total. Para el caso de venta de Línea Blanca y Negra deberá consignarse el número de serie del producto o IMEI.
- **g)** En caso de servicios se deberá consignar: cantidad, detalle, concepto o descripción, precio unitario, subtotal y total.
- **h)** En el caso de las Estaciones de Servicio por Venta de Combustibles (Gasolina Especial, Gasolina Premium, Gasolina RON 91, Diésel Oil, Gas Natural Vehicular y otros que establezca la autoridad competente) es obligatorio el desglose de la cantidad del producto vendido, debiendo emitirse una Factura o Nota Fiscal diferente por tipo de producto, además de señalar el importe base para el Crédito Fiscal del IVA.
- **i)** Para el caso de Zonas Francas se deberá consignar en la Factura o Nota Fiscal el Número de Parte de Recepción, otorgado por el concesionario de zona franca, en las ventas que comprenden el lote de la mercadería internada con dicho número.
- **j)** Importe subtotal, bonificaciones, descuentos, intereses en arrendamiento financiero, tasas y otros impuestos indirectos, cuando corresponda.
- **k)** Tipo de cambio oficial de venta en moneda nacional correspondiente a la fecha de la transacción, cuando la operación sea en moneda extranjera; para el caso de entidades del sistema financiero nacional, éstas podrán utilizar el tipo de cambio en moneda extranjera, de acuerdo a disposiciones emitidas por la Autoridad de Supervisión del Sistema Financiero (ASFI).
- **l)** Importe total base para Crédito Fiscal, cuando corresponda, señalando el valor seguido de la leyenda "IMPORTE BASE PARA CRÉDITO FISCAL".
- **m)** Importe total en bolivianos (numeral y literal).

Las Facturas o Notas Fiscales deberán ser emitidas dentro de los límites de emisión establecidos en el Parágrafo VII de la presente Disposición.

**XIV.** El Sujeto Pasivo o Tercero Responsable emisor, deberá registrar las Facturas o Notas Fiscales del periodo fiscal (mensual) por la venta de bienes y/o servicios, a través de la opción habilitada en el Portal Web de la Administración Tributaria, hasta el día cinco (5) del mes siguiente, conforme el formato establecido en el Anexo Técnico 2 de la presente Resolución Normativa.

Este registro surte efectos jurídicos y tiene validez probatoria conforme establece el Artículo 79 de la Ley Nº 2492 de 2 de agosto de 2003, Código Tributario Boliviano, y el Artículo 7 del Decreto Supremo Nº 27310, de 9 de enero de 2004.

El Sujeto Pasivo o Tercero Responsable comprador deberá realizar el registro y confirmación de sus compras emitidas mediante la Modalidad de Facturación Manual o Prevalorada, así como también realizar el registro de las Facturas o Notas Fiscales observadas y/o no reportadas por el emisor, hasta el día ocho (8) del mes siguiente, conforme lo establecido en el Anexo Técnico 2 de la presente Resolución Normativa.

**XV.** Cuando el Sujeto Pasivo o Tercero Responsable requiera incorporar o modificar el registro de las Facturas o Notas Fiscales originados por trámite de rectificatoria de Declaraciones Juradas por impuesto y periodo fiscal, deberá proseguir de la siguiente forma:

- **a)** Cuando la rectificatoria de la Declaración Jurada incremente el Saldo a Favor del Fisco, no requiere autorización de la Administración Tributaria; en cualquier momento, por cada impuesto, formulario y Periodo Fiscal, el Sujeto Pasivo o Tercero Responsable realizará la rectificatoria del formulario respectivo, procediendo con la actualización del Registro de Facturas o Notas Fiscales (Registro de Documentos Fiscales) a través de la opción habilitada en el Portal Web de la Administración Tributaria.
- **b)** Cuando la rectificatoria de la Declaración Jurada incremente el Saldo a Favor del Contribuyente, requiere la aprobación de la Administración Tributaria mediante Resolución Administrativa; el Sujeto Pasivo o Tercero Responsable realizará la rectificatoria del formulario respectivo, procediendo con la actualización del Registro de Facturas o Notas Fiscales (Registro de Documentos Fiscales) a través de la opción habilitada en el Portal Web de la Administración Tributaria.

La modificación de los datos de los Documentos Fiscales previamente registrados en el plazo establecido en el parágrafo precedente de la presente Resolución Normativa, fuera del plazo de treinta (30) días posteriores a la fecha de presentación de la Declaración Jurada rectificatoria a favor del Fisco o del Contribuyente, constituirá incumplimiento a deber formal.

La modificación de los Registros de las Facturas o Notas Fiscales y Declaraciones Juradas rectificatorias, por los periodos o gestiones, posteriores a una Orden de Fiscalización y/u Orden de Verificación debidamente notificada, no surten efecto legal, ni se considerarán válidos conforme lo establecido en el parágrafo IV del Artículo 28 del Decreto Supremo N° 27310 modificado por el Decreto Supremo N° 2993.

**XVI.** El Sujeto Pasivo o Tercero Responsable podrá anular las Facturas o Notas Fiscales, de acuerdo al siguiente procedimiento:

- **a)** Cuando se consignen datos incorrectos al momento de la emisión de las Facturas o Notas Fiscales, el Sujeto Pasivo o Tercero Responsable deberá registrar las mismas a través de la opción habilitada en el Portal Web de la Administración Tributaria, hasta el día cinco (5) del mes siguiente.
- **b)** Cuando una Factura o Nota Fiscal haya sido registrada como válida, podrá cambiar el estado de la misma a "ANULADO", a través de la opción habilitada en el Portal Web de la Administración Tributaria, hasta el día cinco (5) del mes siguiente.

En la Modalidad de Facturación Computarizada, el Sujeto Pasivo o Tercero Responsable para efectuar la anulación, deberá custodiar el original de la Factura o Nota Fiscal con la leyenda "ANULADO" por el tiempo de prescripción establecido en la Normativa vigente, caso contrario la anulación no surte efecto legal tributario.

Los documentos de respaldo deberán ser resguardados conforme a normativa vigente.

Las Facturas o Notas Fiscales que no hubieren sido registradas como anuladas y/o no cuenten con el respectivo documento original según corresponda, serán consideradas como emitidas y por lo tanto sujetas a lo establecido en Normativa vigente para la determinación de la base imponible.

**Décima.-** Queda vigente la obligación de elaborar y enviar la información generada por los periodos precedentes a la vigencia de la presente Resolución, para los Agentes de Información designados en las RND Nº 10-0039-05, Nº 10-0028-07, Nº 10-0012-11 y Nº 10- 0017-14 en la forma y plazos de presentación definida en las citadas Resoluciones.

#### **DISPOSICIONES DEROGATORIAS Y ABROGATORIAS**

**Primera.-** Se deroga el Artículo 5 de la Resolución Normativa de Directorio Nº 10-0003-13 de 06 de febrero de 2013 modificado por la Resolución Normativa de Directorio Nº 10-0006-14 de 24 de febrero de 2014.

**Segunda.-** A la vigencia de la presente Resolución Normativa quedan abrogadas las siguientes Resoluciones Normativas de Directorio:

- **1)** Resolución Normativa de Directorio Nº 10-0028-16 de 14 de octubre de 2016.
- **2)** Resolución Normativa de Directorio Nº 10-0021-16 de 1 de julio de 2016.
- **3)** Resolución Normativa de Directorio Nº 10-0015-14 de 02 de mayo de 2014.
- **4)** Resolución Normativa de Directorio Nº 10-0044-13 de 20 de diciembre de 2013.
- **5)** Resolución Normativa de Directorio Nº 10-0043-12 de 28 de diciembre de 2012.
- **6)** Resolución Normativa de Directorio Nº 10-0042-12 de 28 de diciembre de 2012.
- **7)** Resolución Normativa de Directorio Nº 10-0038-11 de 02 de diciembre de 2011.
- **8)** Resolución Normativa de Directorio Nº 10-0012-11 de 20 de mayo de 2011.
- **9)** Resolución Normativa de Directorio Nº 10-0028-07 de 12 de octubre de 2007.
- **10)** Resolución Normativa de Directorio Nº 10-0039-05 de 25 de noviembre de 2005.

**Tercera.-** Se abrogan y derogan todas las disposiciones contrarias a la presente Resolución Normativa.

#### **DISPOSICIÓN FINAL**

**Única.-** La presente Resolución Normativa de Directorio entrará en vigencia a partir del 01 de marzo de 2019.

**Regístrese, publíquese y cúmplase.**

Lic. V. Mario Cazón Morales Presidente Ejecutivo a.i. **Servicio de Impuestos Nacionales** 

# Directorio de Gerencias y Agencias Tributarias

# **Gerencias Grandes Contribuyentes**

# La Paz

Calle Ballivián Nº 1333 (Anexo), entre Loayza y Colón - Central piloto: 2606060

# **Santa Cruz**

Calle Bolívar Nº 430, entre Campero y Quijarro - Teléfono: 3334416 -3333000

# Cochabamba

Calle Jordán Nº 372, entre Hamiraya y Tumusla - Teléfono: 4500201 - 4500202 - 450020

# **Gerencias Distritales**

# La Paz

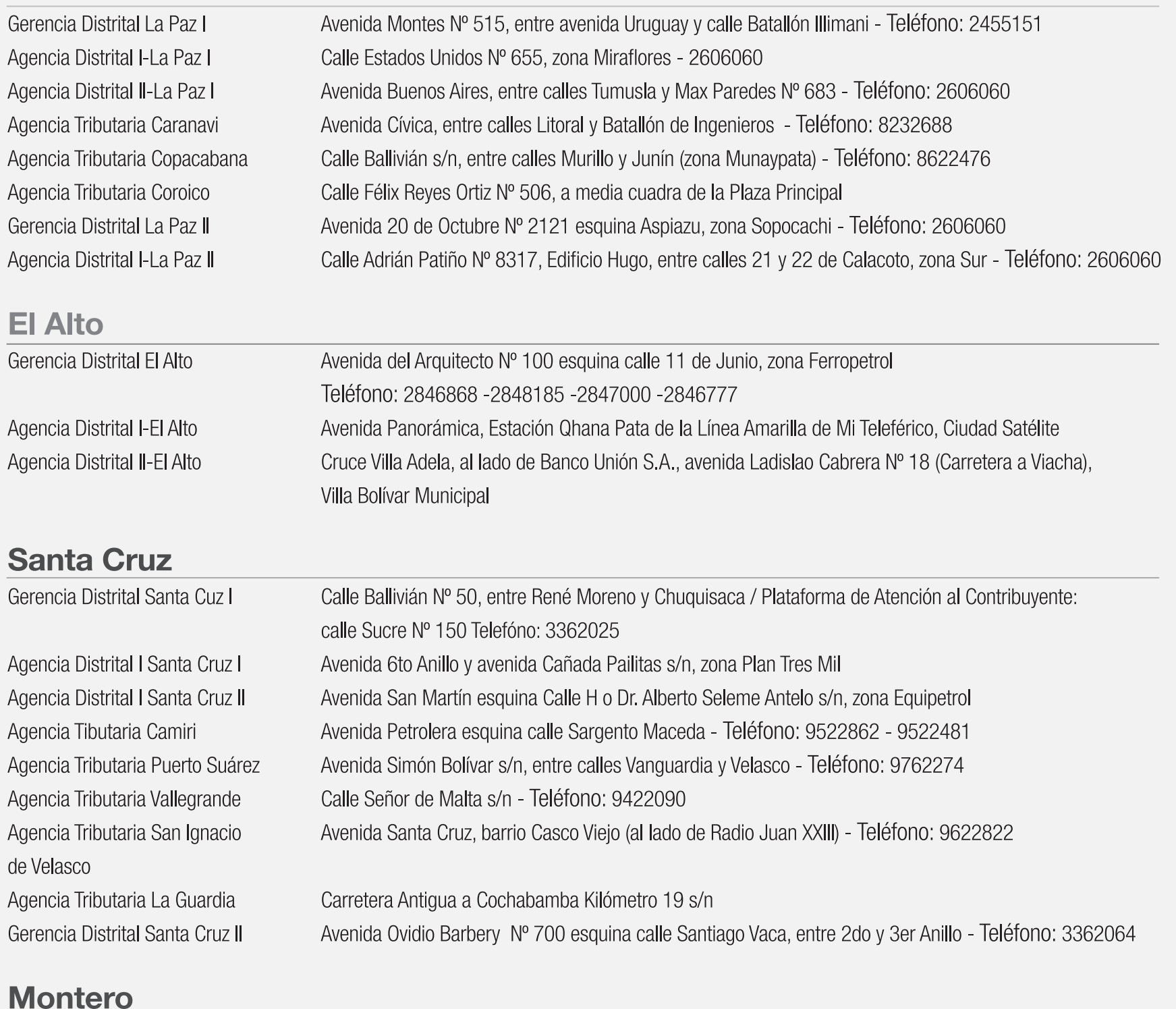

Gerencia Distrital Montero

Calle Abaroa Nº 130, a media cuadra de la Plaza Principal - Teléfono: 9220722

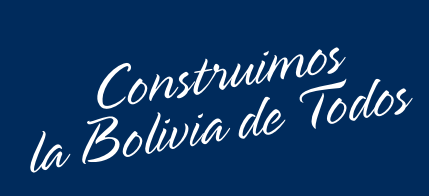

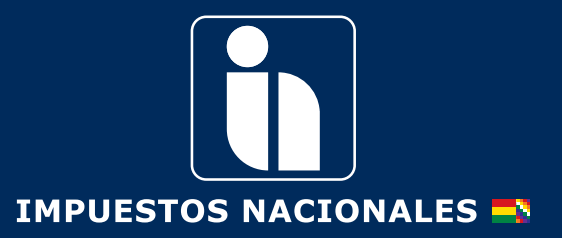

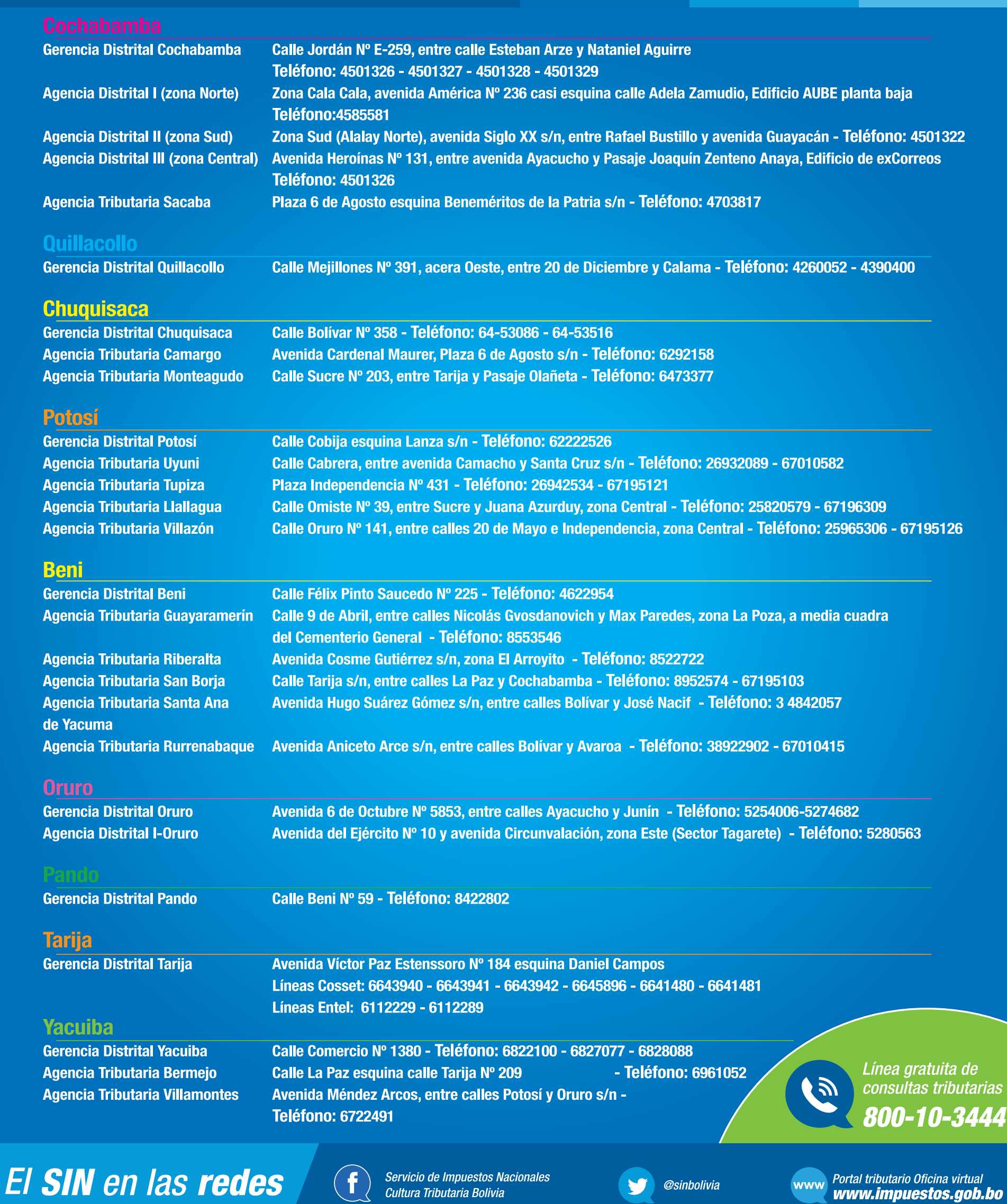

 $\overline{\mathbf{4}}$